# GRAPHS ALL THE WAY DOWN

DESIGNING GNN ARCHITECTURES FOR PARTICLE TRACKING

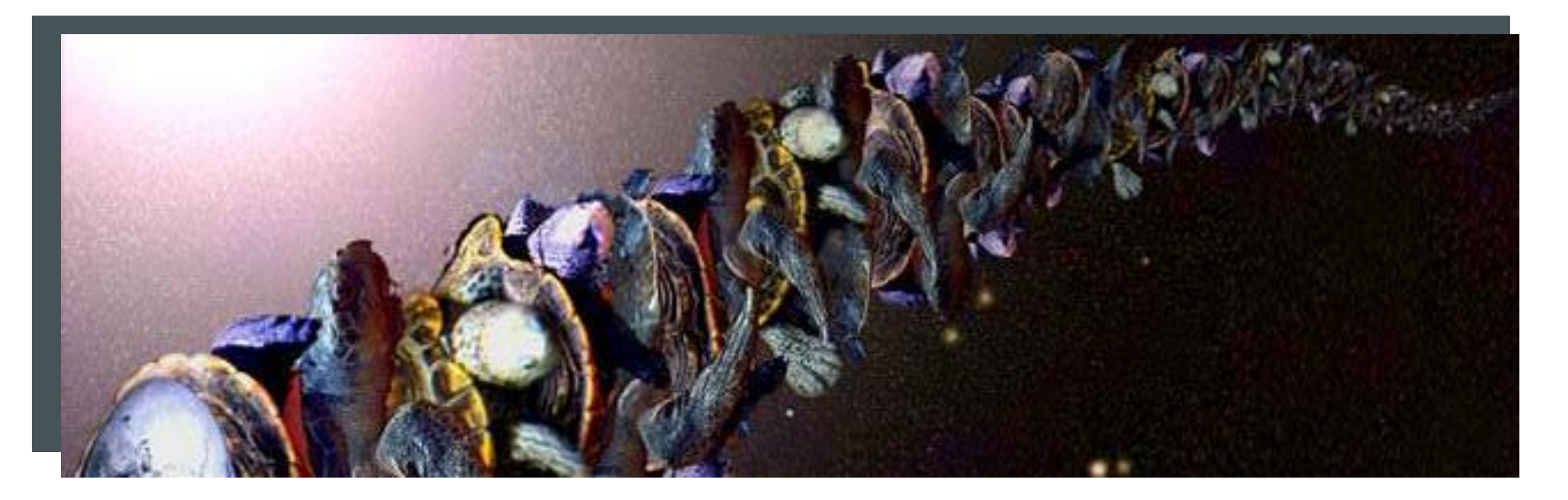

#### **OVERVIEW**

#### PART I: GNNs for Particle Tracking

- 1. Short review of tracking problem
- 2. GNN solution
- 3. A taste of some GNN architectures

#### PART II: ML Pipeline and Architecture Design with Graphs

- *1. The GNN Sandbox*: A place for fun and games
- *2. DVC + Weights & Biases*: Reproducible hyperparameter optimisation
- *3. ArchiOpTrX*: A GNN-based Neural Architecture Search

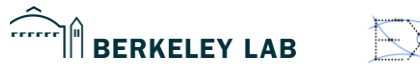

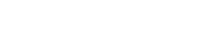

#### PART I: GNNS FOR PARTICLE TRACKING

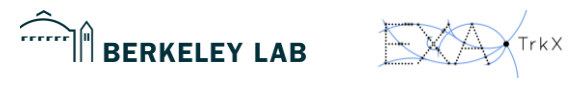

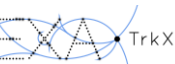

#### NEW PHYSICS NEEDS COLLISIONS…

- Higgs boson (LHC),
- Quarks (SLAC, Fermilab), and
- Neutrino mass (Super-Kamiokande)
- Supersymmetry,
- Composite Higgs,
- Dark matter,
- Leptoquarks,
- W/Z prime, and
- Axions

# **Discovered** with collisions

# Could be discovered with collisions

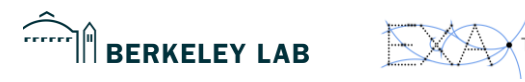

4

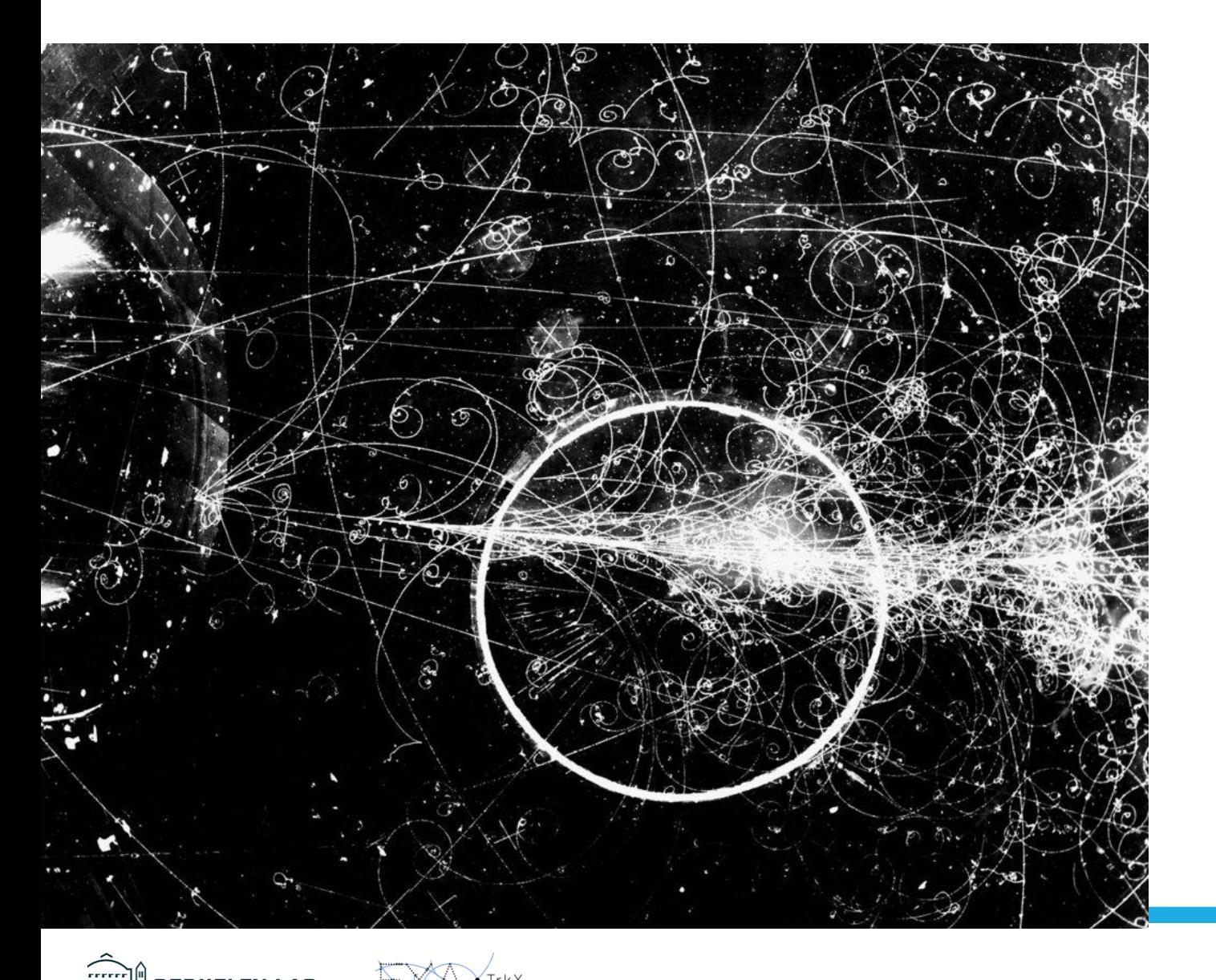

**BERKELEY LAB** 

#### … BUT COLLISIONS ARE **MESSY**

- High energy collisions bring huge numbers of particles (unfortunately)
- Want to see the particles coming out of the collisions, which we can get from the curves ("tracks") moving through a magnetic field

5

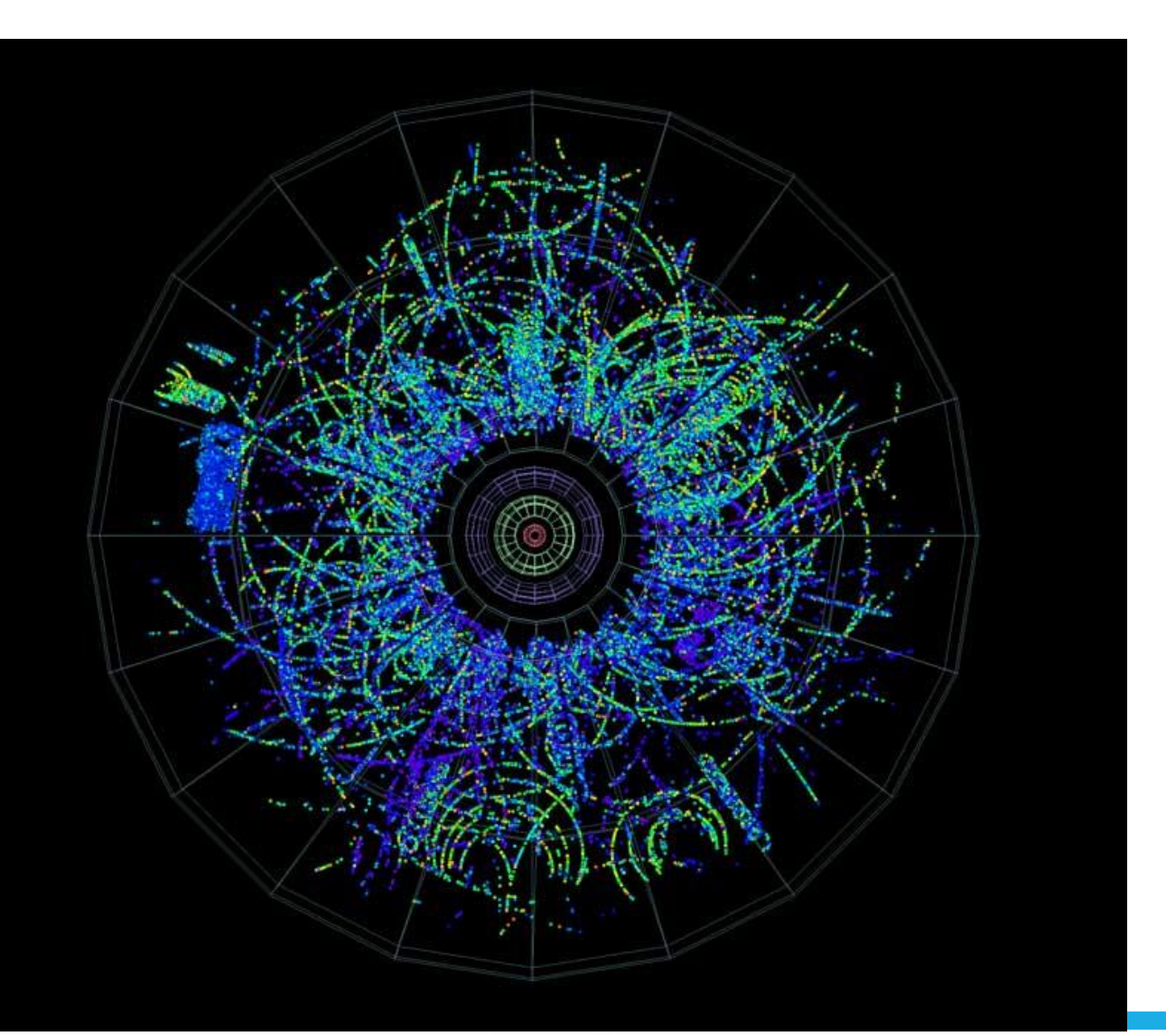

## THE "TRACKING PROBLEM" OF NEW PHYSICS

- New physics requires high energy and high precision
- This implies carefully tracking millions of particles per event through the (as-few-as-possible) layers of a detector
- Each collision comprises of dozens of events
- Each second produces tens of millions of collisions

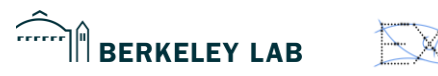

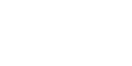

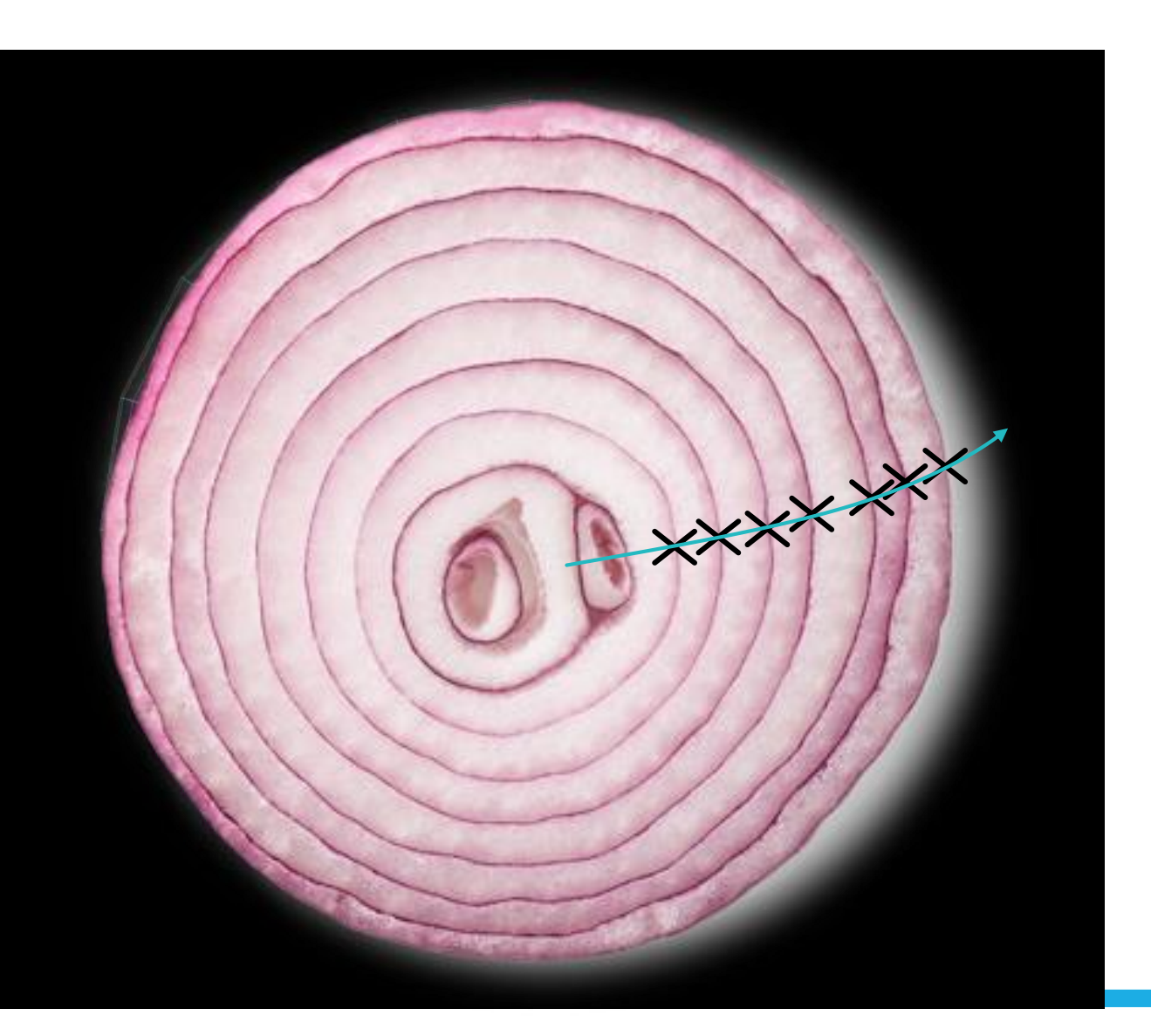

 $\sum$ 

**BERKELEY LAB** 

# THE "TRACKING PROBLEM" OF NEW PHYSICS

- New physics requires high energy and high precision
- This implies carefully tracking millions of particles per event through the (as-few-as-possible) layers of a detector
- Each collision comprises of dozens of events
- Each second produces tens of millions of collisions

7

#### THE "TRACKING PROBLEM" OF NEW PHYSICS

# A particle interacting with a layer is a "hit"

- New physics requires high energy and high precision
- This implies carefully tracking millions of particles per event through the (as-few-as-possible) layers of a detector
- Each collision comprises of dozens of events
- Each second produces tens of millions of collisions

**BERKELEY LAB** 

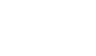

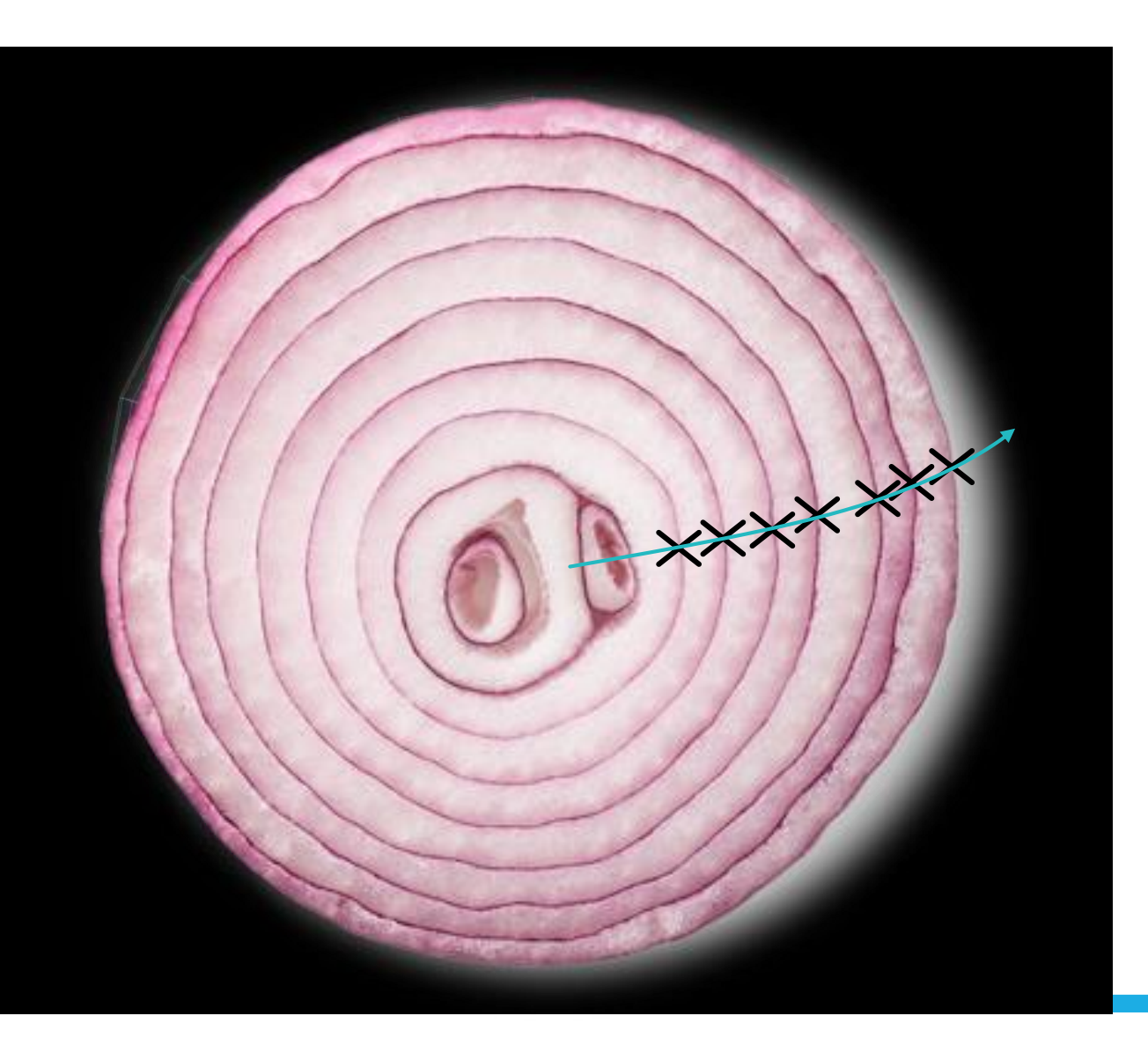

THE "TRACKING PROBLEM" OF NEW PHYSICS

We need a fast, highaccuracy method to connect hits into tracks to determine the types and energies of particles coming out of every event

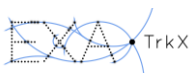

#### CURRENT TECHNIQUES WILL\* NOT WORK ON NEXT-GEN COLLIDERS

#### Standard doom-and-gloom plot

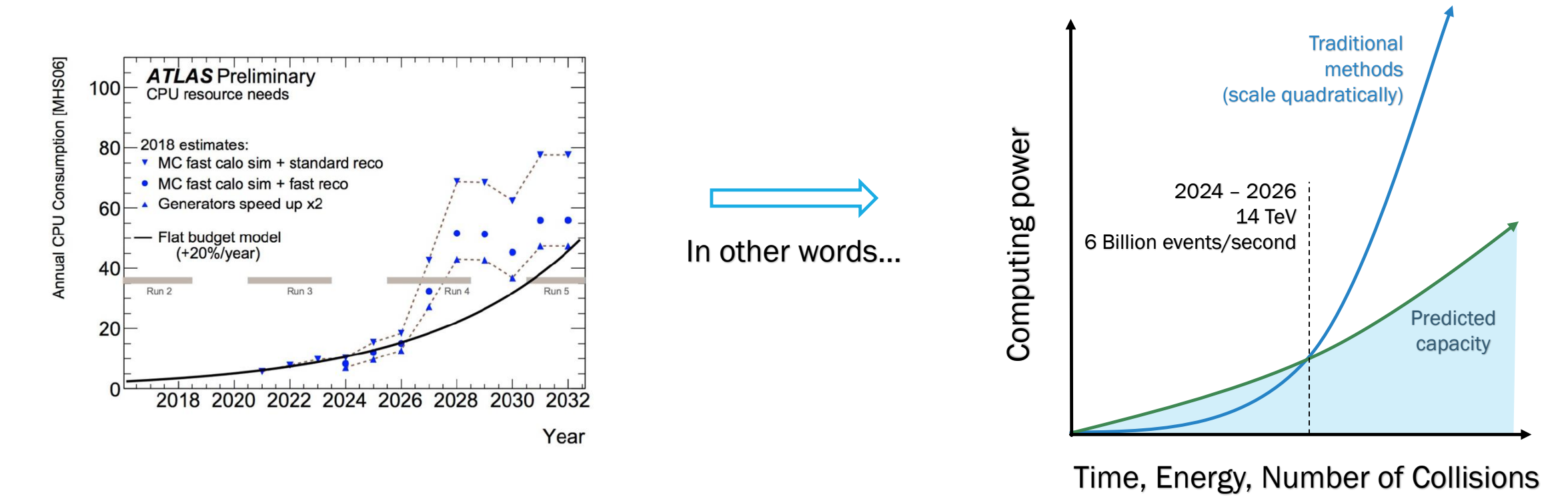

#### \*probably

#### WE WANT TO BUILD TRACKS

1. Observe hits on layers

# 2. Join hits into track

# This is our focus

- 3. Convert track into particle information
- 4. (Dis)prove supersymmetry

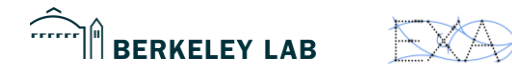

- We have a collection of hits
- Want to "Connect the Dots" (the conference name for this problem)
- A natural way is to represent the problem is as a graph

#### TRACKS AS GRAPHS

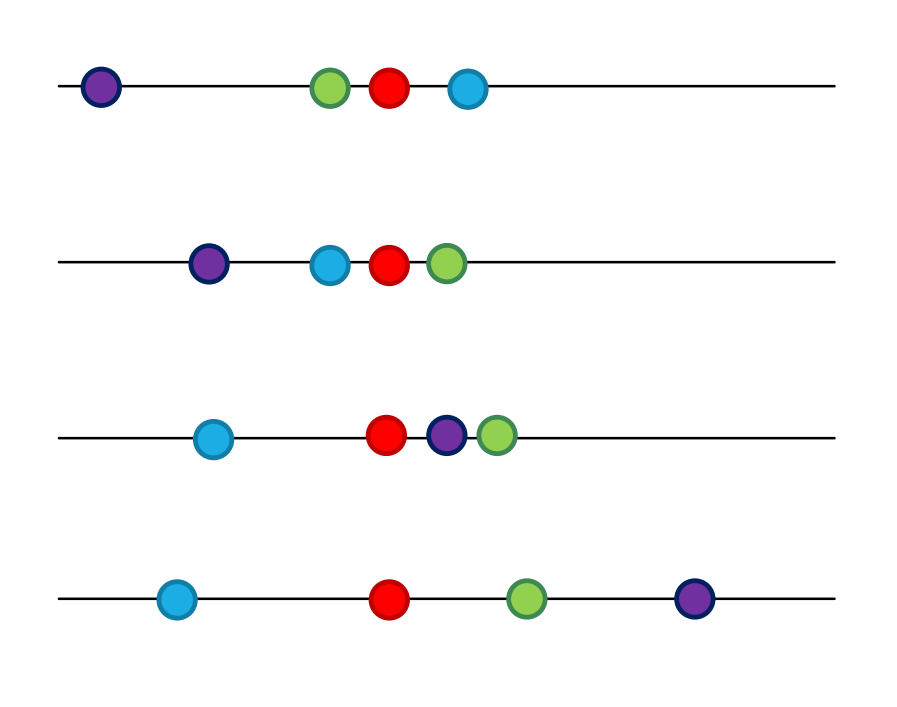

- Graph is a collection of nodes, connected by edges
- Graph construction scales poorly, but is not the bottleneck – it is a simple combinatorial process
- Graph prediction scales well approximately as O(e) with number of edges e

 $\sum$ 

**BERKELEY LAB** 

13

### TRACKS AS GRAPHS

- Graph is a collection of nodes, connected by edges
- Graph construction scales poorly, but is not the bottleneck – it is a simple combinatorial process
- Graph prediction scales well approximately as O(e) with number of edges e

 $\sum$ 

 $\hat{\mathbb{P}}$  berkeley lab

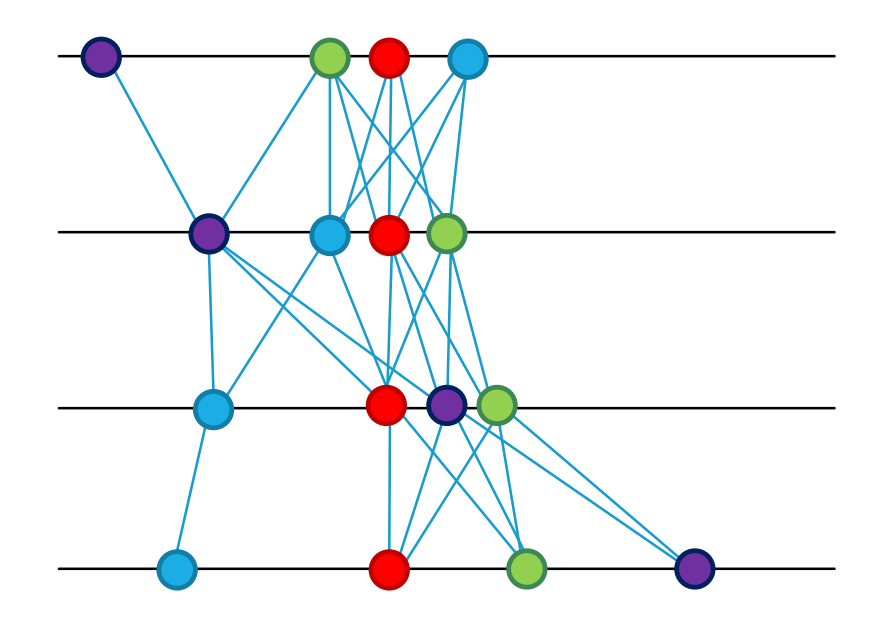

## TRACKS AS GRAPHS

- Graph is a collection of nodes, connected by edges
- Graph construction scales poorly, but is not the bottleneck – it is a simple combinatorial process
- Graph prediction scales well approximately as O(e) with number of edges e

 $\sum$ 

 $\hat{\mathbb{P}}$  berkeley lab

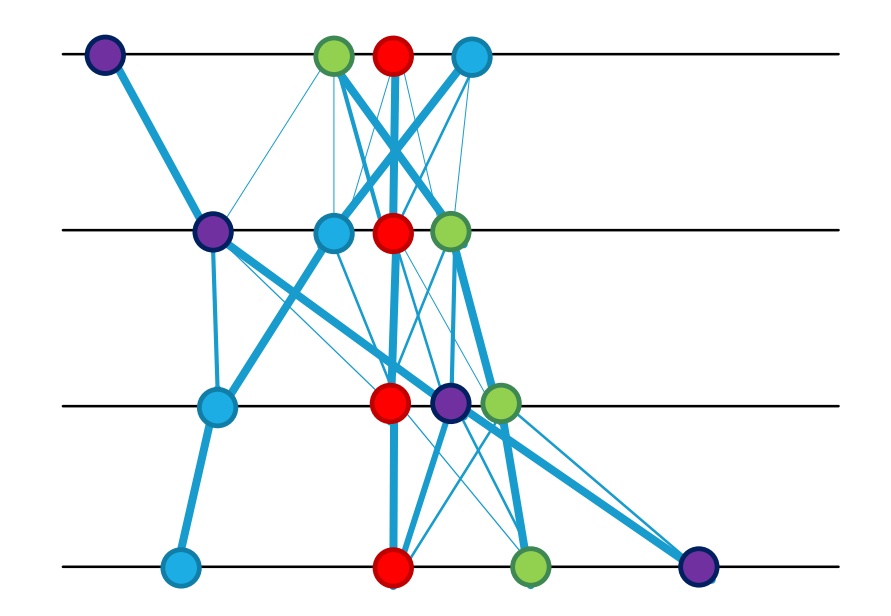

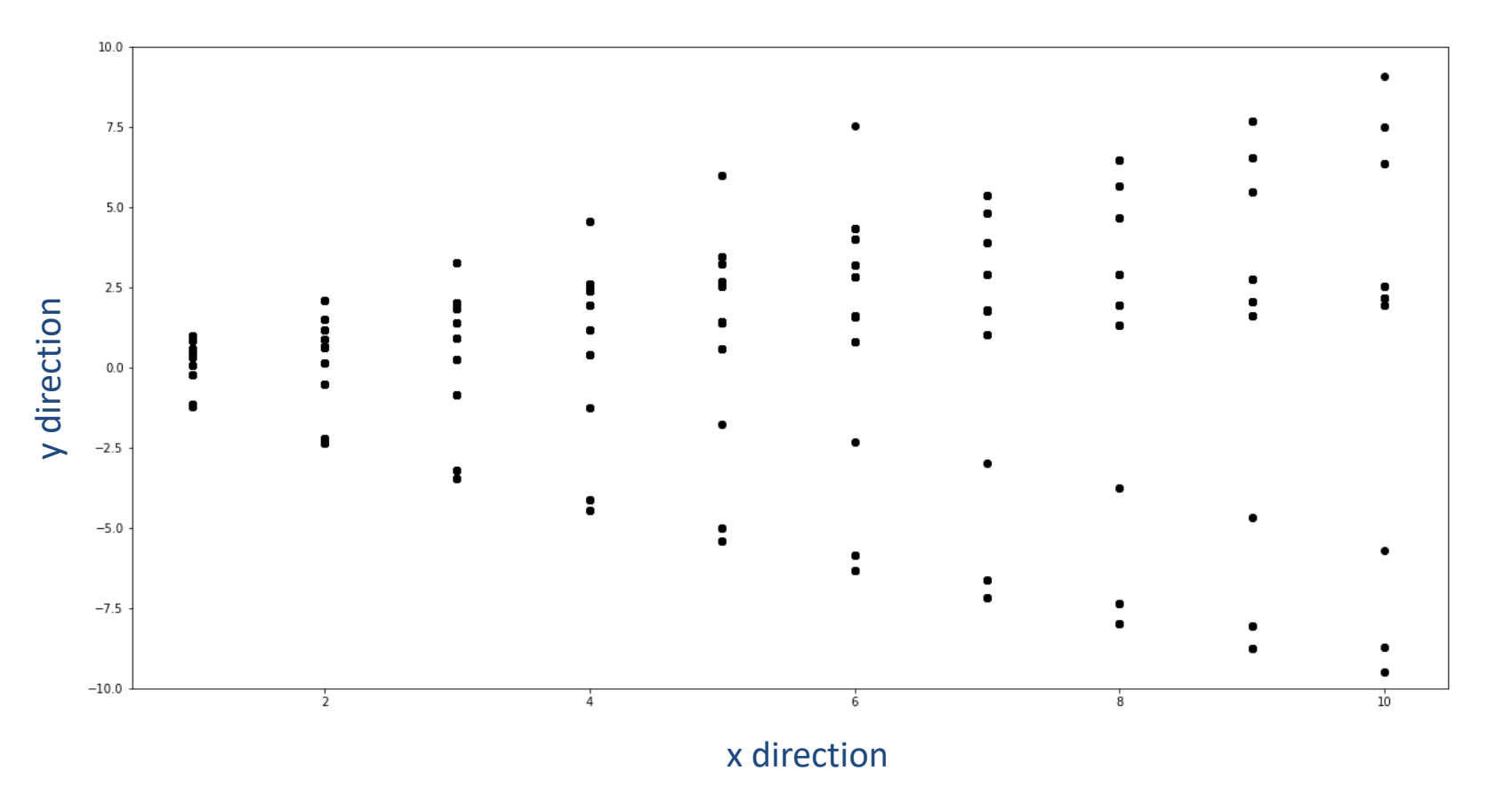

# Some toy data…

 $\widehat{\phantom{a}}$ **BERKELEY LAB** 

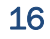

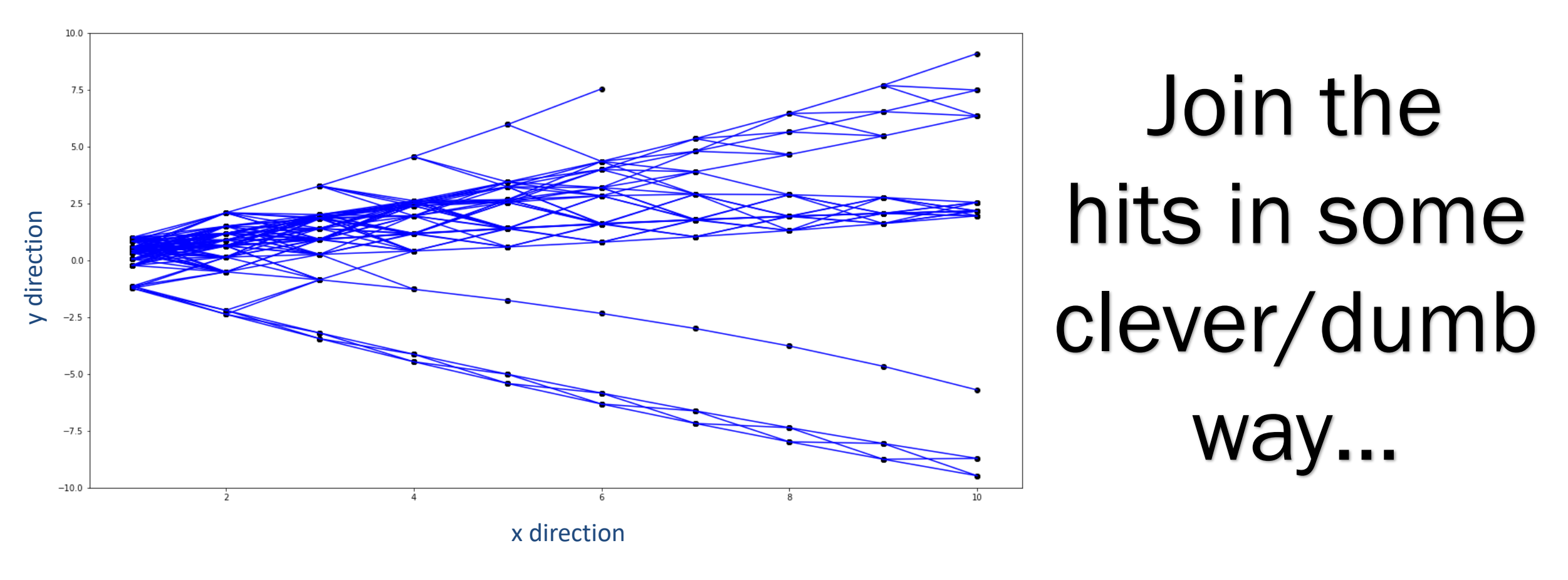

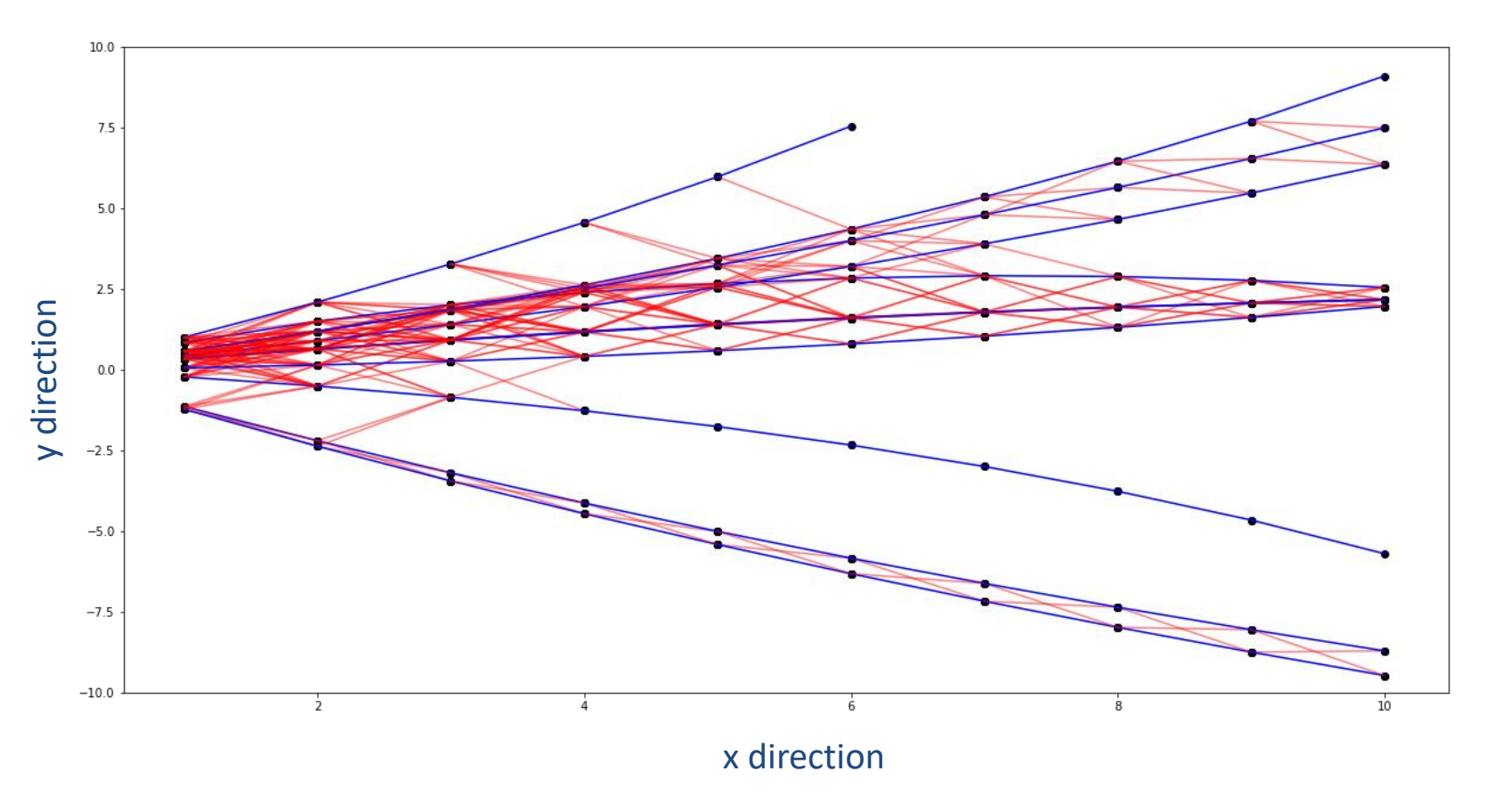

# The tracks should be in here

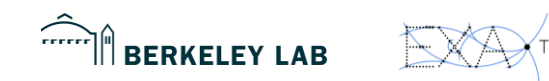

#### GRAPH INPUT FEATURES

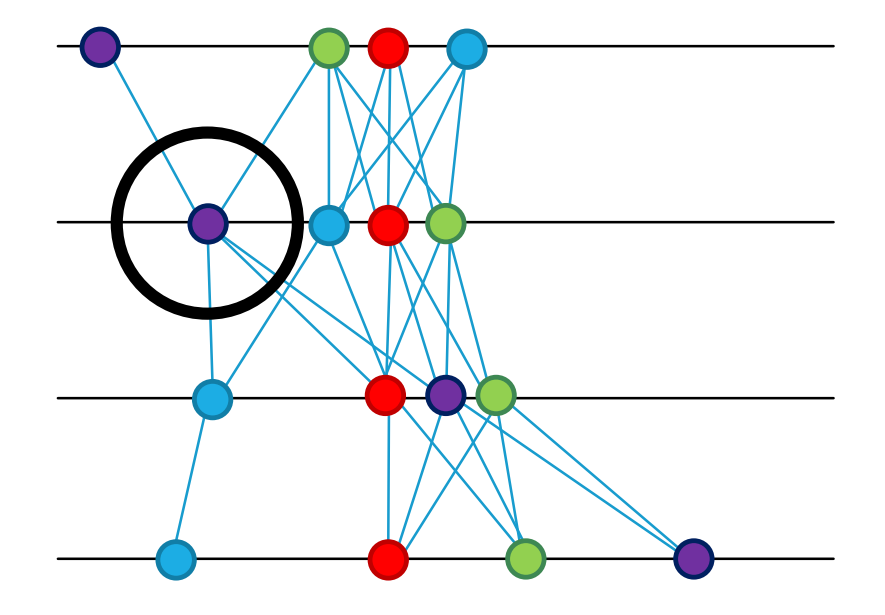

• Can attach low-level or high-level features to each node (i.e. hit)

 $\widehat{L}$ 

## GRAPH INPUT FEATURES

- Can attach low-level or high-level features to each node (i.e. hit)
- Low level
	- $x, y, z$
	- $r, \phi, z$
- Higher level
	- $\eta$

 $\widehat{L}$ 

• Cell/cluster information

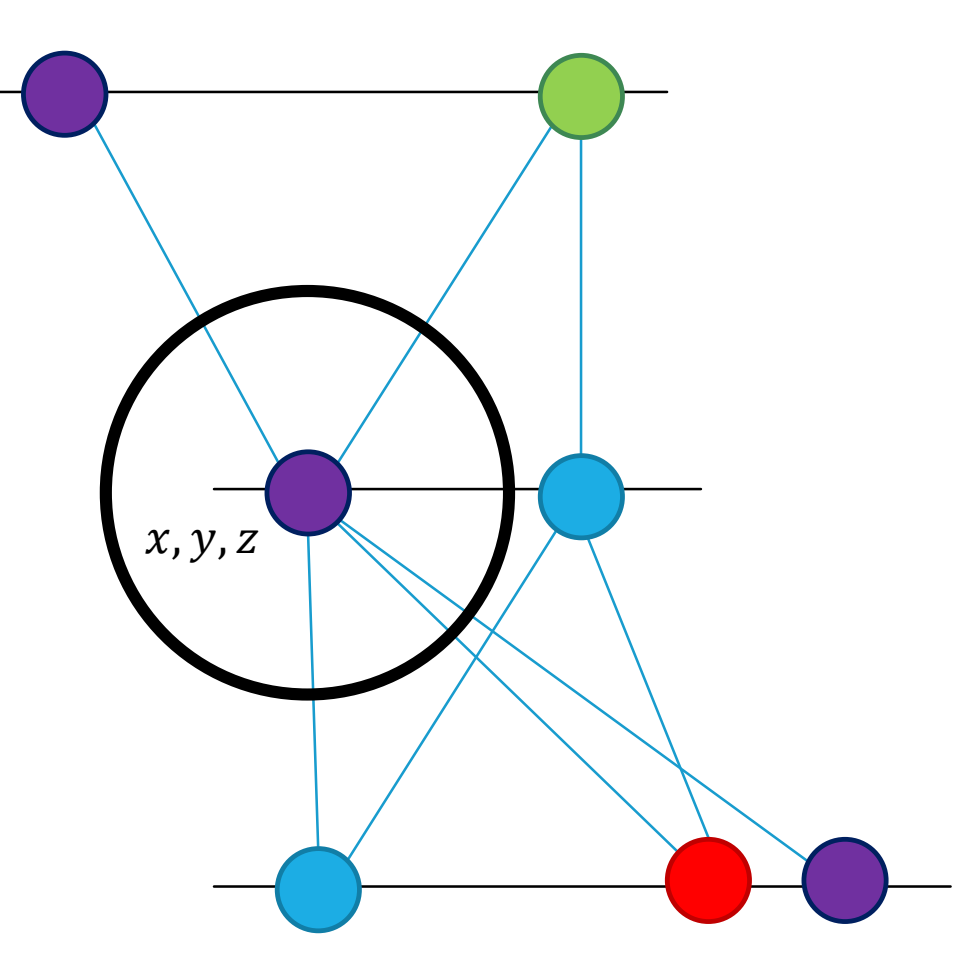

#### GRAPH OUTPUT FEATURES

- Output depends on our question…
- Output as edge feature score of each edge being true

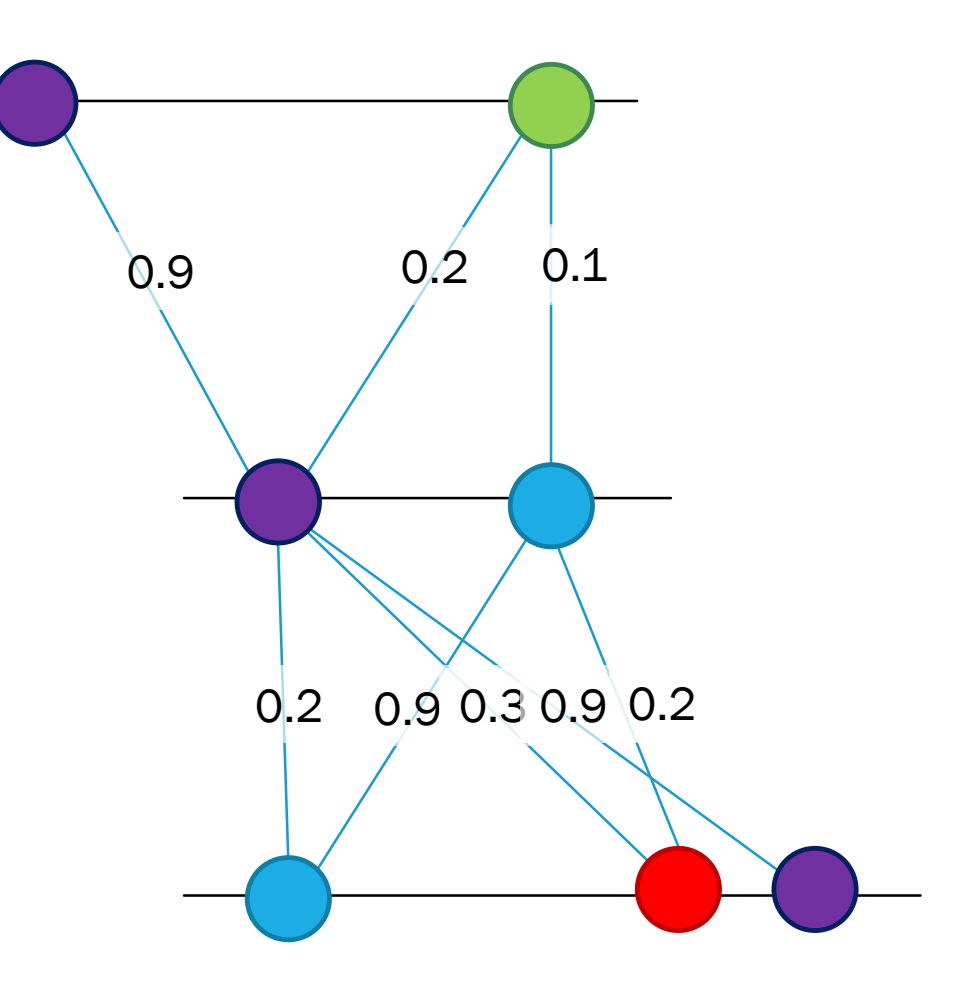

 $\widehat{r}$  $\hat{H}$  BERKELEY LAB

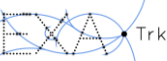

#### GRAPH OUTPUT FEATURES

- Output depends on our question…
- Output as edge feature score of each edge being true
- Output as node feature track parameters of a track associated to each hit

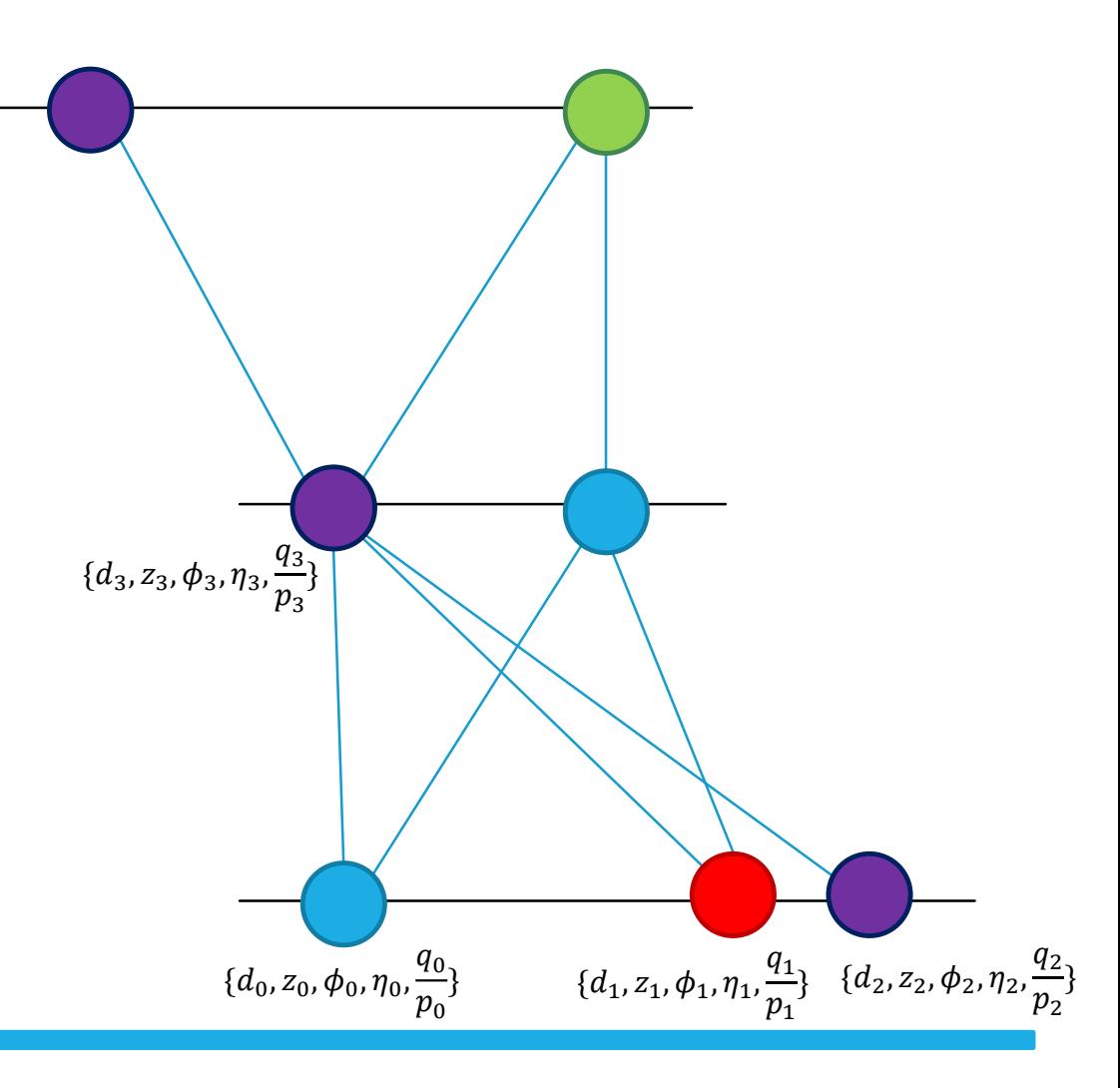

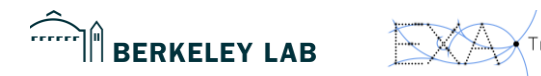

#### GRAPH OUTPUT FEATURES

- Output depends on our question…
- Output as edge features score of each doublet being true
- Output as node features track parameters of a track associated to each hit
- Output as graph features padded prediction of n tracks and their parameters

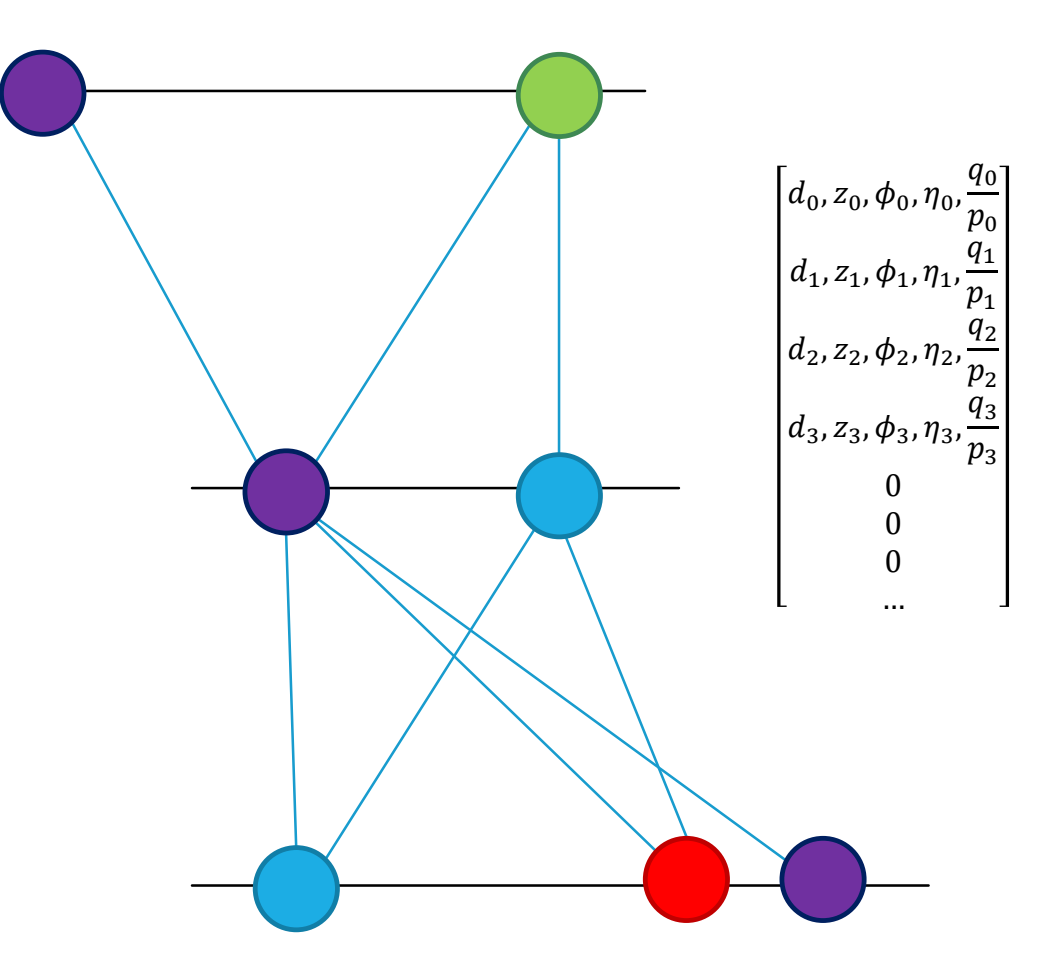

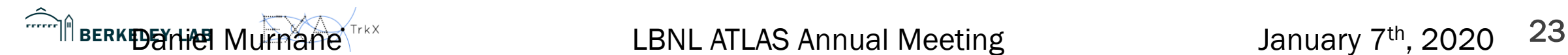

- Input node features
- Hidden node features
- Hidden edge features
- Edge score
- Attention aggregation
- New hidden node features
- New hidden edge features
- New edge score

 $\sum$ 

**BERKELEY LAB** 

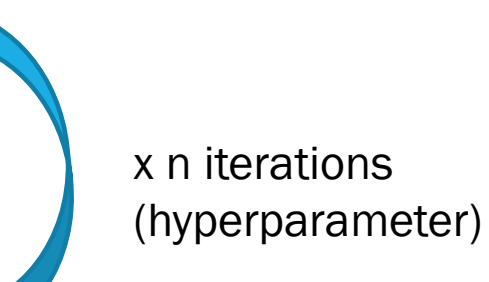

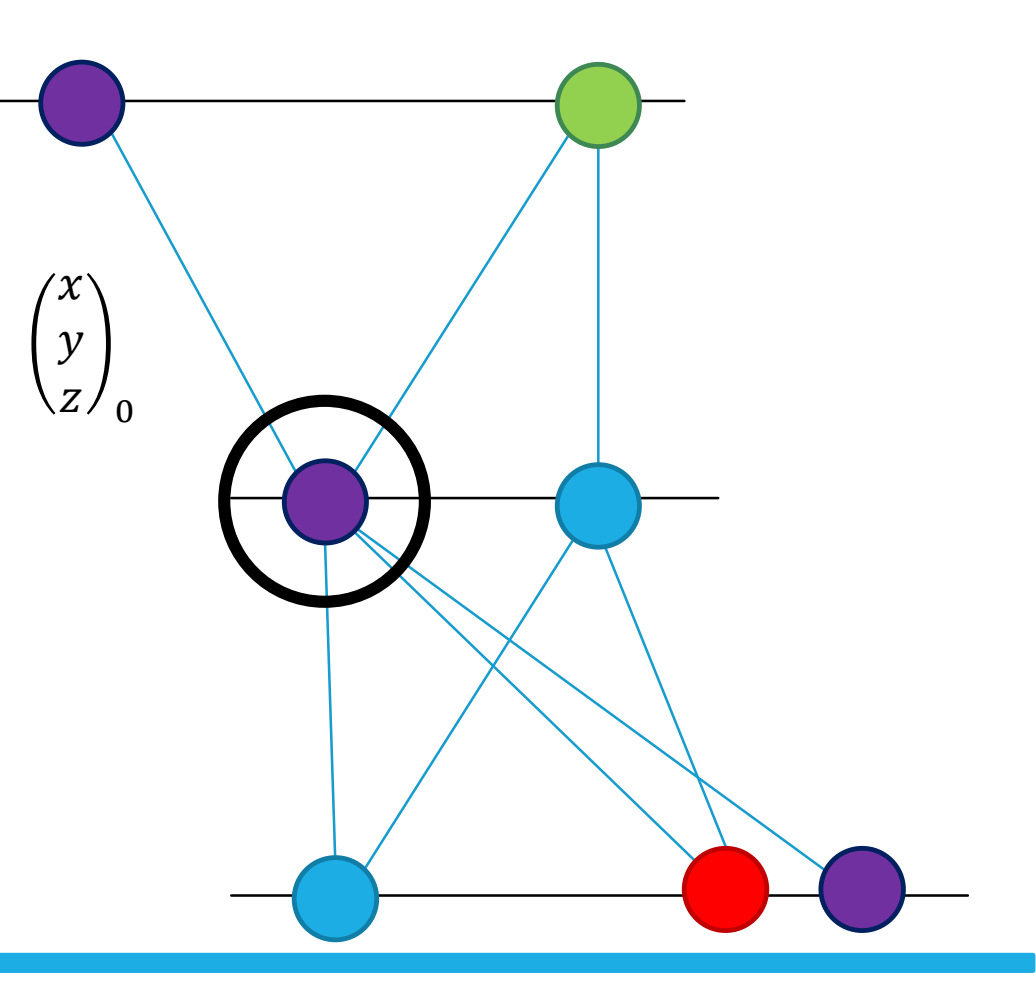

- Input node features
- Hidden node features
- Hidden edge features
- Edge score
- Attention aggregation
- New hidden node features
- New hidden edge features
- New edge score

 $\sum$ 

BERKELEY LAB

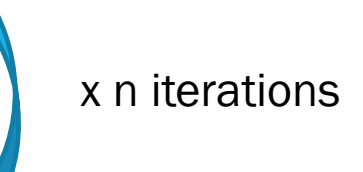

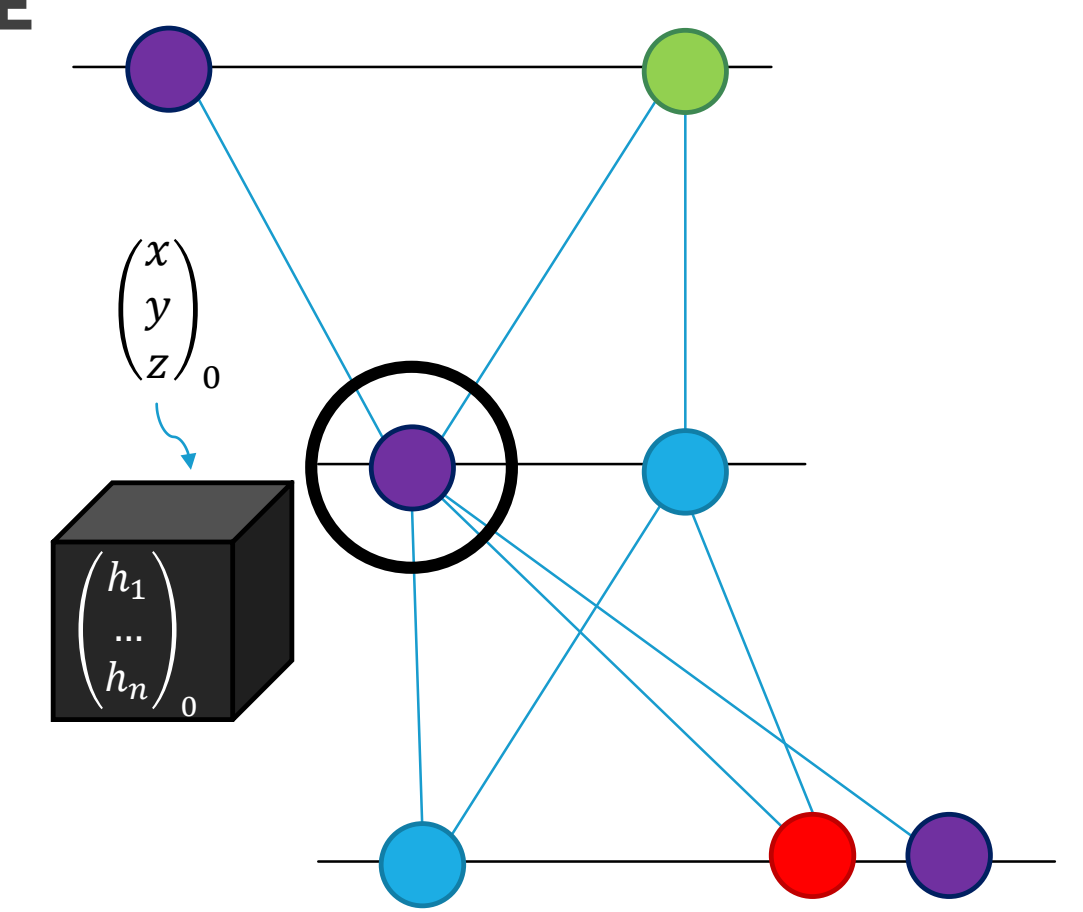

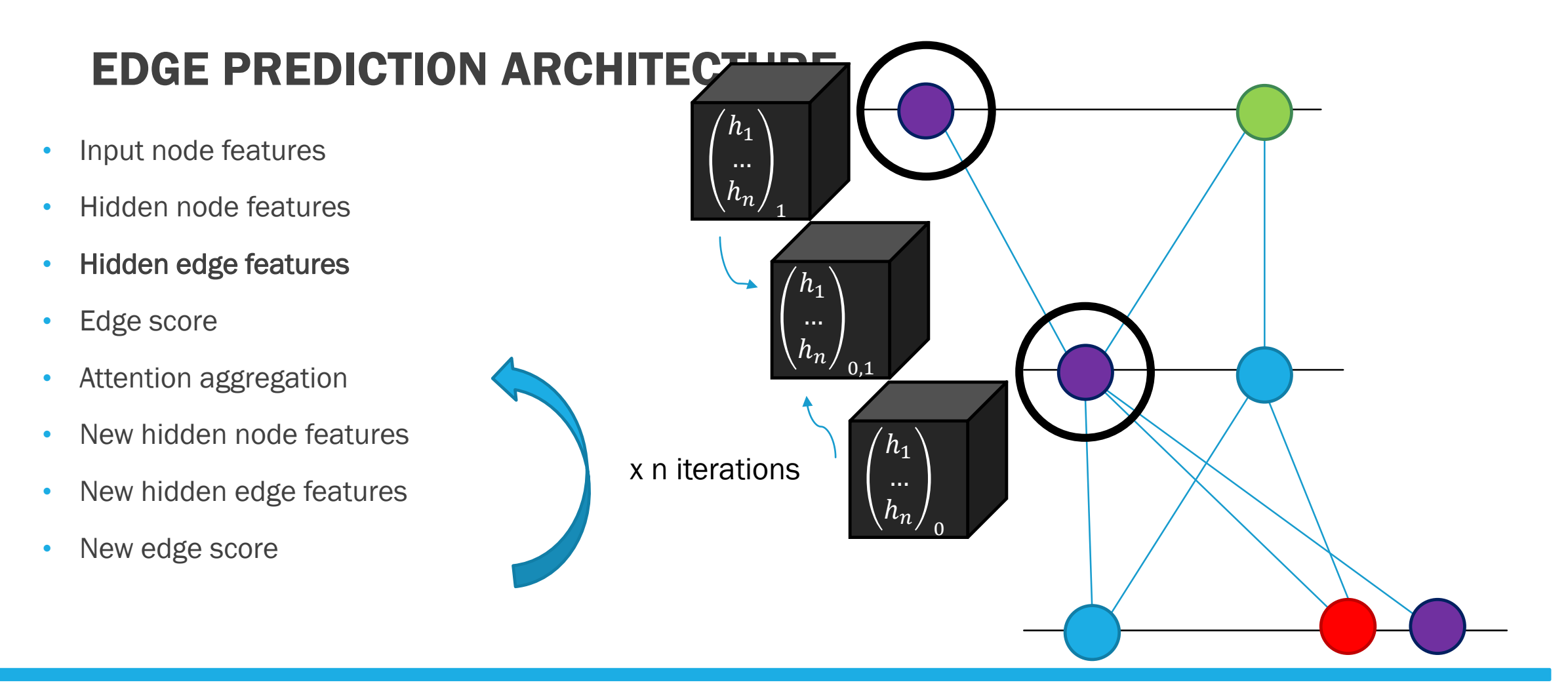

BERKELEY LAB

 $\sum$ 

- Input node features
- Hidden node features
- Hidden edge features
- Edge score
- Attention aggregation
- New hidden node features
- New hidden edge features
- New edge score

 $\sum$ 

BERKELEY LAB

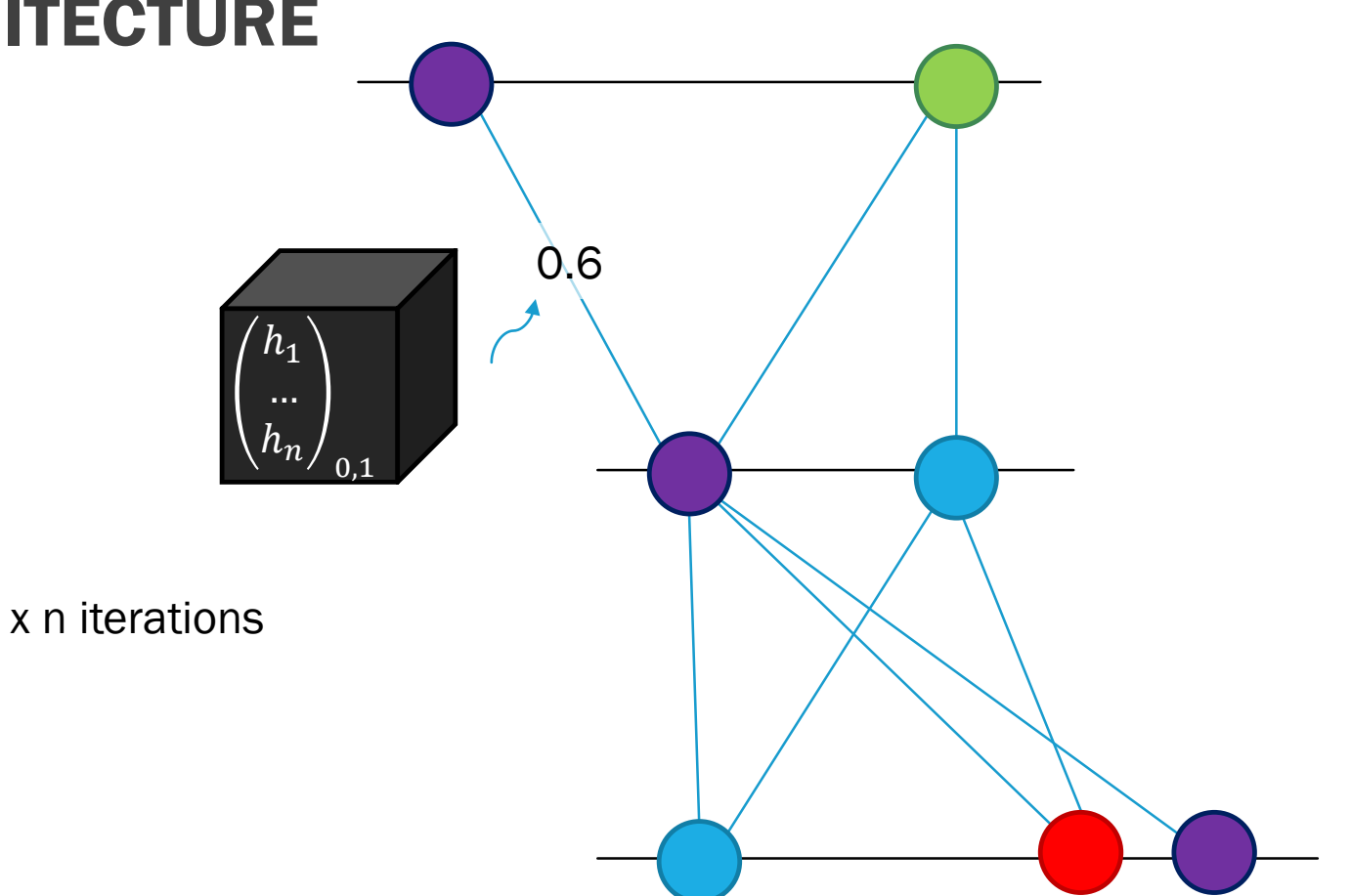

- Input node features
- Hidden node features
- Hidden edge features
- Edge score
- Attention aggregation
- New hidden node features
- New hidden edge features
- New edge score

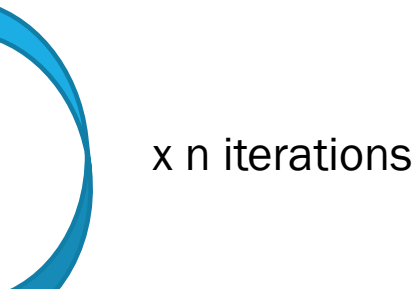

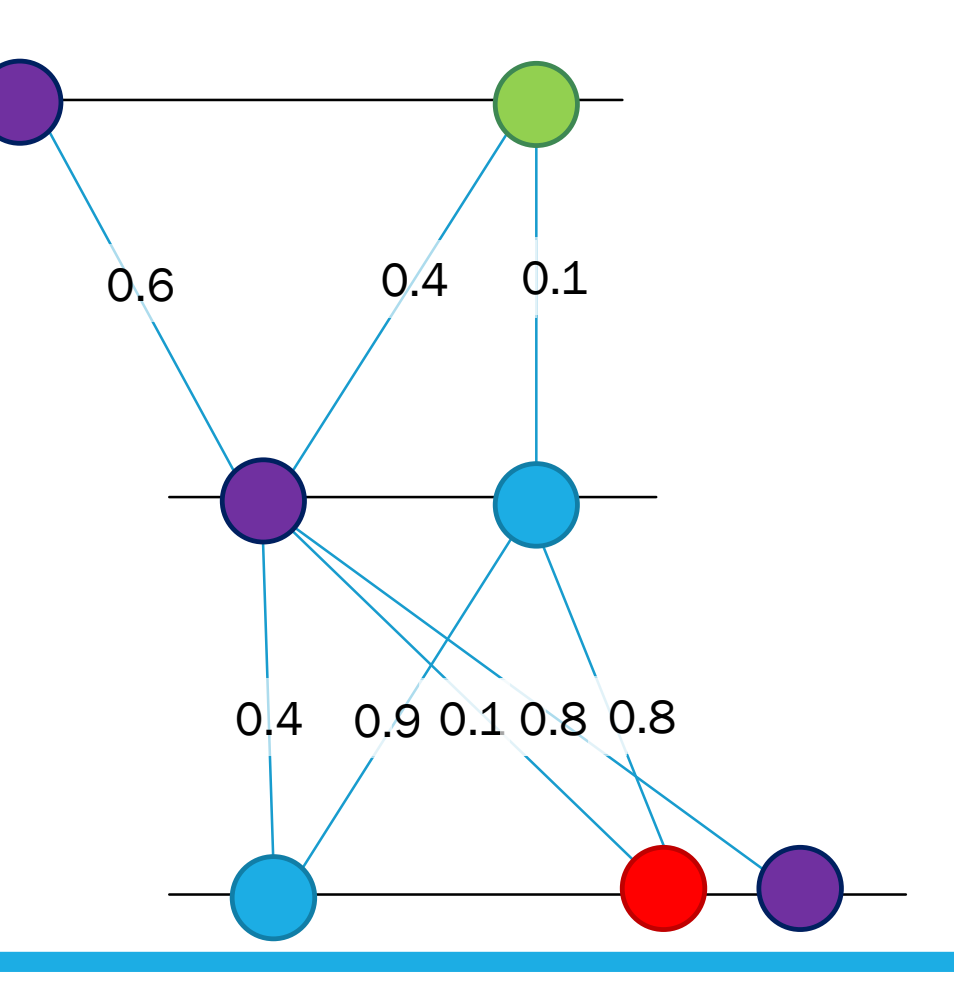

**BERKELEY LAB** 

 $\sum$ 

- Input node features
- Hidden node features
- Hidden edge features
- Edge score
- Attention aggregation
- New hidden node features
- New hidden edge features
- New edge score

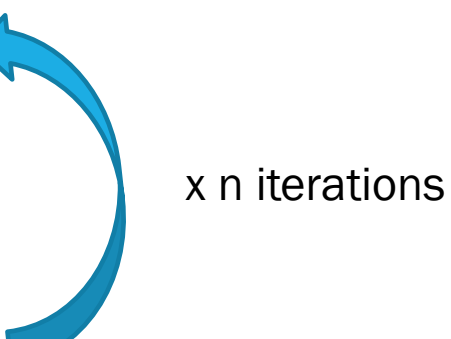

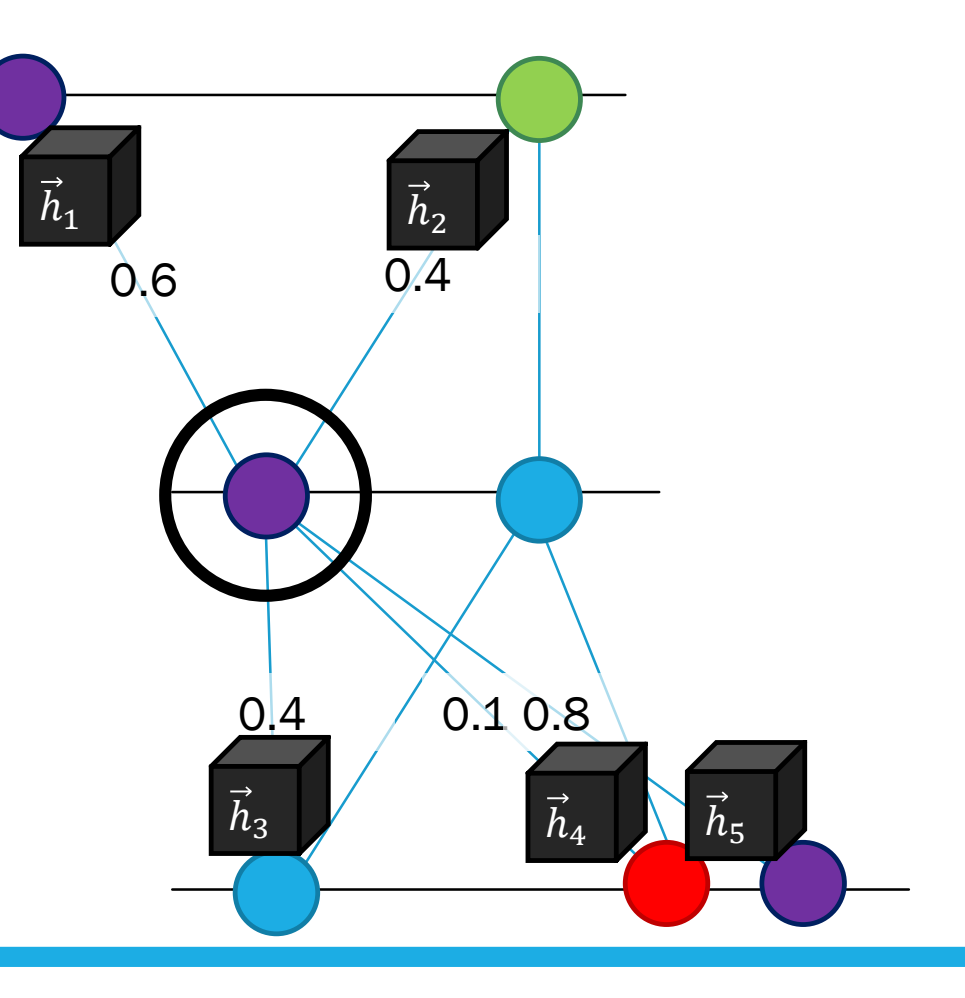

**BERKELEY LAB** 

 $\sum$ 

- Input node features
- Hidden node features
- Hidden edge features
- Edge score
- Attention aggregation
- New hidden node features
- New hidden edge features
- New edge score

 $\sum$ 

**BERKELEY LAB** 

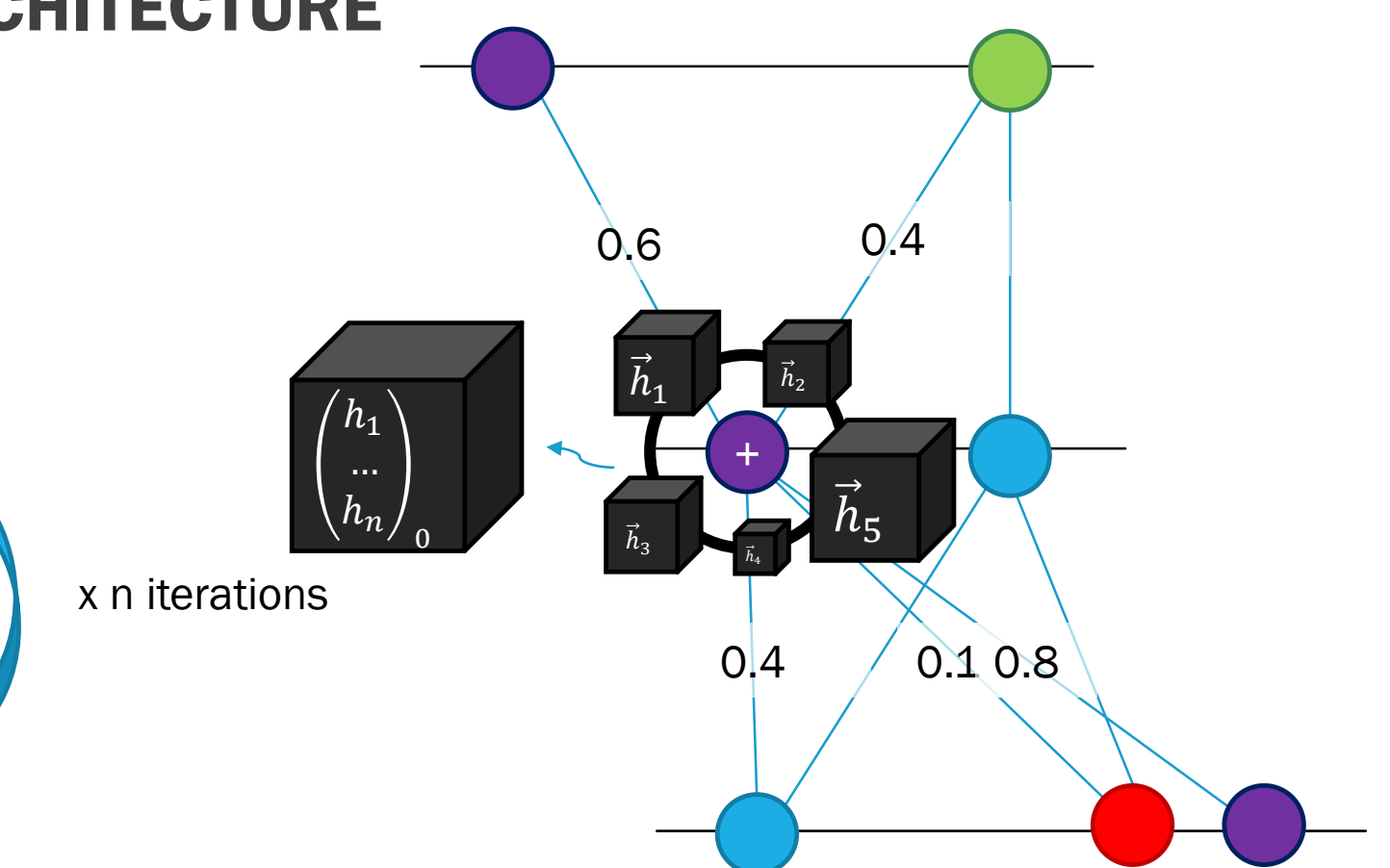

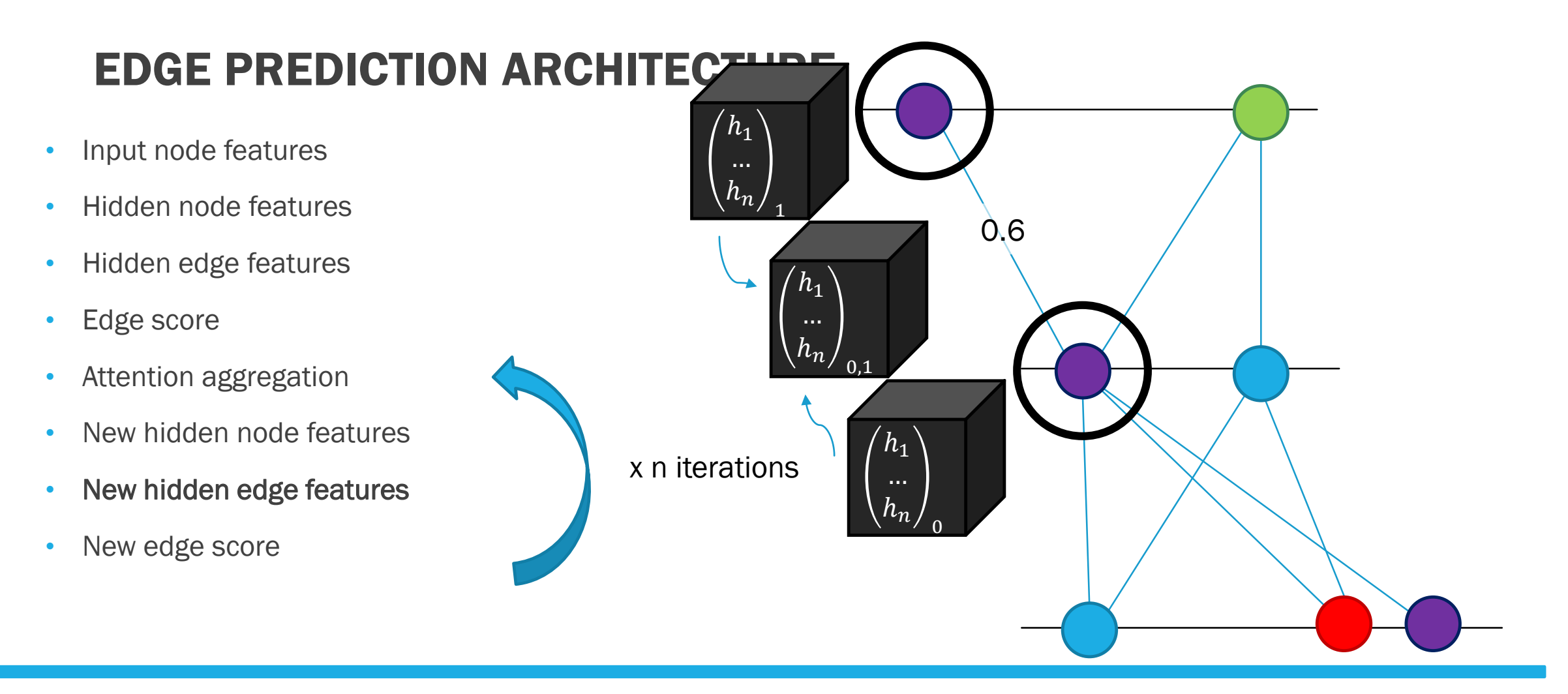

BERKELEY LAB

 $\sum$ 

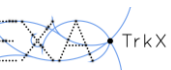

- Input node features
- Hidden node features
- Hidden edge features
- Edge score
- Attention aggregation
- New hidden node features
- New hidden edge features
- New edge score

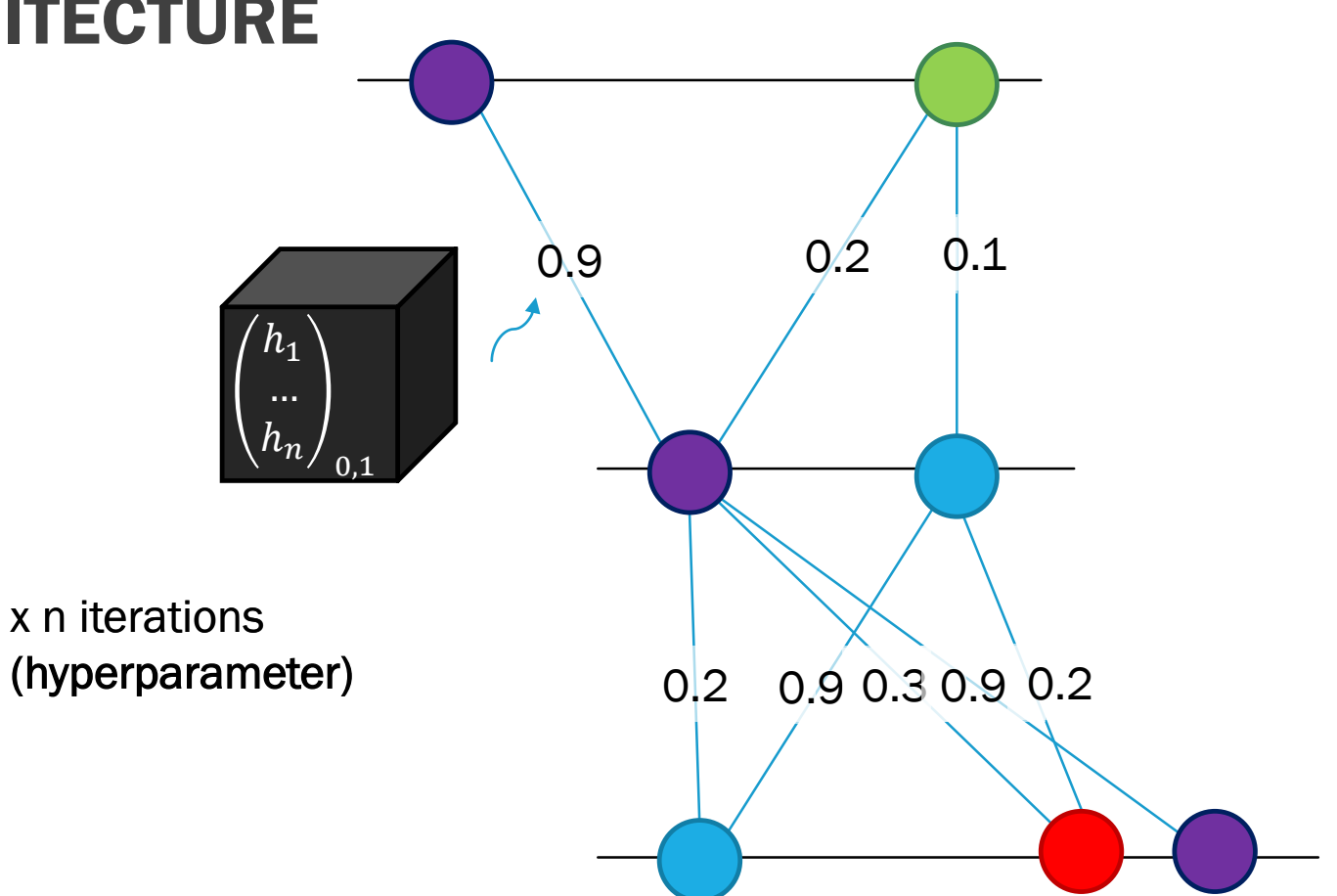

 $\sum$ **BERKELEY LAB** 

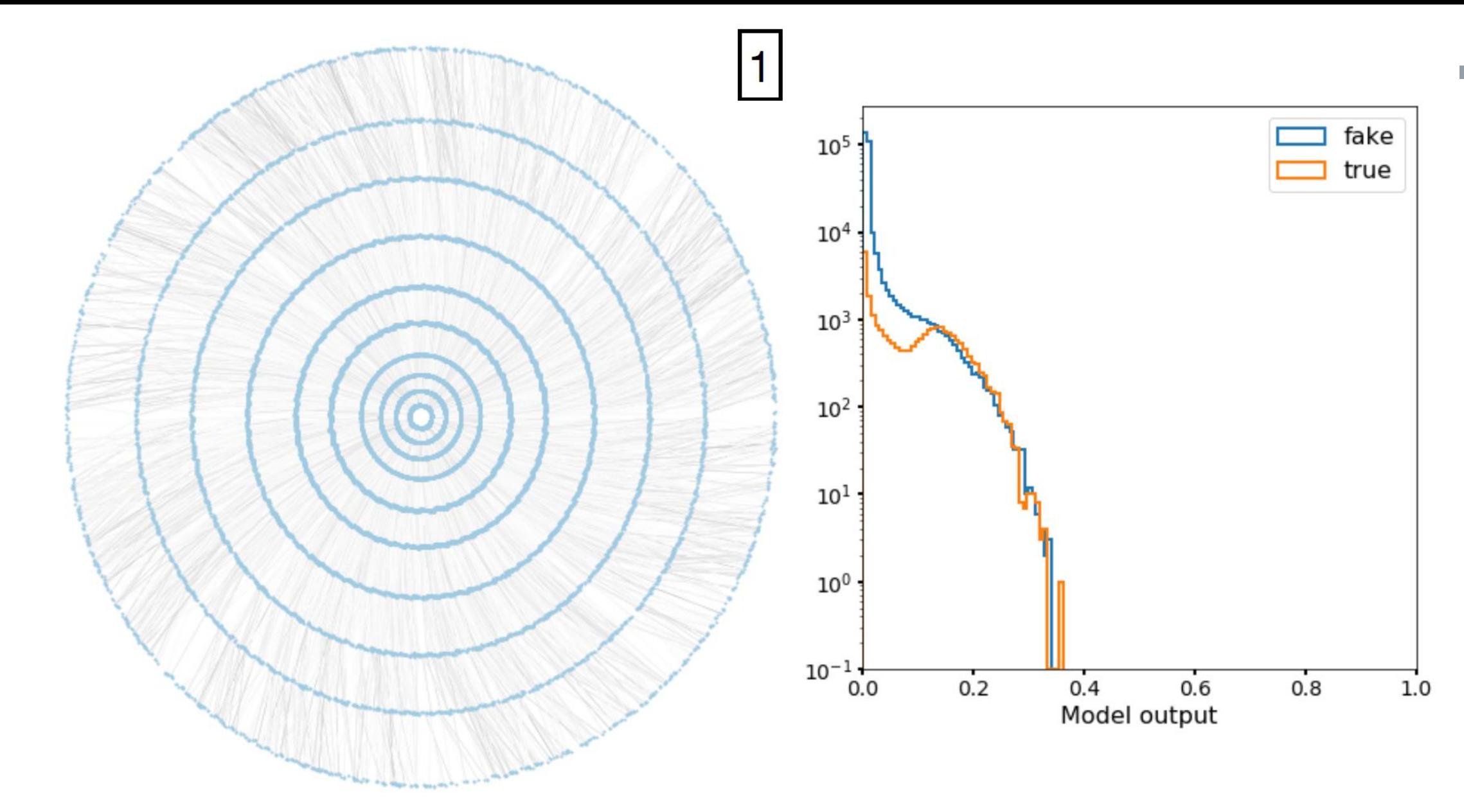

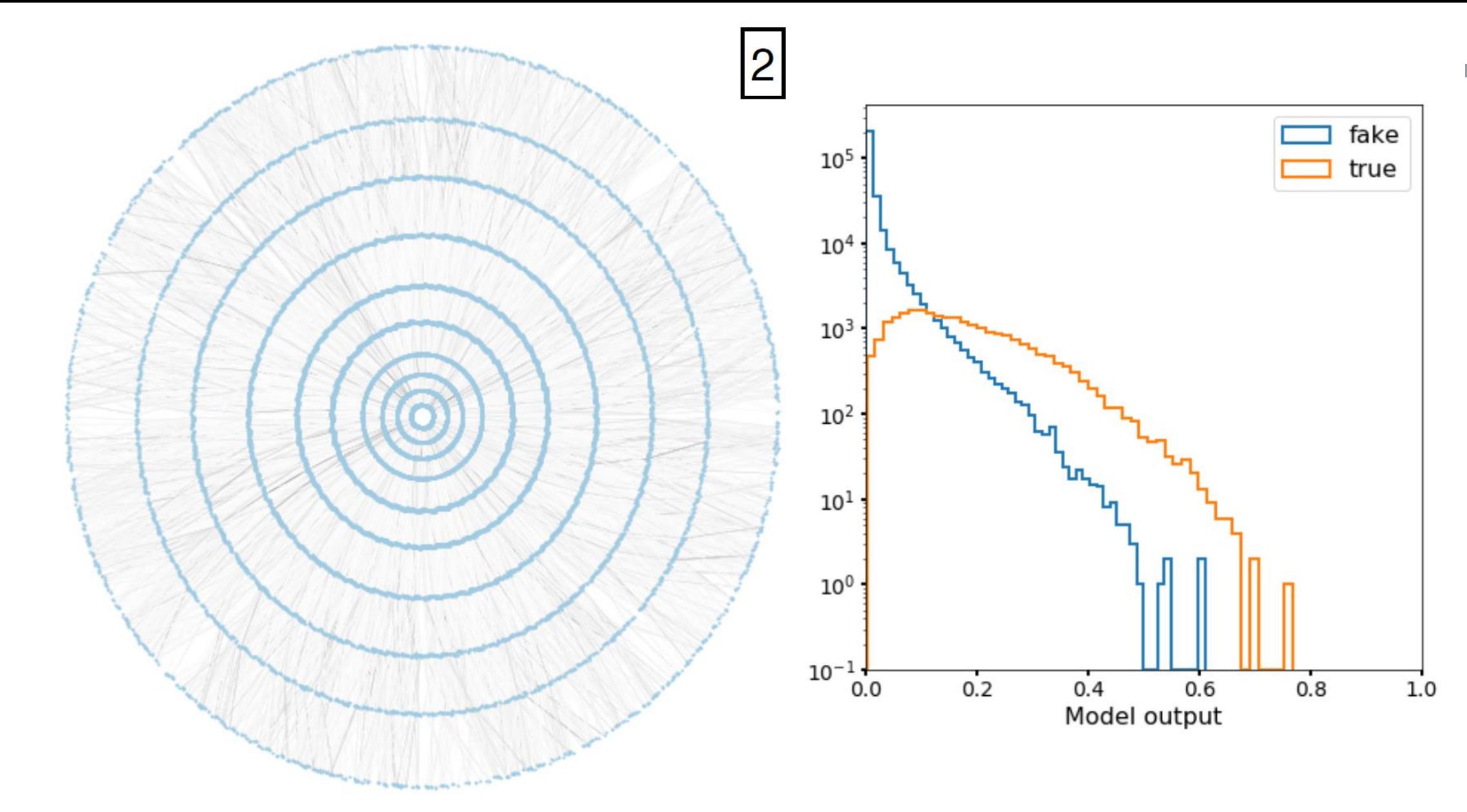

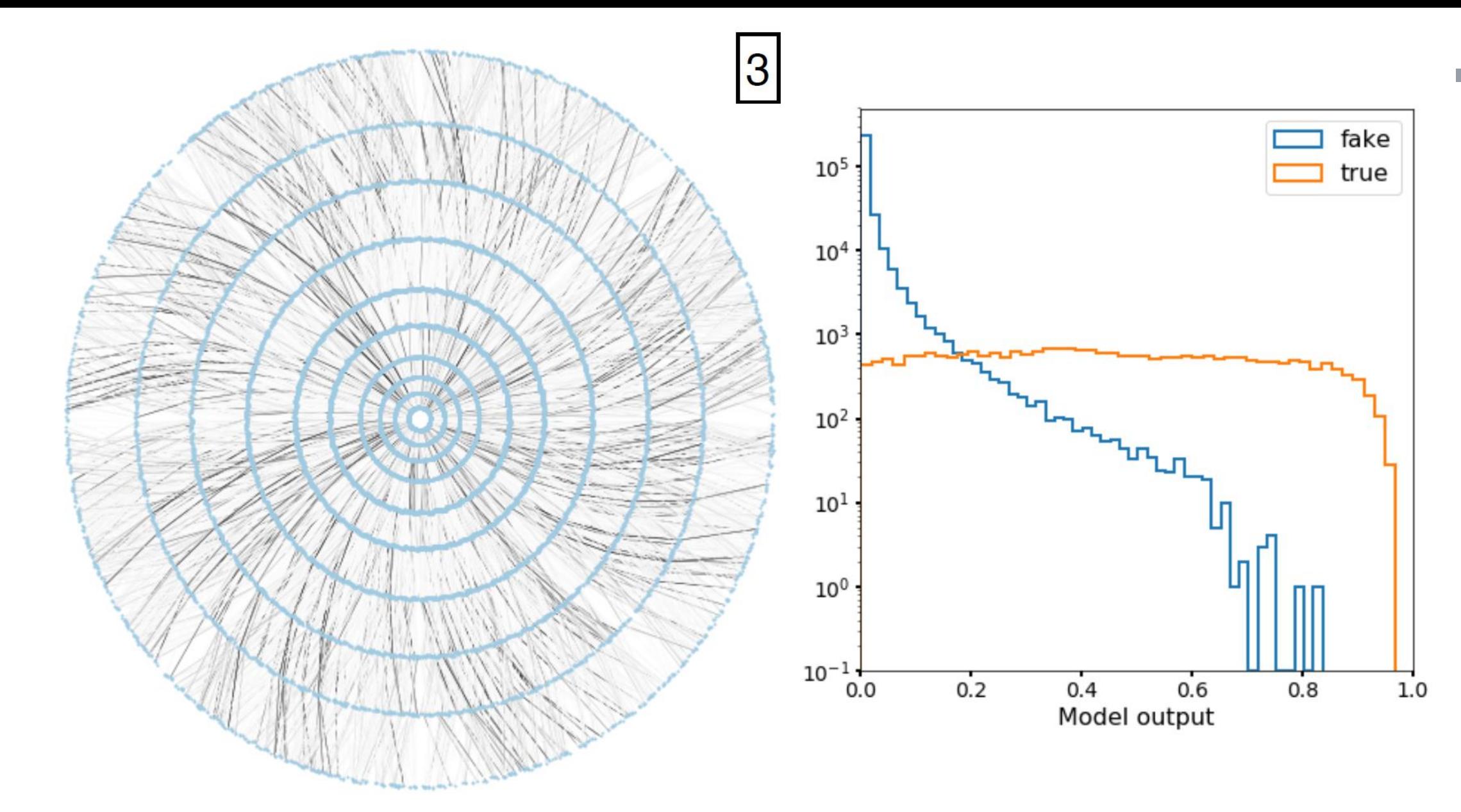

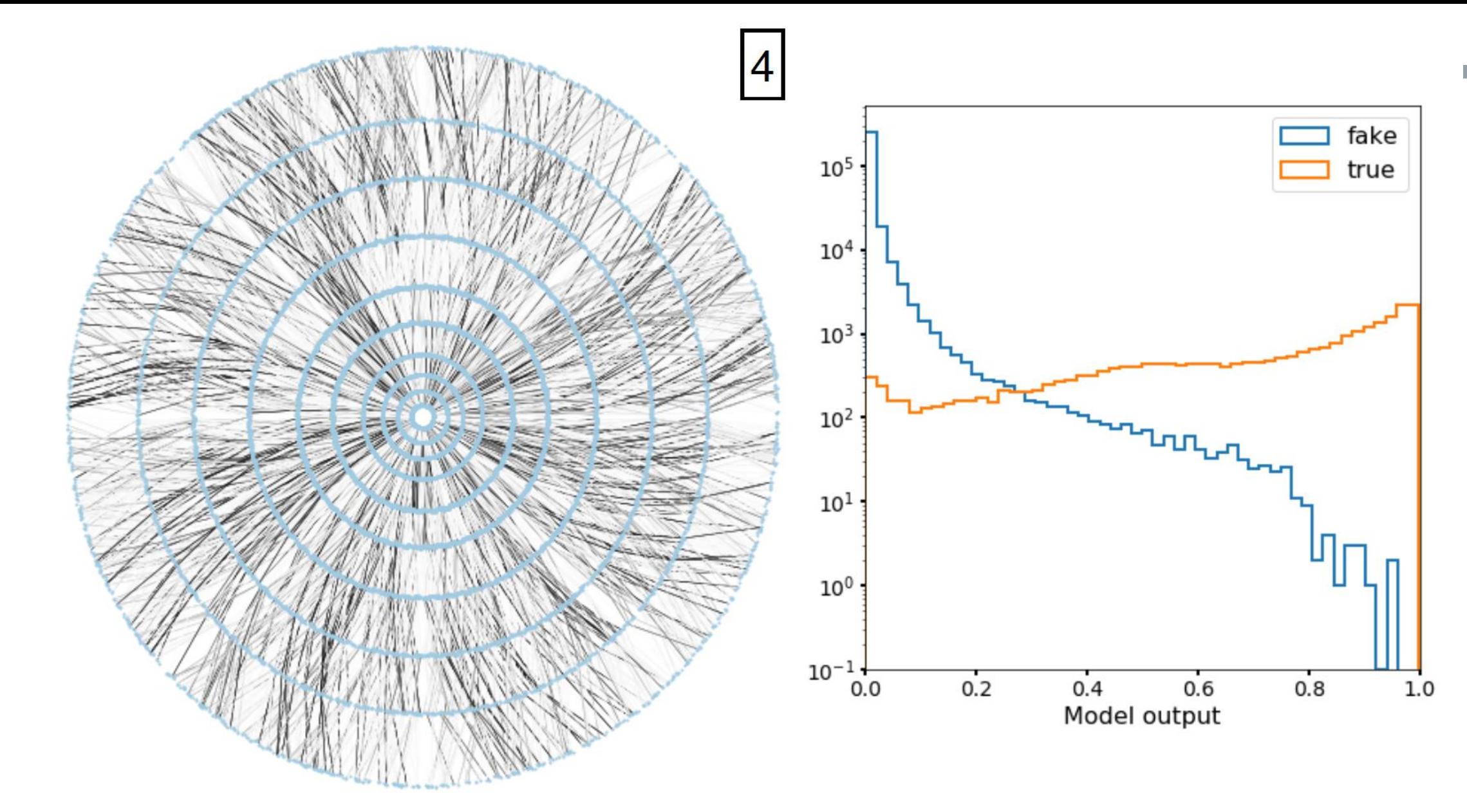
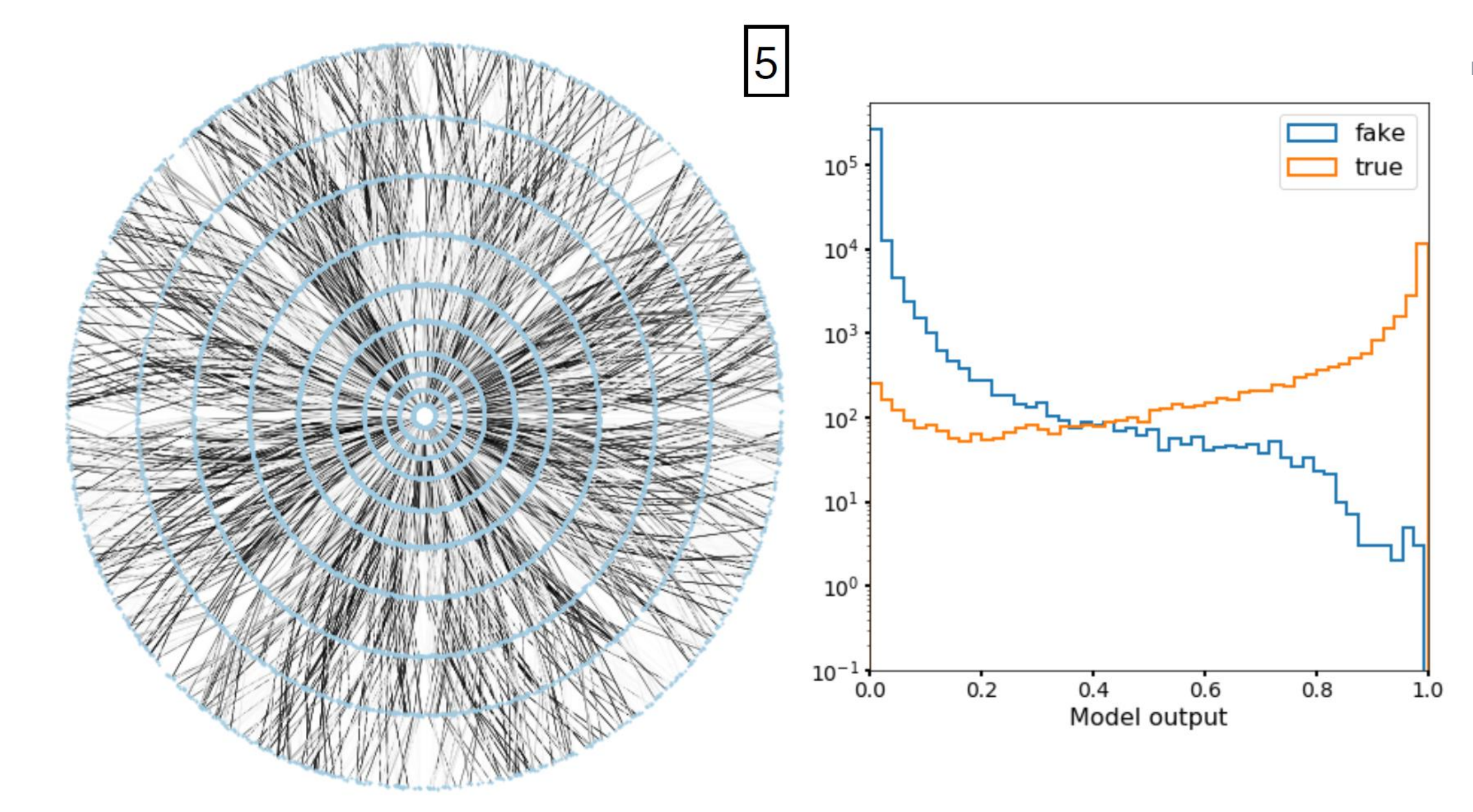

 $\hat{\pi}$ 

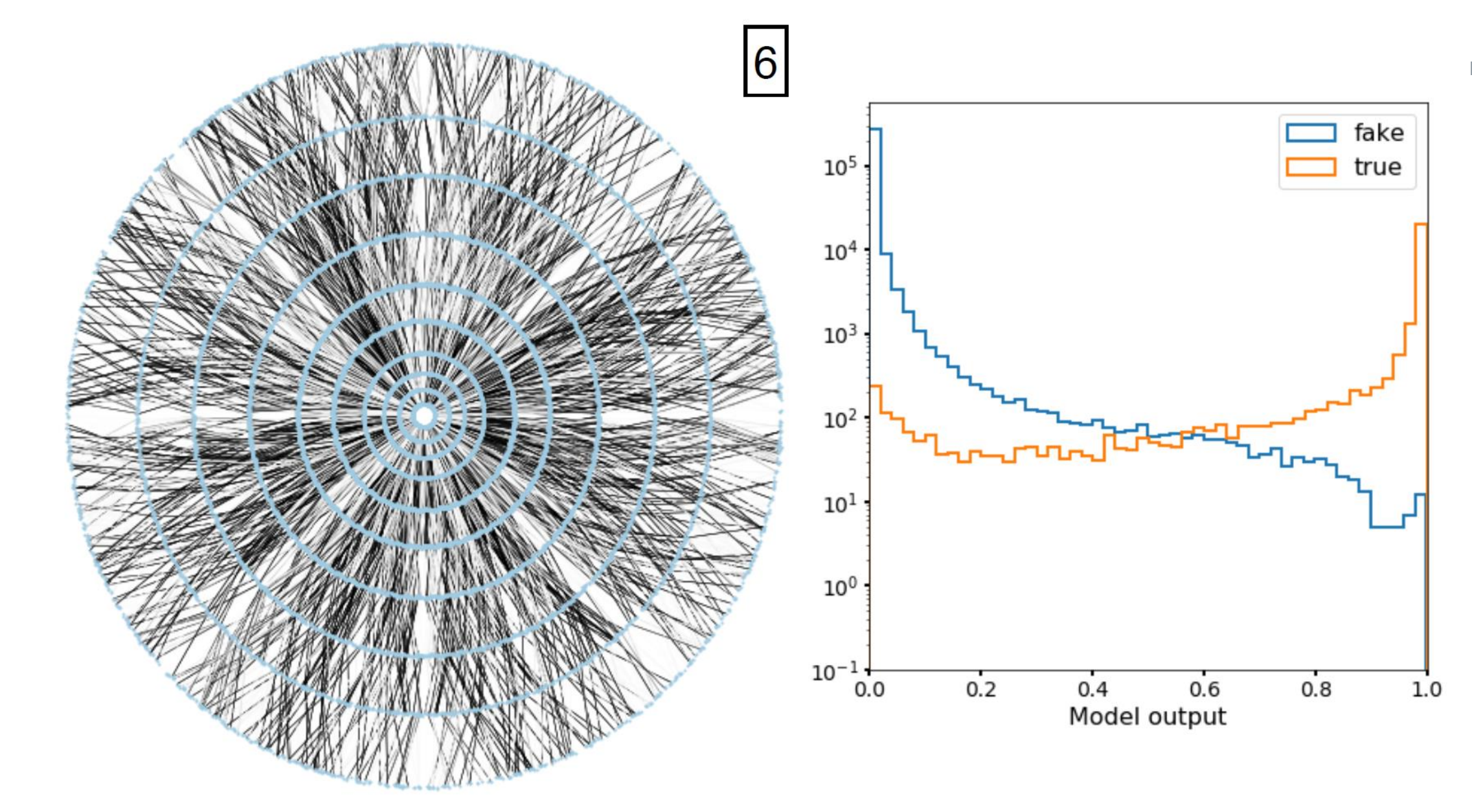

 $\hat{\pi}$ 

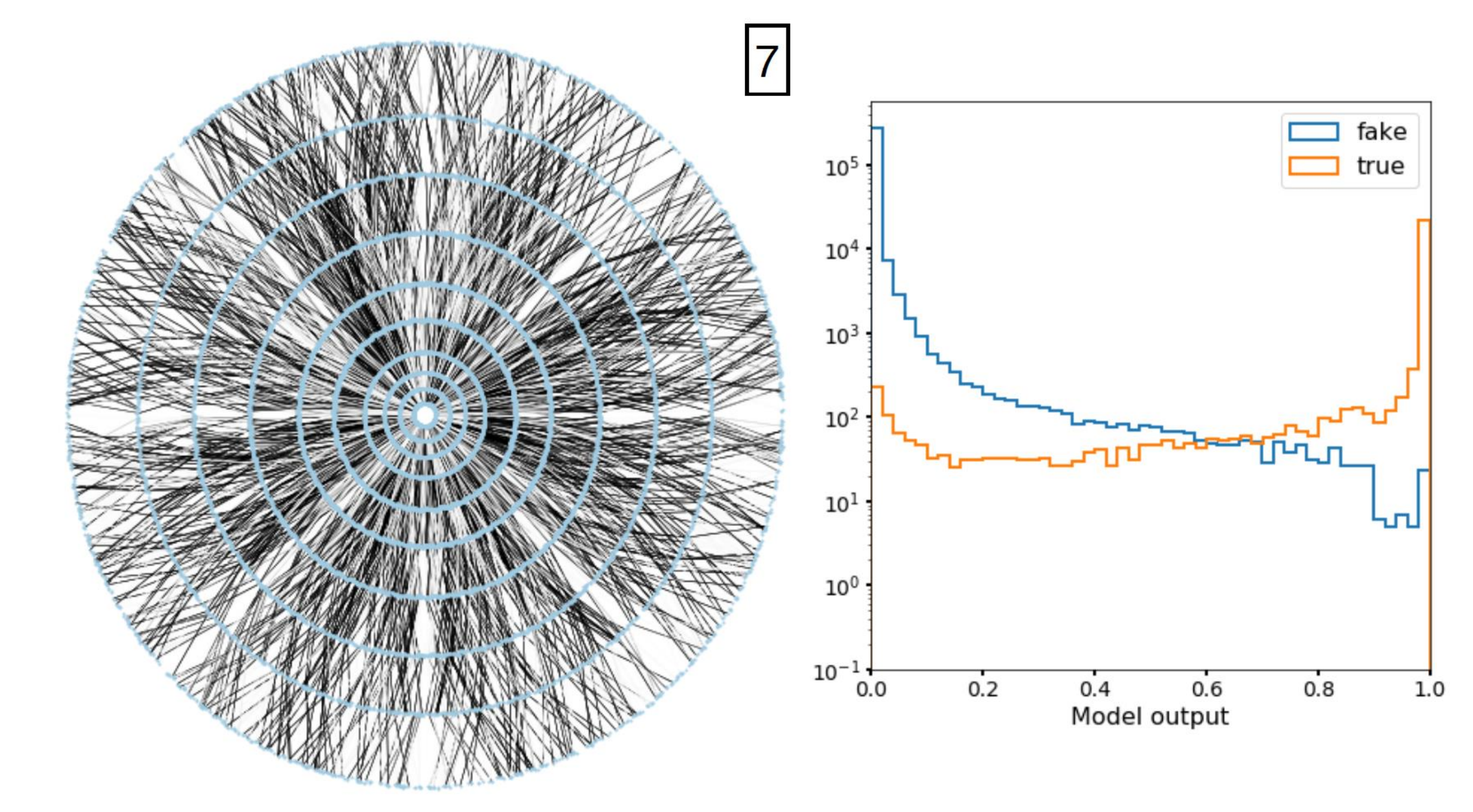

 $\hat{\pi}$ 

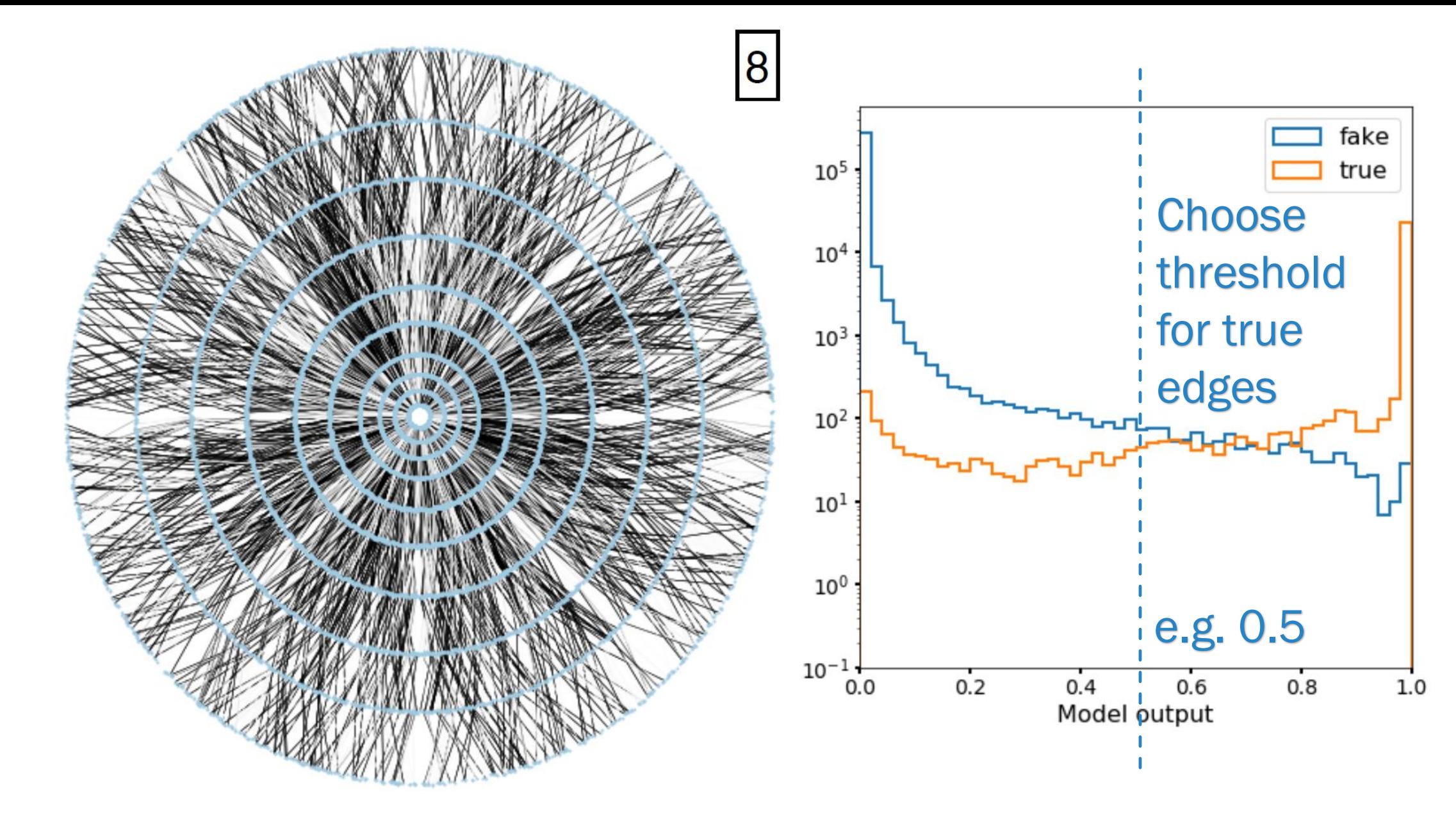

# EDGE PREDICTION ARCHITECTURE

$$
\left[\begin{array}{c|c} \text{[H$_0$, H$_0$] } & \text{[H$_1$, H$_0$] }\\ \hline \text{Input} & \text{Graph} \\ \hline \text{Network} & \text{Network} \end{array}\right], \left[\begin{array}{c} \text{Graph} \\ \text{Network} \end{array}\right], \dots, \left[\begin{array}{c} \text{Output} \\ \text{Network} \end{array}\right], \left[\begin{array}{c} \text{Input} \\ \text{Network} \end{array}\right],
$$

• Message Passing

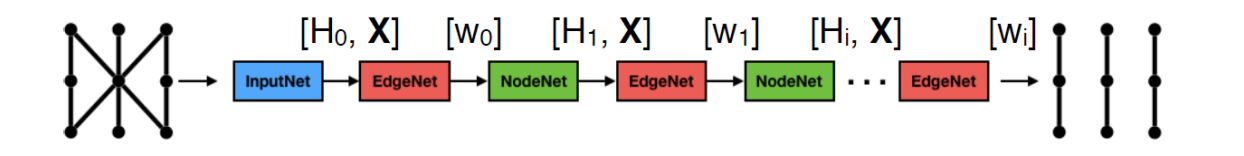

• Attention Message Passing

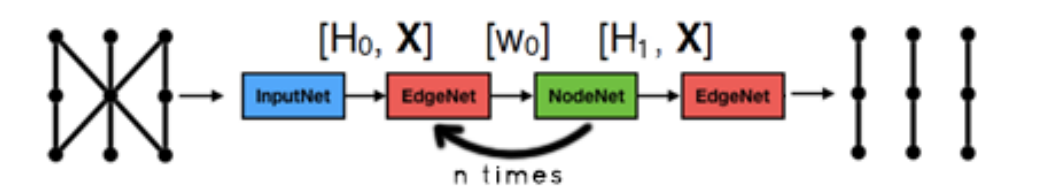

 $\sim$ 

 $\hat{C}$  BERKELEY LAB

• Attention Message Passing with Recursion

## EDGE PREDICTION PERFORMANCE

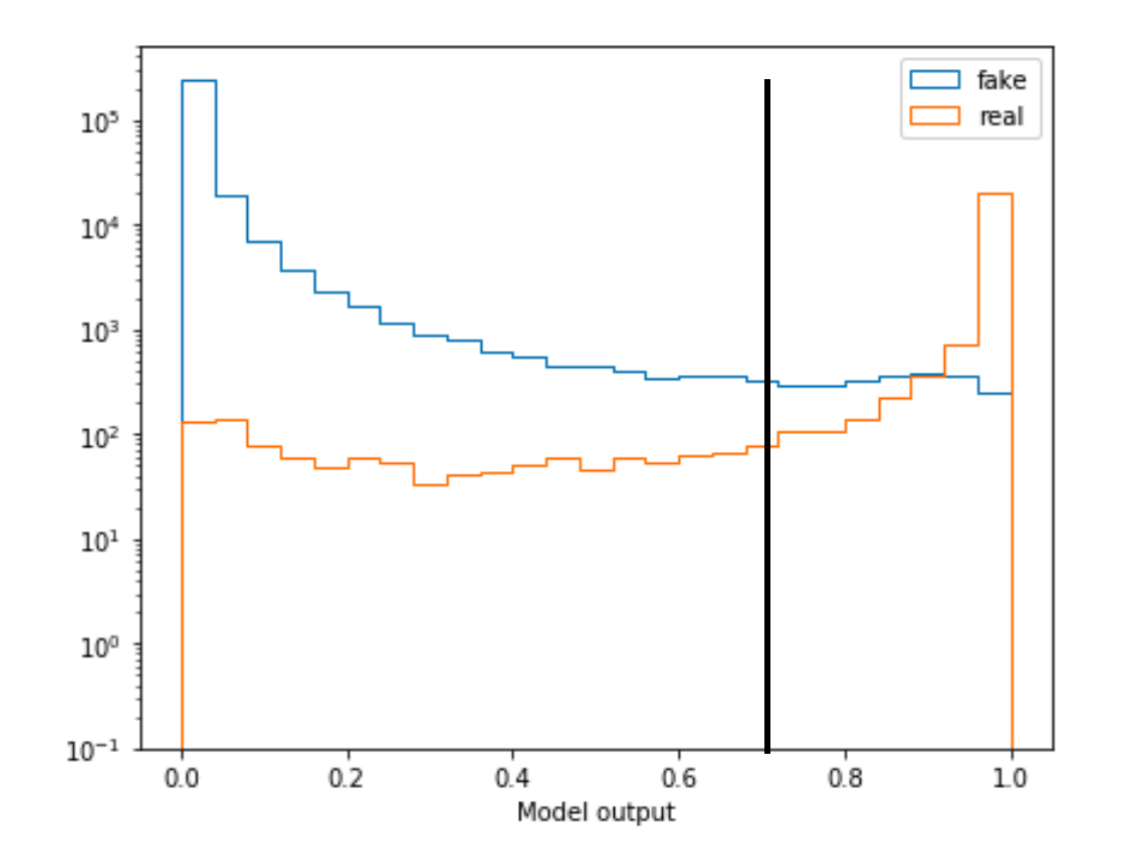

### Recursive attention GNN

- $\cdot$   $\sim$  43k parameters in Pytorch
- Trained on NVIDIA V100 GPU for ~ 60 epochs
- Binary logit loss function
- With "truth" cut-off of 0.7
	- Edge efficiency: 95.2%
	- Edge purity: 90.2%

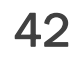

## FROM DOUBLETS TO TRIPLETS…

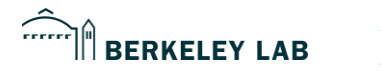

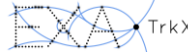

### WHY NOT SIMPLY JOIN TOGETHER OUR DOUBLET PREDICTIONS?

 $\widehat{\phantom{m}}$ 

BERKELEY LAB

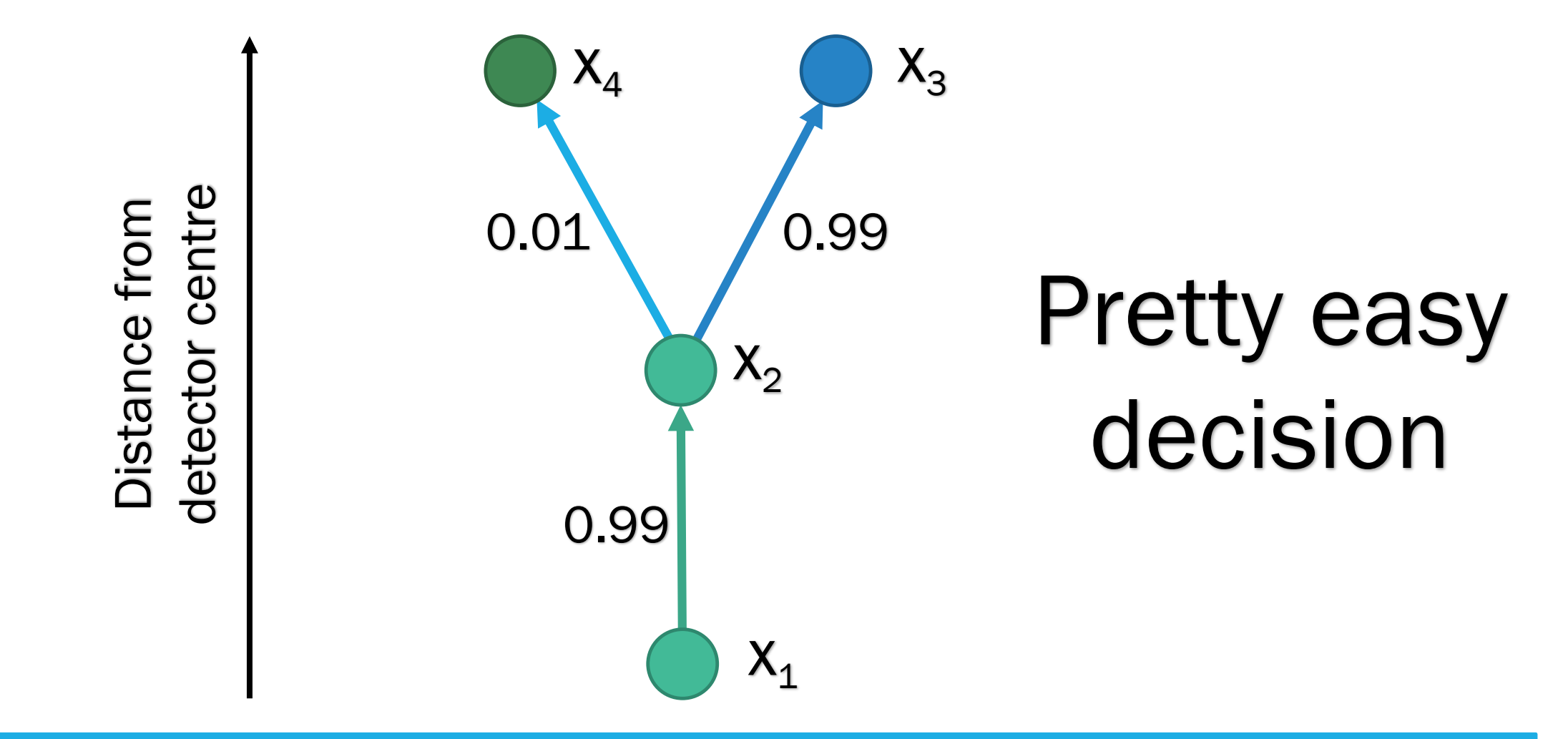

44

### DOUBLET CHOICE CAN BE AMBIGUOUS

 $\widehat{\phantom{a}}$ 

BERKELEY LAB

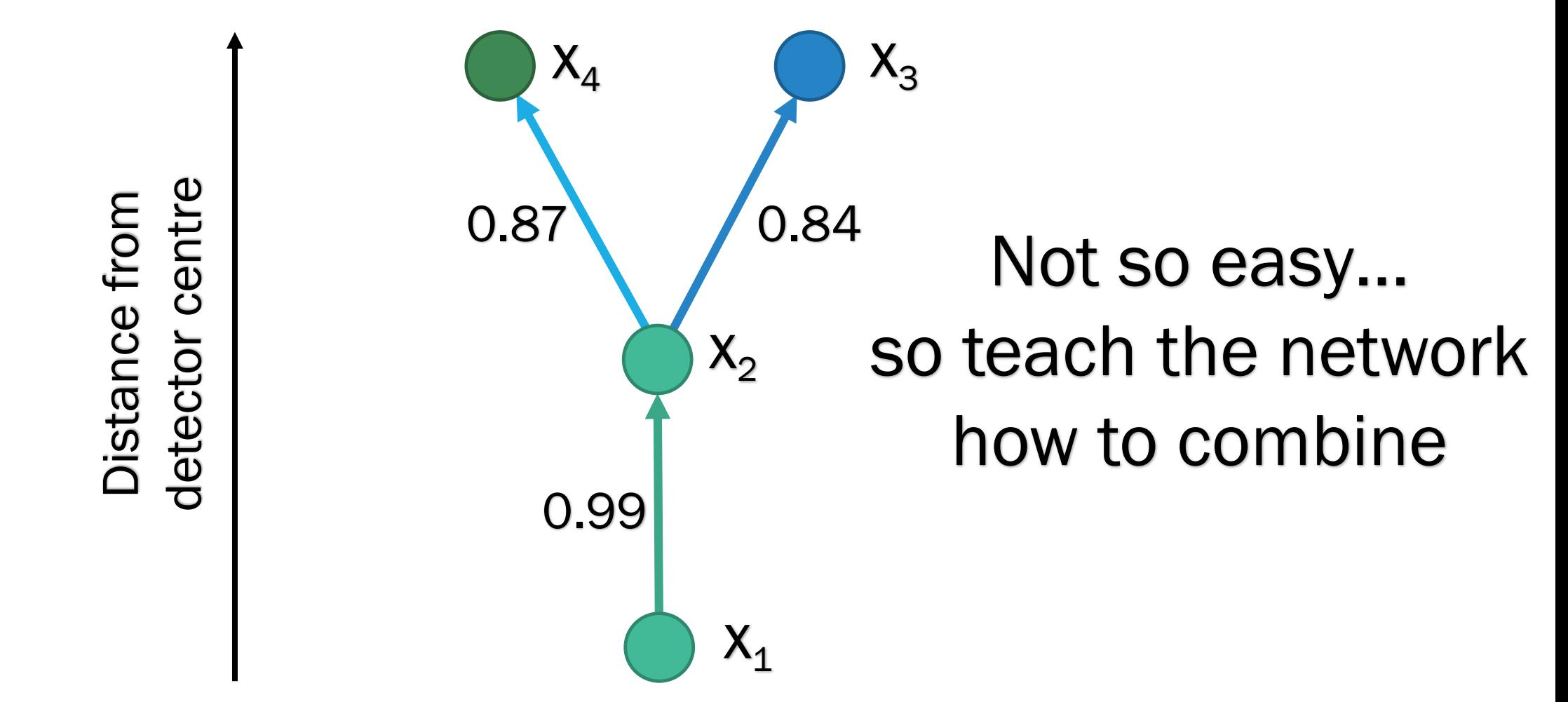

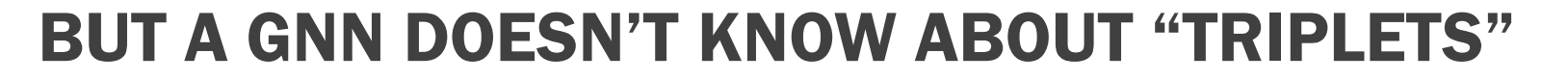

 $\widehat{\phantom{a}}$ 

 $\mathbb H$  berkeley lab

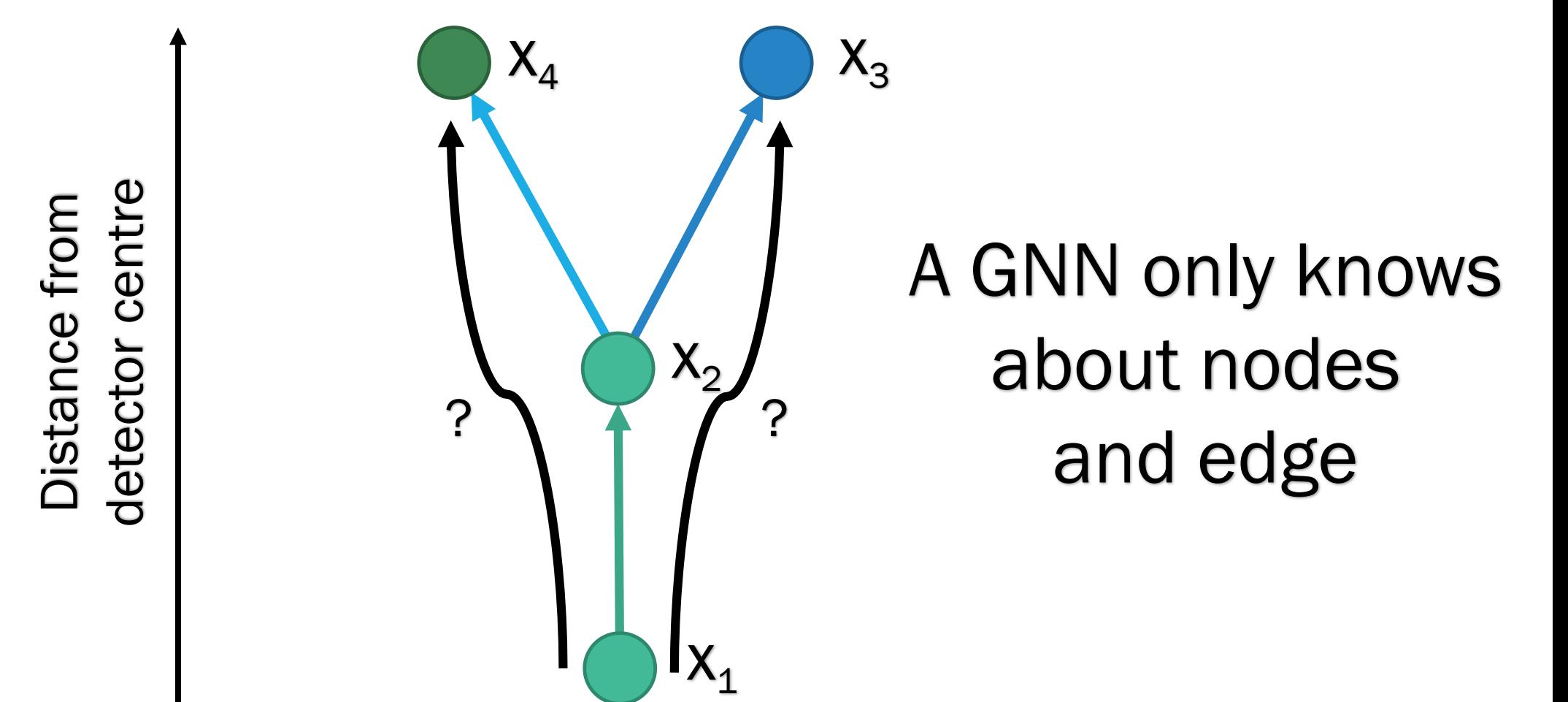

## MOVING TO A "DOUBLET GRAPH" GIVES US BACK GNN POWER

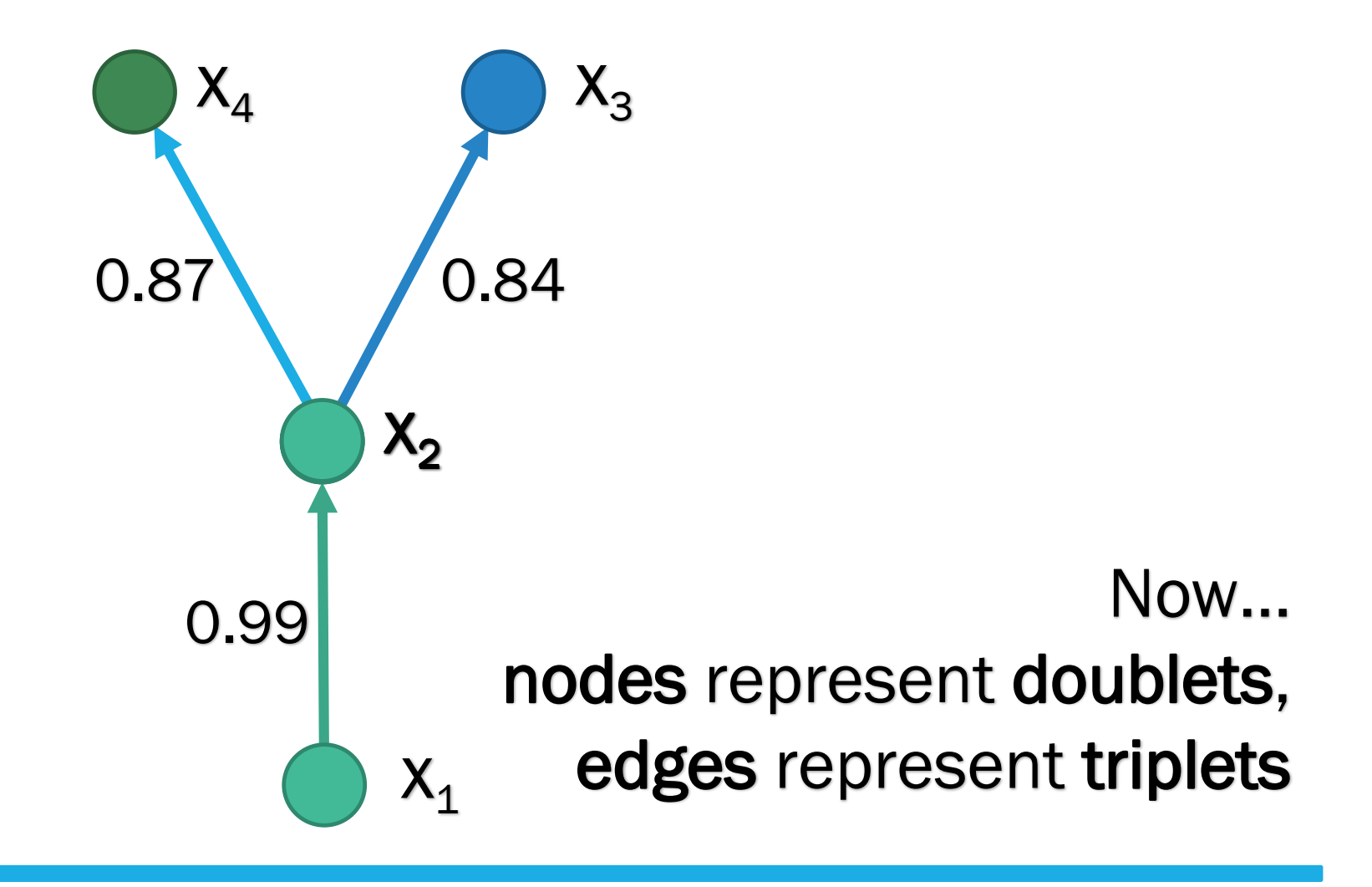

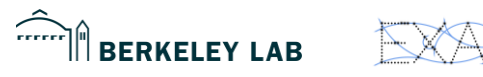

### MOVING TO A "DOUBLET GRAPH" GIVES US BACK GNN POWER

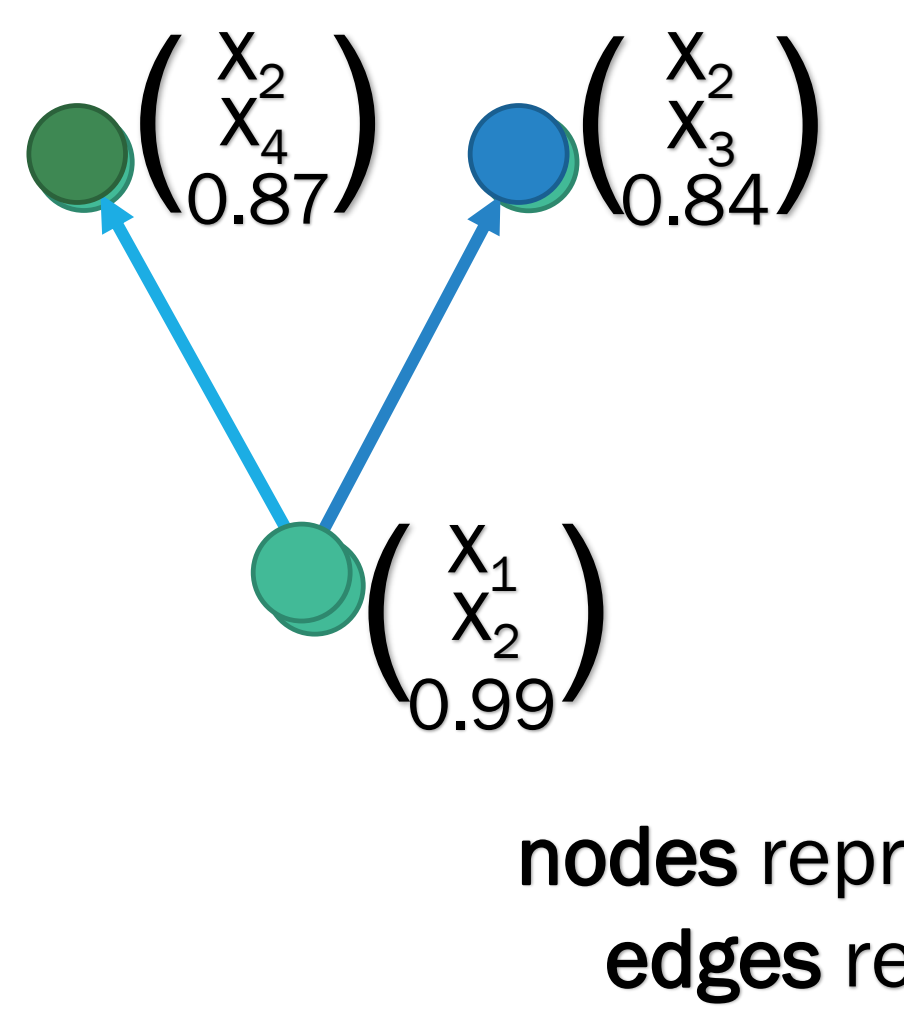

# Now… nodes represent doublets, edges represent triplets

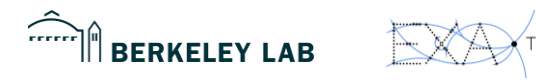

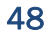

# THE TRIPLET CLASSIFIER RUNS WITH ALL THE BENEFITS OF THE DOUBLET CLASSIFIER

- Aim is to beat all traditional methods of finding true triplets
- Can then either continue to 4, 5, ...-plets in order to create and end-to-end GNN track builder…
- …or hand off the triplets as seeds to the traditional techniques, knowing we can be confident in their accuracy

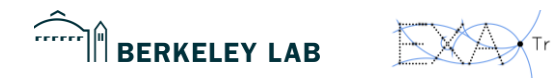

### TRIPLET GNN PERFORMS VERY WELL 400

- Gold: Unambiguously correct triplet or quadruplet
- **Other colours: False** positive/negative

### Key:

**BERKELEY LAB** 

 $\sum$ 

- Silver: Ambiguously correct triplet or quadruplet (i.e. edge shared by correct triplet and false positive triplet)
- **Bronze dashed: Correct triplet, but missed** quadruplet (i.e. edge shared by correct triplet and false negative triplet)
- Red: Completely false positive triplet
- Blue dashed: Completely false negative triplet

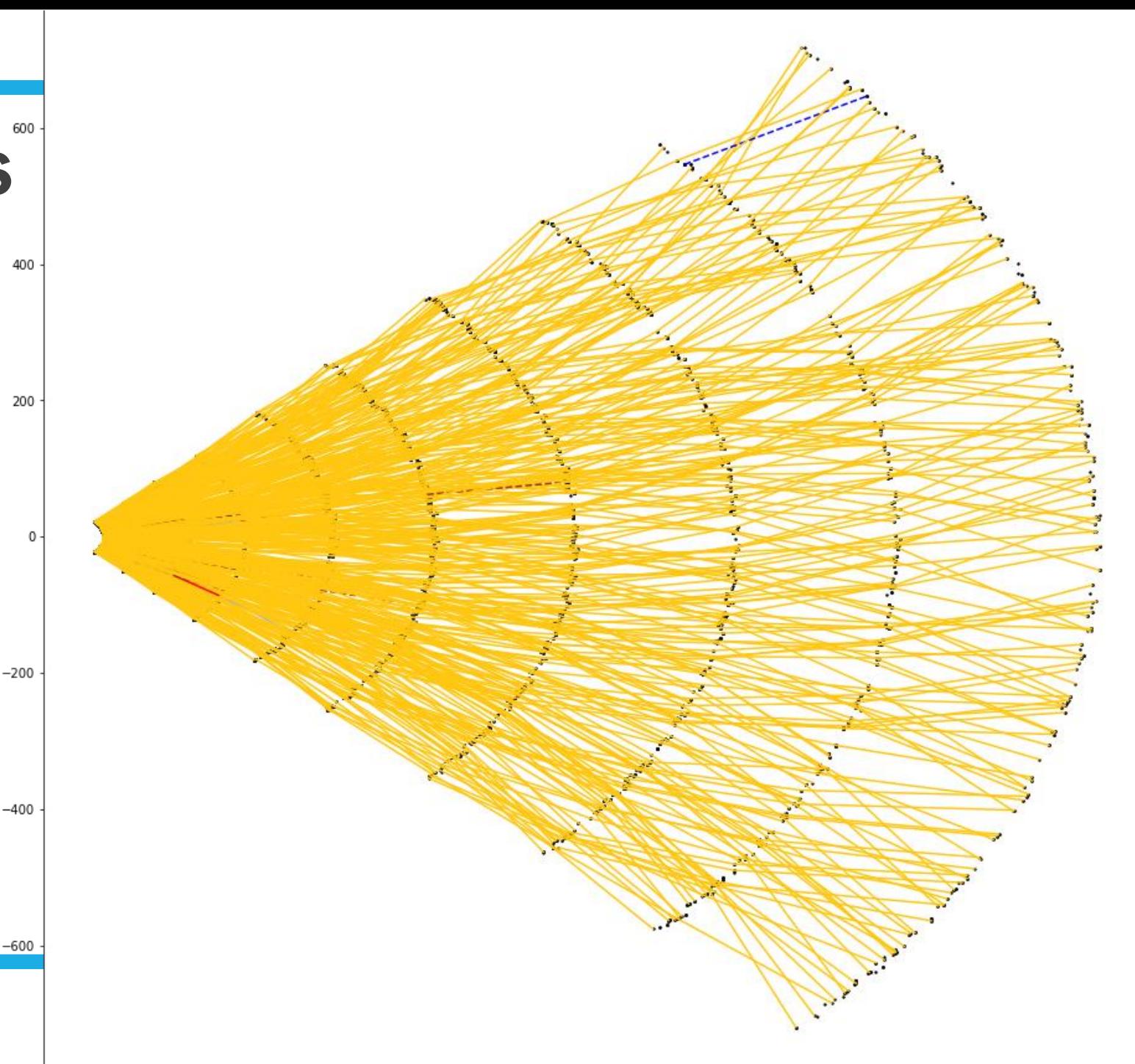

### TRIPLET GNN PERFORMS VERY WELL400

- Gold: Unambiguously correct triplet or quadruplet
- **Other colours: False** positive/negative

### **Key:**

BERKELEY LAB

 $\sum$ 

- Silver: Ambiguously correct triplet or quadruplet (i.e. edge shared by correct triplet and false positive triplet)
- **Bronze dashed: Correct triplet, but missed** quadruplet (i.e. edge shared by correct triplet and false negative triplet)
- Red: Completely false positive triplet
- **Blue dashed: Completely false negative** triplet

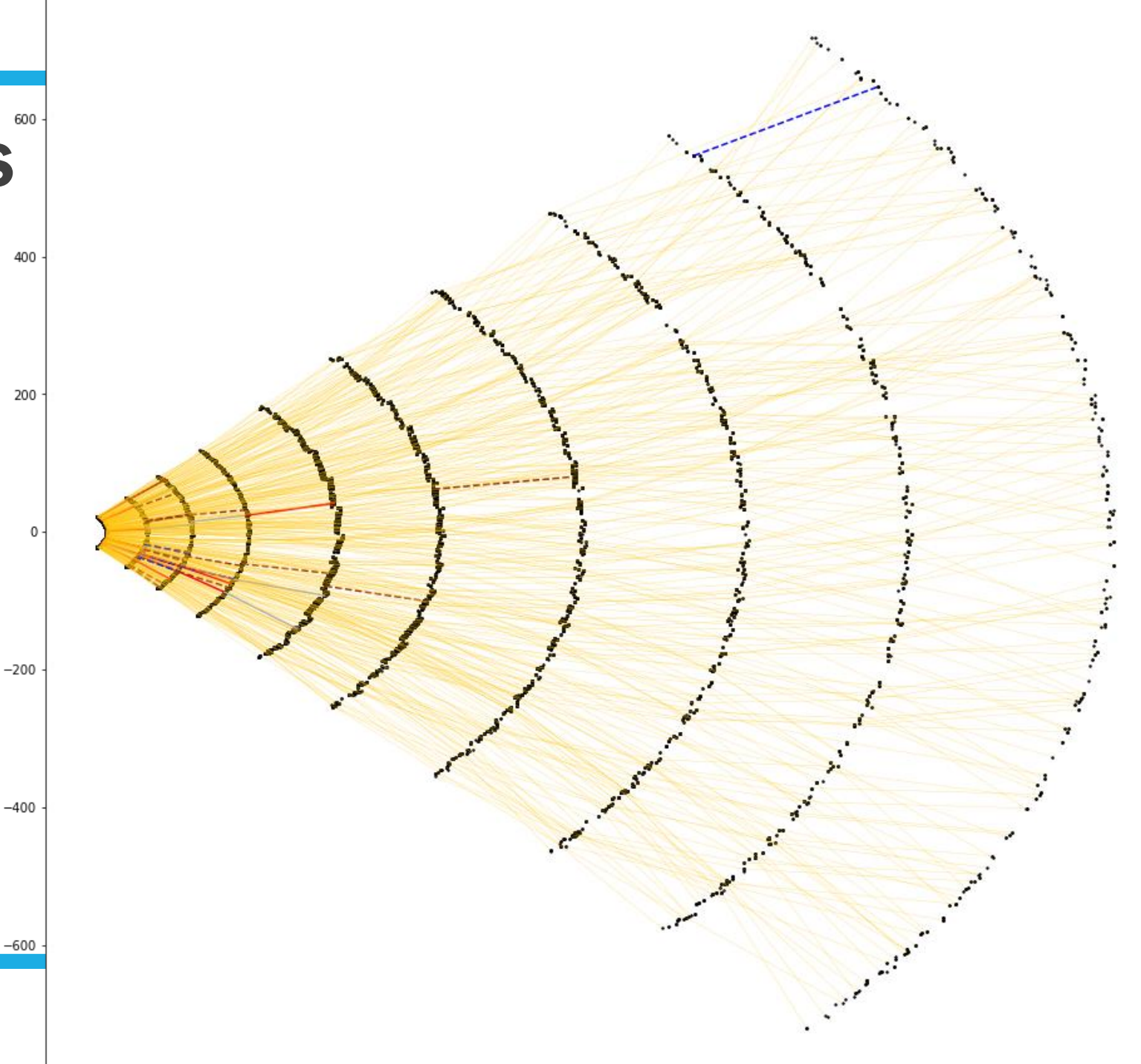

# TRIPLET GNN IMPROVES DOUBLET GNN RESULTS

- **Black: Triplet classifier correctly** labelled, doublet classifier mislabelled
- Red: Doublet classifier correctly labelled, triplet classifier mislabelled

In this graph, triplet classifier

**Fixes 389 edges** 

 $\sum$ 

**BERKELEY LAB** 

**Worsens** 10 edges

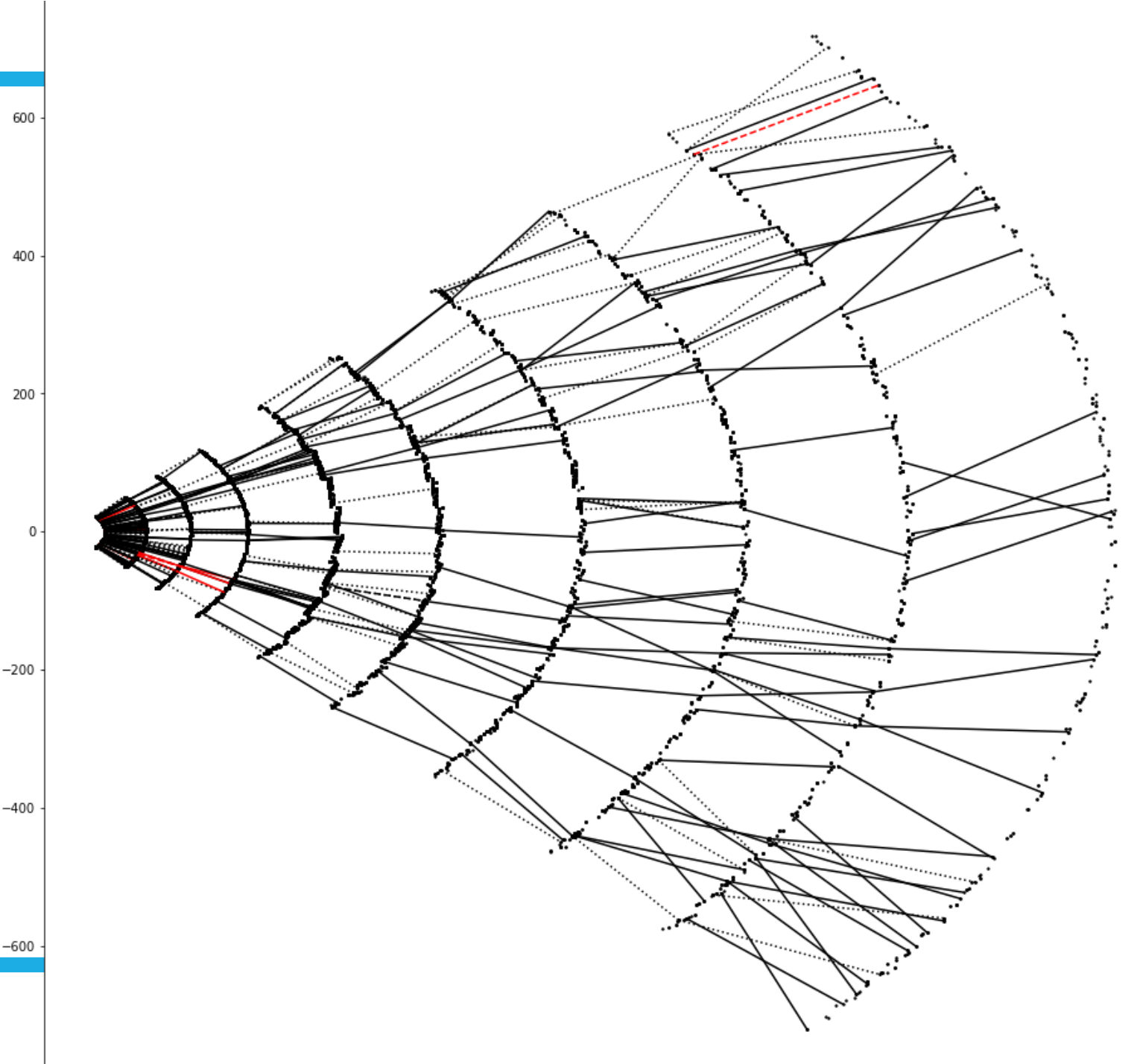

## PART II: ML PIPELINE AND ARCHITECTURE DESIGN WITH GRAPHS

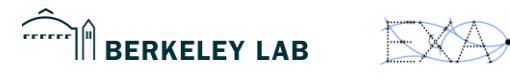

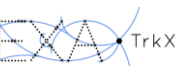

## GNN SANDBOX

- Problem statement: There are many possible input/output node/edge/graph features, there are many GNN architectures each working on different types of features, each architecture needs HPO to understand its strength/weakness
- Would like to create a GNN sandbox a pipeline that is modular and reproducible that can both manually and automatically
	- 1. Generate toy data / Load toy data
	- 2. Generate a full GNN architecture
	- 3. Train and evaluate the architecture
	- 4. Optimise the hyperparameters
	- 5. Compare between other architectures
	- 6. Keep track of the hyperparameters, model architecture, weights, metrics, performance, input/output data, … everything, so that any of these can be tweaked or optimised further with no extra coding/work

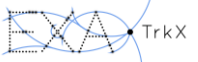

### TOO MANY GNNS TO CODE BY HAND

- In 2019, approx. 1 GNN paper every two days
- Presumably will increase in 2020
- Google Trend of "Graph neural network" shows yearby-year increase

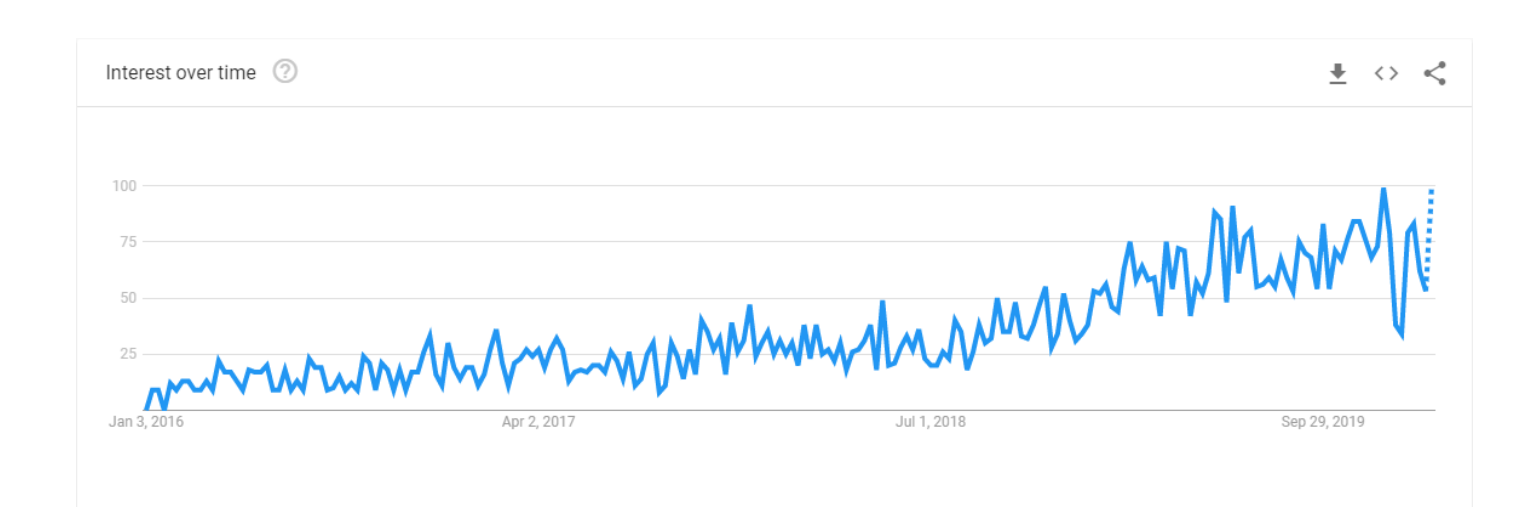

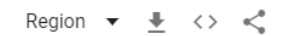

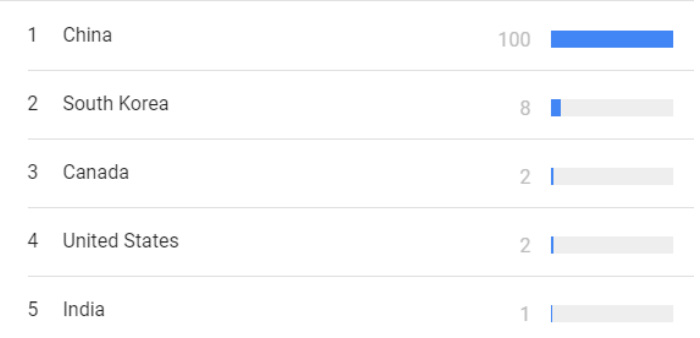

Include low search volume regions

Interest by region (2)

 $\langle$  Showing 1-5 of 10 regions  $\rangle$ 

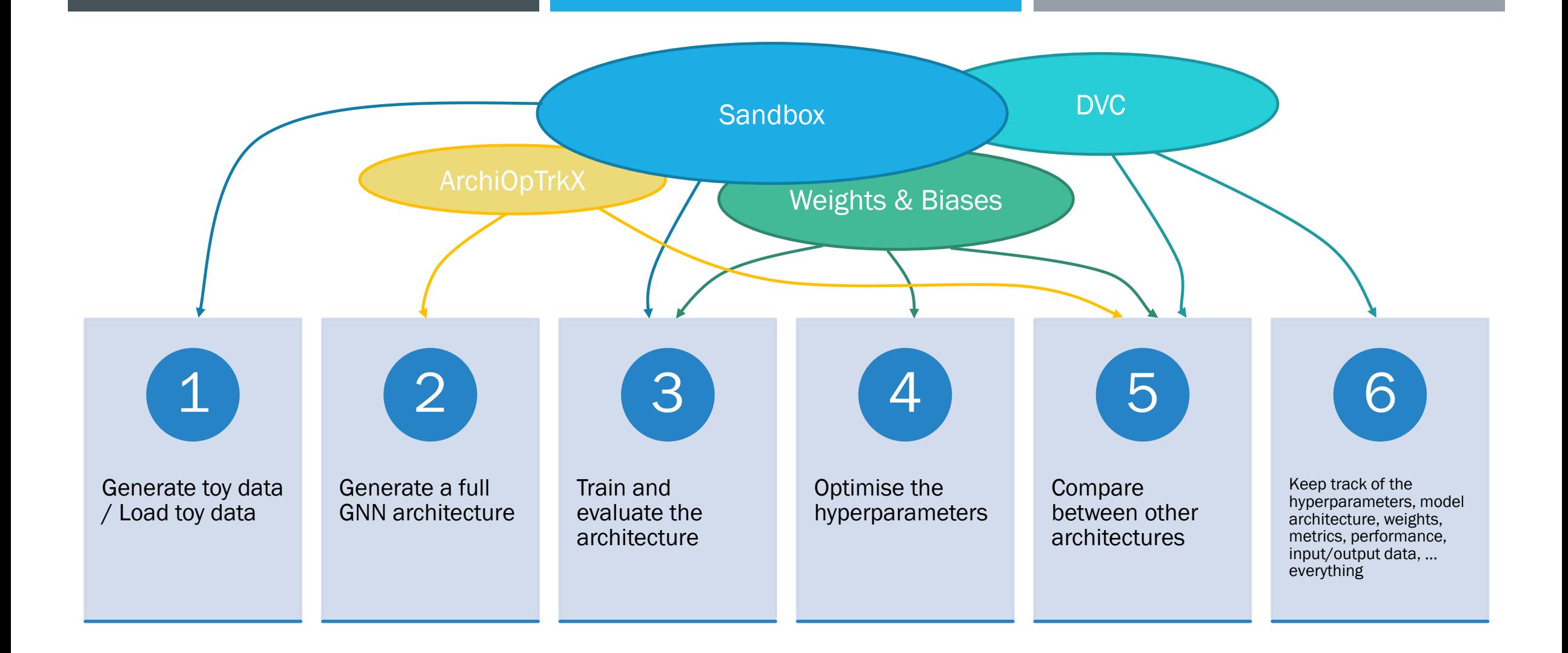

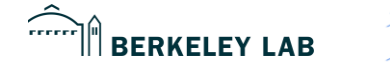

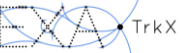

## 1. GENERATE / LOAD DATA

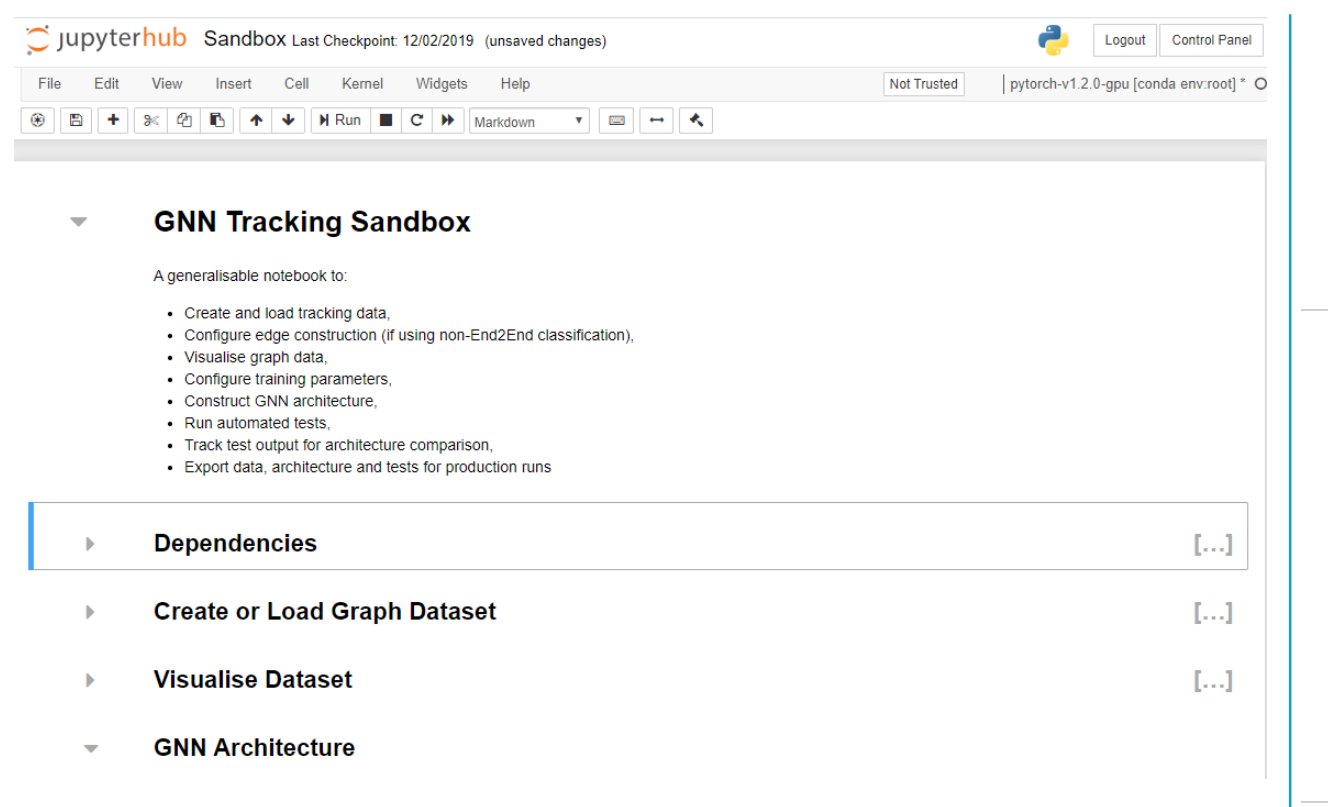

#### **Create or Load Graph Dataset**  $\overline{\phantom{0}}$

Generate data  $\overline{\phantom{0}}$ 

**Load TrackML data** 

Or load pre-generated data from a file location

Use the event generator to generate 2- or 3-D dataset. Run the next cell to choose dataset parameters.

Run the cell of the relevant side to either generate or load data. Hit "Run interact" once parameters are chosen. N.B. Generator may take longer for a very small angle cut (as many graphs won't have adequate edges and require regeneration) and very large angle cut (as then there is a large set of possible edges to generate).

 $\overline{\phantom{a}}$ 

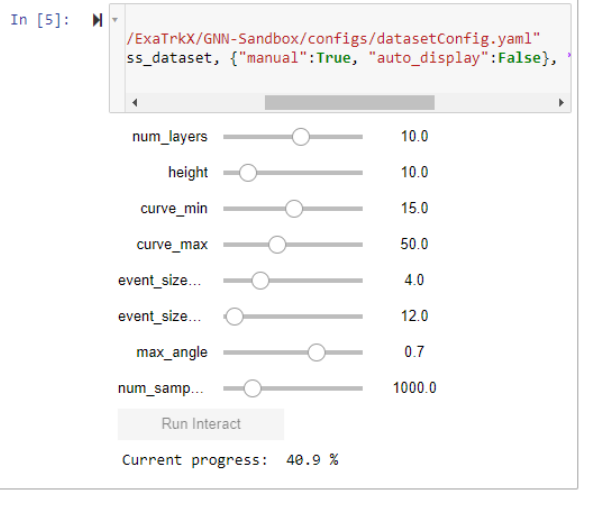

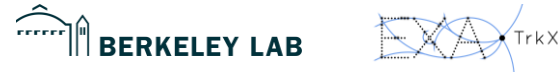

## 1. GENERATE / LOAD DATA

#### **Create or Load Graph Dataset**

#### Generate data

#### **Load TrackML data**

Use the event generator to generate 2- or 3-D dataset. Run the next cell to choose dataset parameters.

Or load pre-generated data from a file location

Run the cell of the relevant side to either generate or load data. Hit "Run interact" once parameters are chosen. N.B. Generator may take longer for a very small angle cut (as many graphs won't have adequate edges and require regeneration) and very large angle cut (as then there is a large set of possible edges to generate).

 $\sim$ 

#### In  $[5]$ :  $\sim$

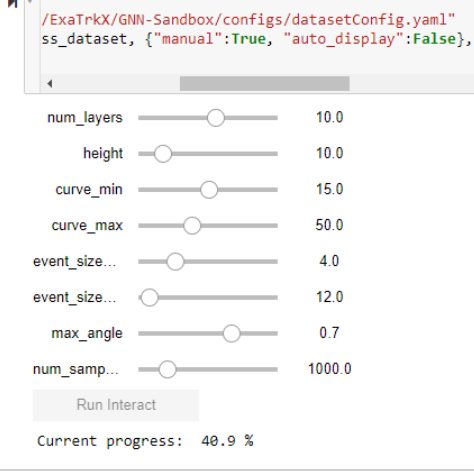

Run the next cell to store the generated data to a dataset list. Change the split as required.

- In  $[6]$ :  $\mathsf{M}$ dataset = generator.result dataset split = interactive(split dataset, dataset=fixed(dataset), \*\*sliders( "split", config path) ) dataset\_split 60.0 train percent
- In [7]:  $\mathcal{M}$  train dataset, test dataset = dataset\_split.result

#### **Visualise Dataset**  $\overline{\phantom{a}}$

We can visualise some basic information about the training dataset here.

In [36]:  $\mathcal{M}$  visualise\_training\_dataset(train\_dataset)

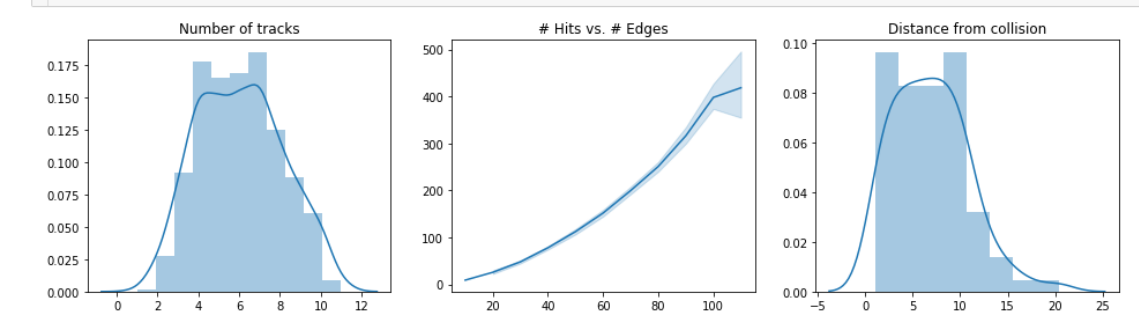

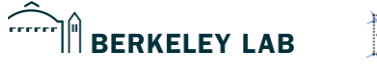

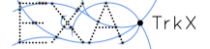

## 2. AN ATTEMPT TO GENERATE GNN ARCHITECTURE

#### **GNN Architecture**

We can build a new architecture from scratch, or load a YAML architecture, which is then built into a GNN model. Use the builder to:

- Define the overall structure (number of convolutions, number of poolings, type of classification node, edge or graph)
- Choose the convolutions and poolings from a custom set in the /architecture folder, or from the predefined methods in Pytorch Geometric
- Structure the order of these convolutions and poolings, and the number of recursions
- Choose the MLP structure for each convolution (number of channels, number of lavers)
- Choose the MLP structure for input and output layers (number of layers)

The input and output MLP channels are defined automatically by the type of classification.

#### **Generate Architecture**

#### $\overline{\mathbf{v}}$ **Load Architecture**

Use the dropboxes below to choose the number of {node, edge, graph} {convolutions, poolings}

Or load a pre-written .sketch file

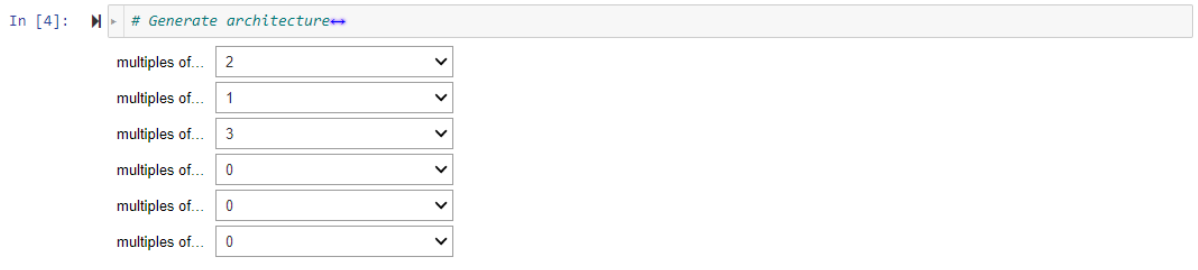

#### Then use the following dropboxes to choose the methods used for each of the above layers

In [5]:  $\mathcal{H}$  [display(i) for i in GNN\_layer\_generator]

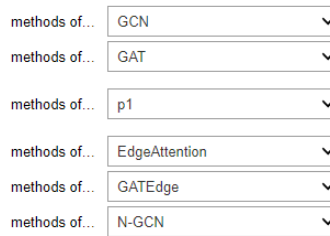

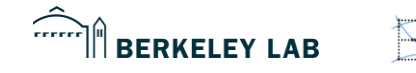

# 2. AN ATTEMPT TO GENERATE GNN ARCHITECTURE

#### **GNN Architecture**

We can build a new architecture from scratch, or load a YAML architecture

- Define the overall structure (number of convolutions, number of pooli
- Choose the convolutions and poolings from a custom set in the /arch
- Structure the order of these convolutions and poolings, and the numb
- Choose the MLP structure for each convolution (number of channels,
- Choose the MLP structure for input and output layers (number of laye

The input and output MLP channels are defined automatically by the type

#### **Generate Architecture**

Use the dropboxes below to choose the number of {node, edge, graph} {convolutions, poolings}

#### In  $[4]$ :  $\blacktriangleright$  # Generate architecture $\leftrightarrow$

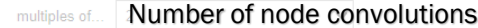

- Number of node poolings multiples of.
- Number of edge convolutions multiples of
- Number of edge poolings multiples of
- Number of graph convolutions multiples of
- Number of graph poolingsmultiples of

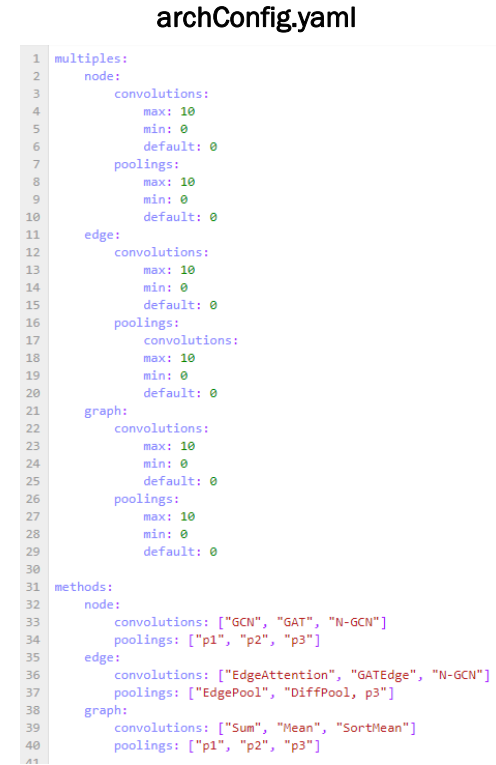

poolings: ["p1", "p2", "p3"]

Then use the following dropboxes to choose the methods used for each of the above layers

#### In [5]:  $\mathcal{M}$  [display(i) for i in GNN\_layer\_generator] Method for node convolution #2<br>Method for node convolution #2<br>Method for node pooling #1<br>Method for node poolution #2 **GCN**  $\overline{\phantom{a}}$ Method for node convolution #2<br>Method for node convolution #2<br>Method for node pooling #1<br>Method for node poolution #2<br>Method cage convolution #2 GAT  $\checkmark$ Method for node convolution<br>Method for node convolution #1<br>Method for node pooling #1<br>Method for node poolution #2<br>Method for edge convolution #3  $\overline{\mathbf{v}}$  $p1$ Method for final e convolution #2<br>Method for node convolution #2<br>Method for edge convolution #2<br>Method for edge convolution #3  $\overline{\phantom{0}}$ EdgeAttention Method for node boultion #2<br>Method for dege convolution #2<br>Method for edge convolution #3<br>Method for edge convolution #3  $\overline{\phantom{0}}$ GATEdge Method for edge convolution #2  $\overline{\cdot}$ N-GCN

These are defined in a dictionary of methods

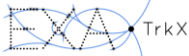

# 2. AN ATTEMPT TO GENERATE GNN ARCHITECTURE

#### **Save/Load Architecture**

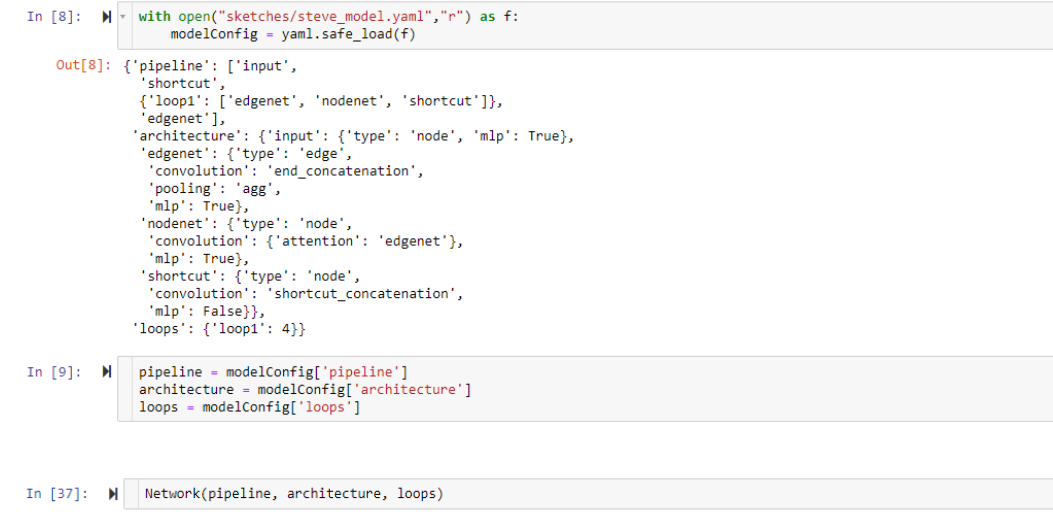

The GNN is generated from the dropdown boxes, or loaded from a "sketch" file.

e.g. *steve\_model.yaml*

- 1. States a pipeline with user-defined labels
- 2. Associates those labels with the dictionary of function
- 3. Handles any exceptional behaviour (e.g. loops)

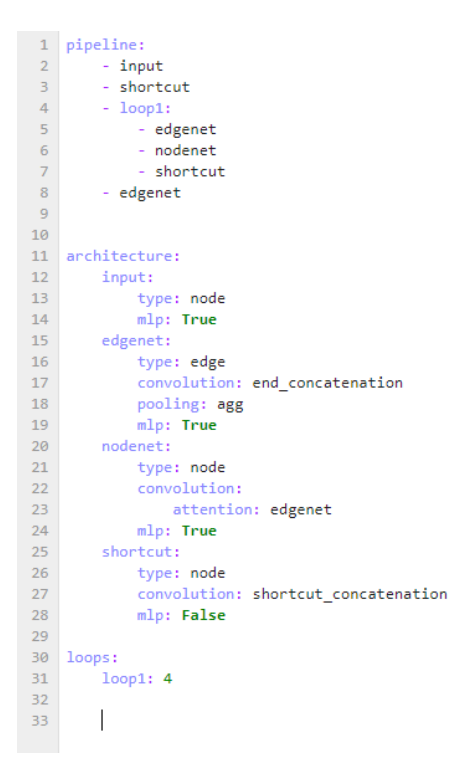

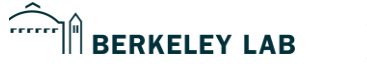

DANIEL MURNANE **NERSC & FRIENDS TALK** 2/5/2020 **61** 

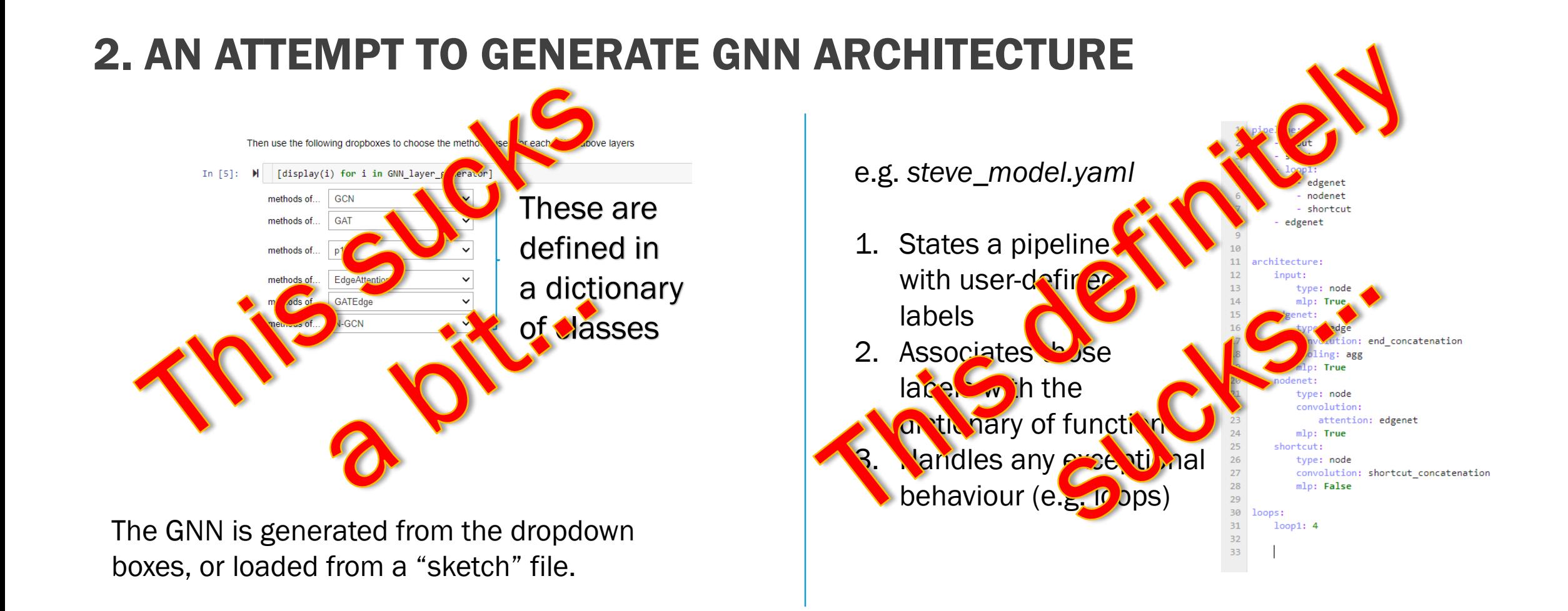

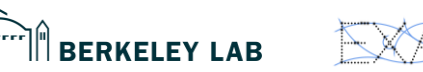

DANIEL MURNANE **NERSC & FRIENDS TALK** 2/5/2020 62

# 3. TRAIN & EVALUATE THE MODEL

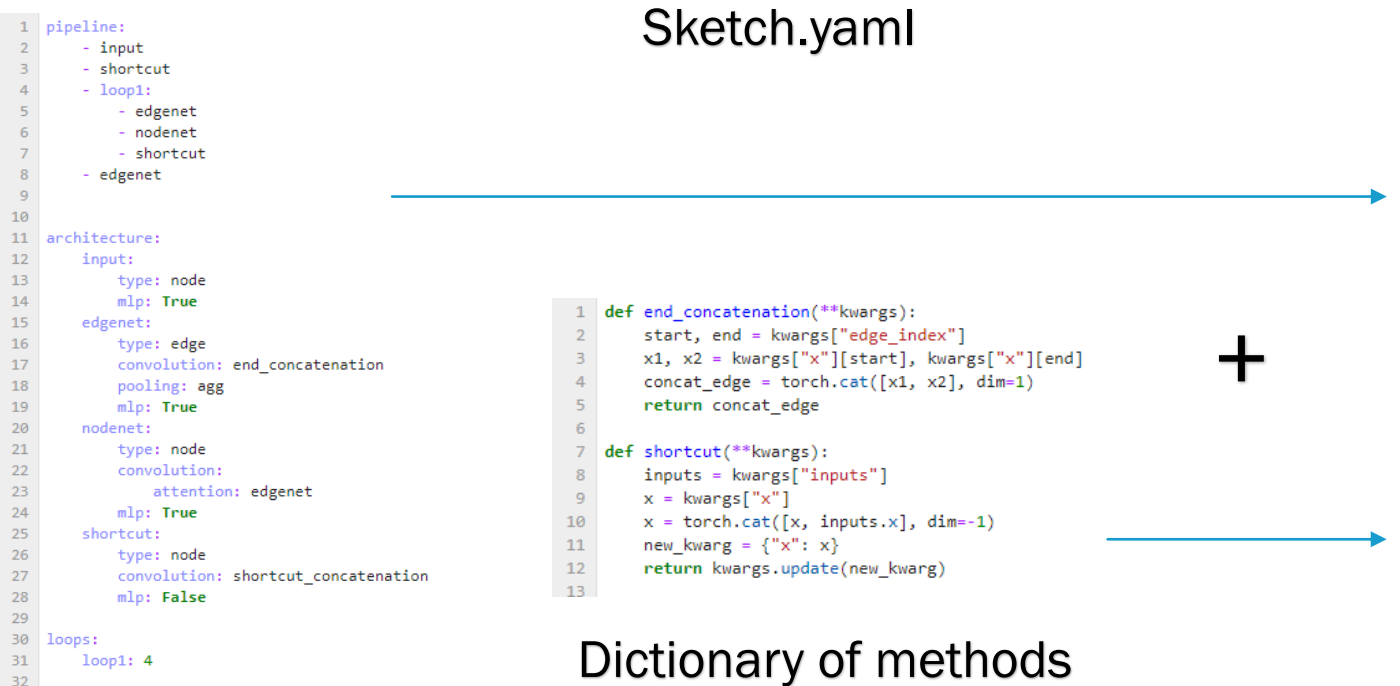

### PyTorch Network

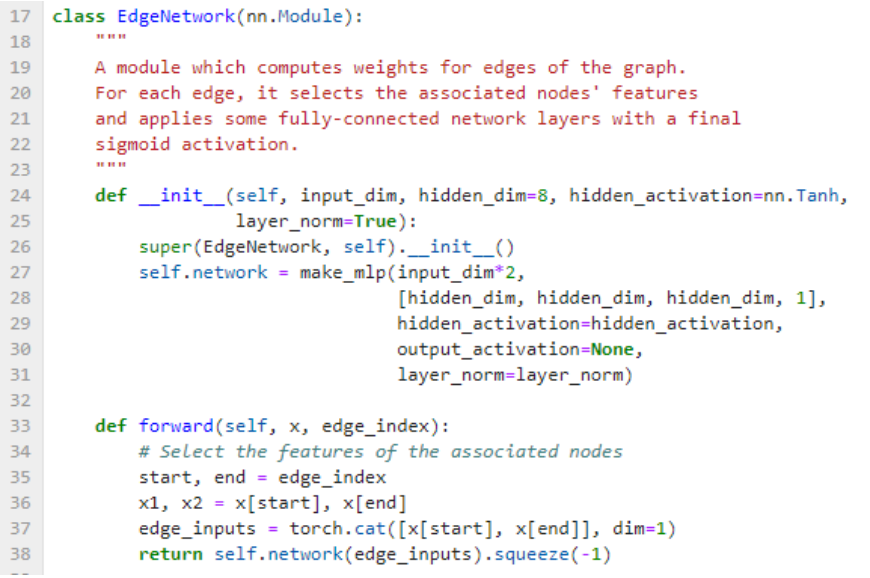

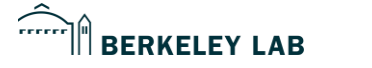

 $32$ 33

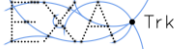

## 3. TRAIN & EVALUATE THE MODEL

### PyTorch Network

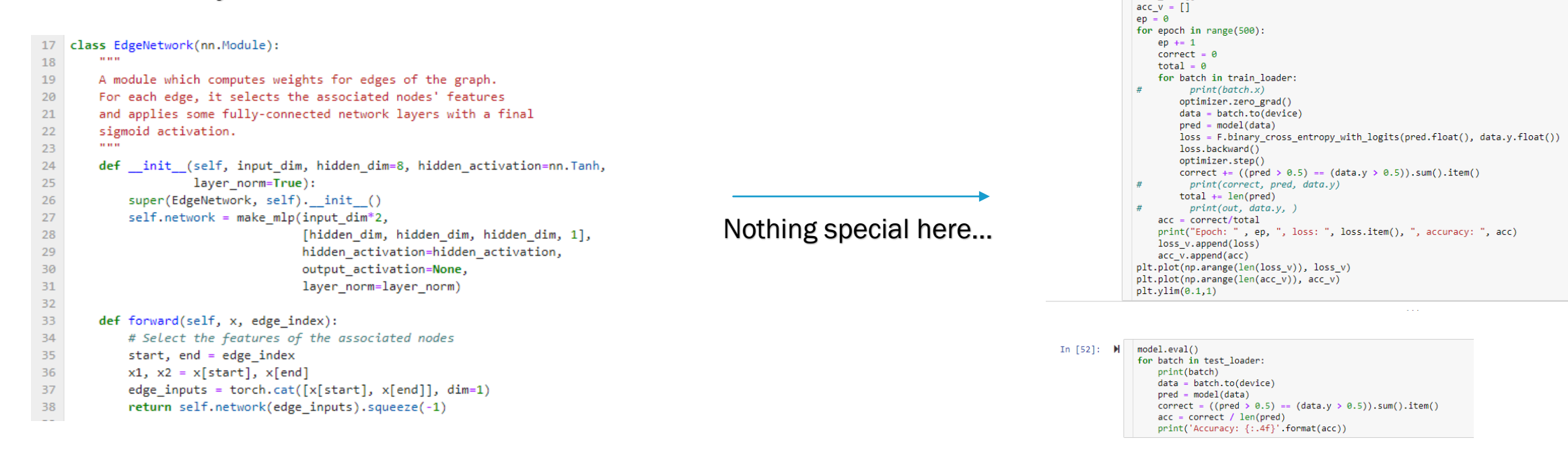

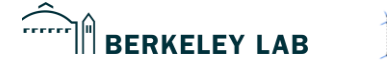

DANIEL MURNANE **NERSC & FRIENDS TALK 1996 FRIENDS TALK** 2/5/2020 64

PyTorch Training +

**Evaluation** 

**Edge Classification Testing** 

In  $[51]$ :  $\blacksquare$  model.train()

 $loss_v = []$ 

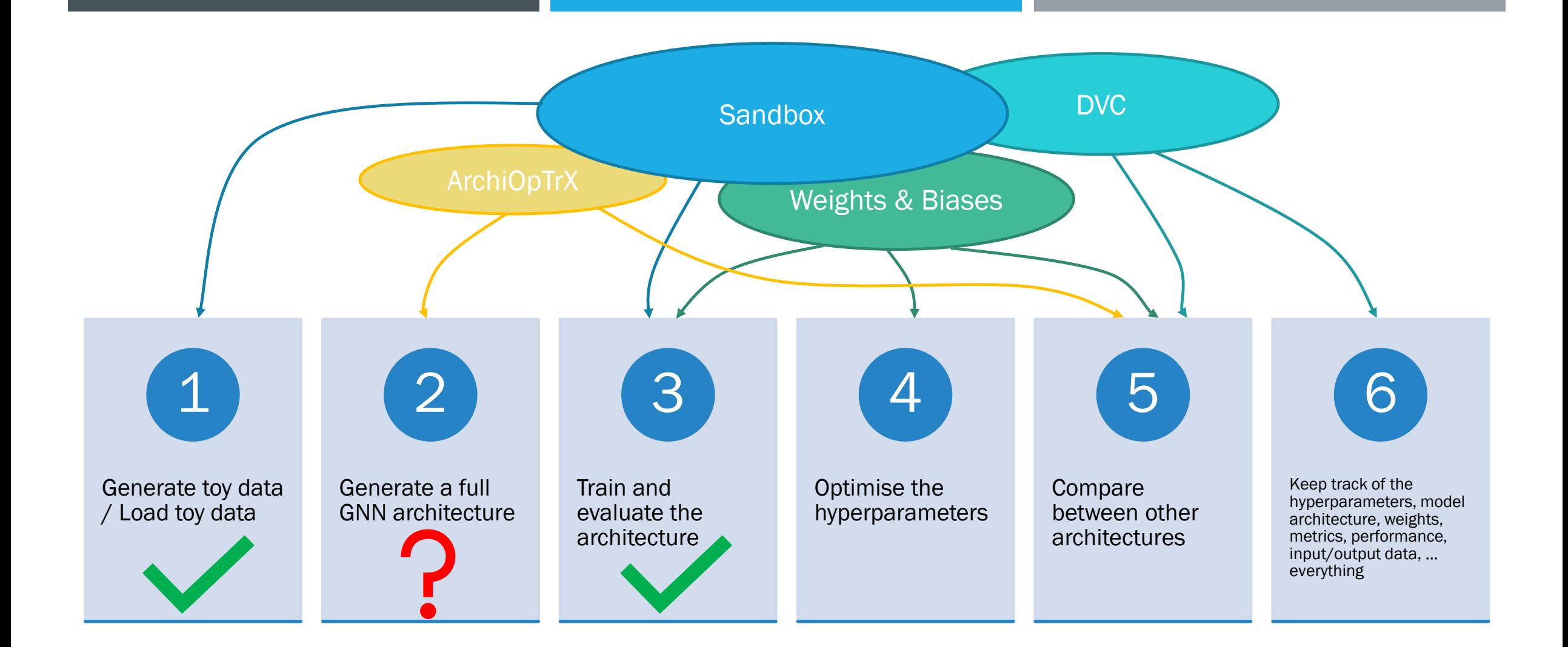

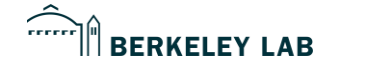

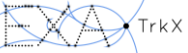

# 4. OPTIMISE HYPERPARAMETERS WITH WEIGHTS & BIASES (W&B)

#### **Edge Classification Testing**

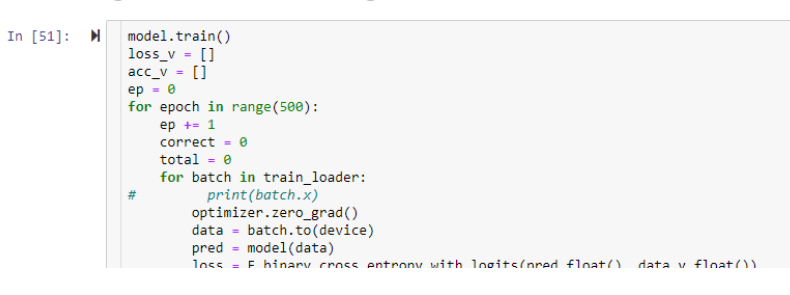

### Preface with…

1. Initialise W&B print("Initialising W&B...")  $w$ andb.init() model = Edge\_Track\_Truth\_Net(\*\*m\_configs).to(device) Watch model (weights & gradients) 2. wandb.watch(model, log='all') Log metrics of interest wandb.log({"Validation Accuracy": val\_acc, "Best Accuracy": best\_acc, "Validation Loss": val\_loss, "Learning Rate": 3. 4. wandb.agent(sweep\_id, function=train) Define sweep agent sweep = wandb.controller(sweep\_id) 5. Run sweepsweep.run()

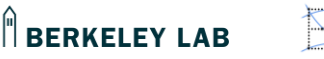

reere

# WEIGHTS & BIASES PROPAGANDA SLIDE

- Wandb.ai
- *"Those who don't track training are doomed to repeat it."*
- Hard workers have made 5 or 6 suggestions to them, and most were quickly implemented

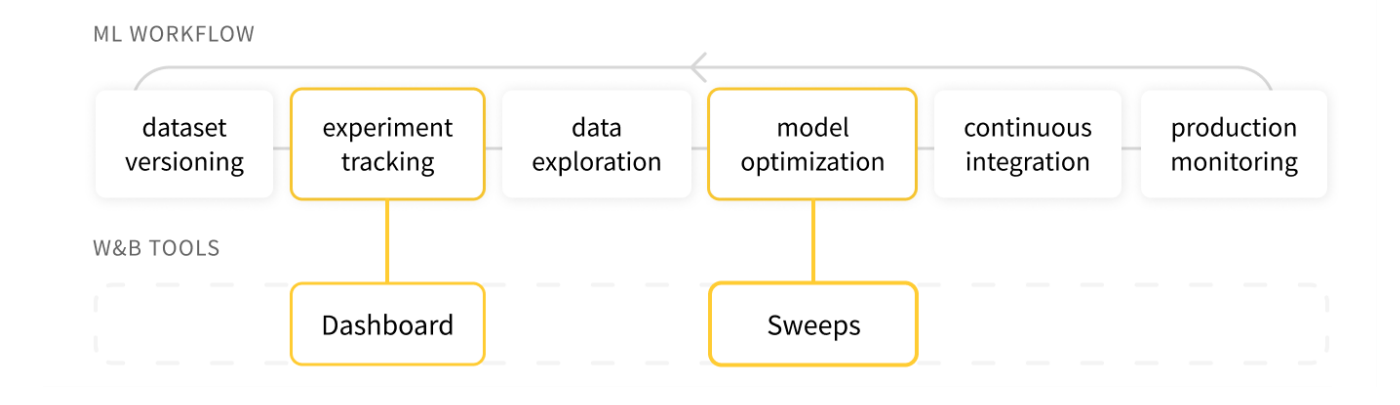

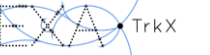

# 4. OPTIMISE HYPERPARAMETERS WITH WEIGHTS & BIASES (W&B)

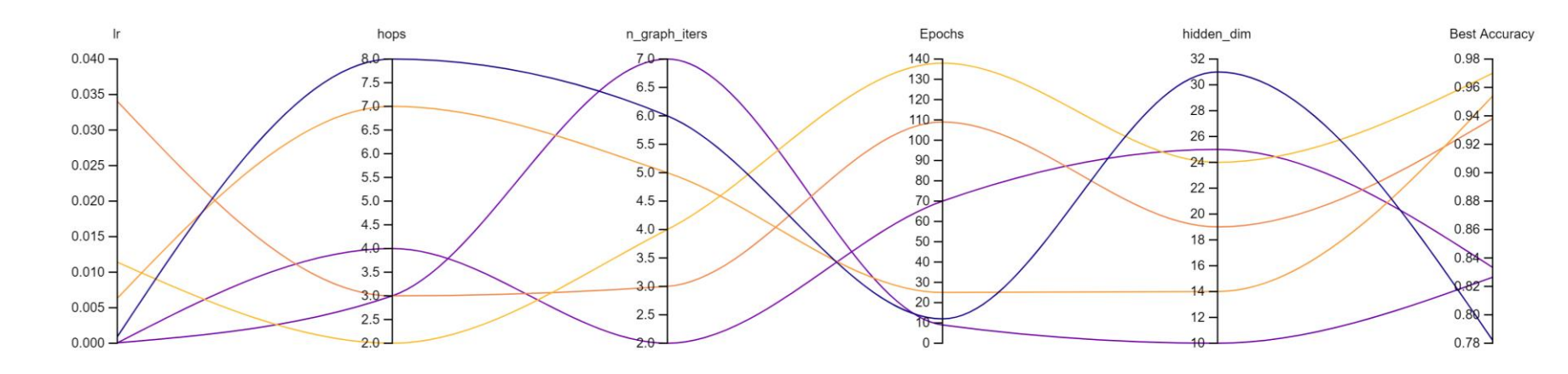

### ■ Sweeps compare HPO results

### An HPO sweep for doublet classification

■ W&B is an amazing metric/weights/gradients tracker and visualiser, and a standard HPO platform (implements Ray's *Tune* library)

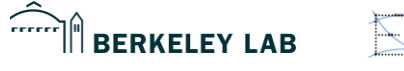

# 5. COMPARE ARCHITECTURES

■ W&B can be used to compare between sweeps

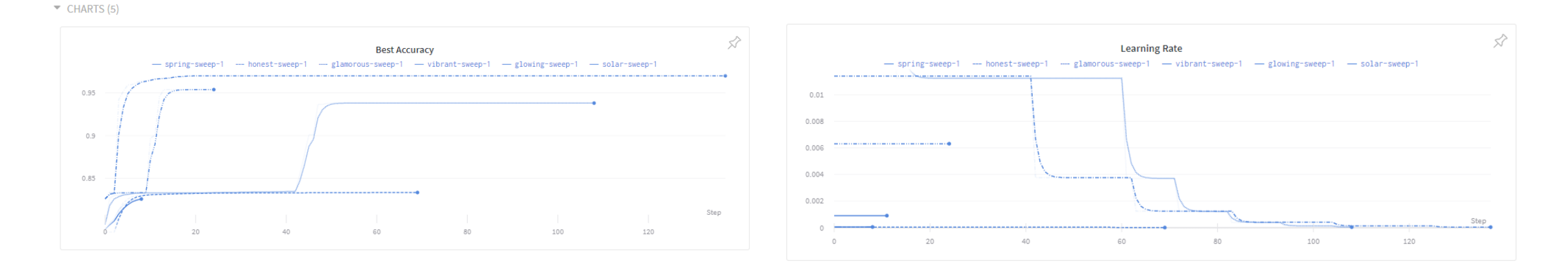

■ W&B *can* do discrete Bayesian optimisation over architectures (but this doesn't really work well in practice)

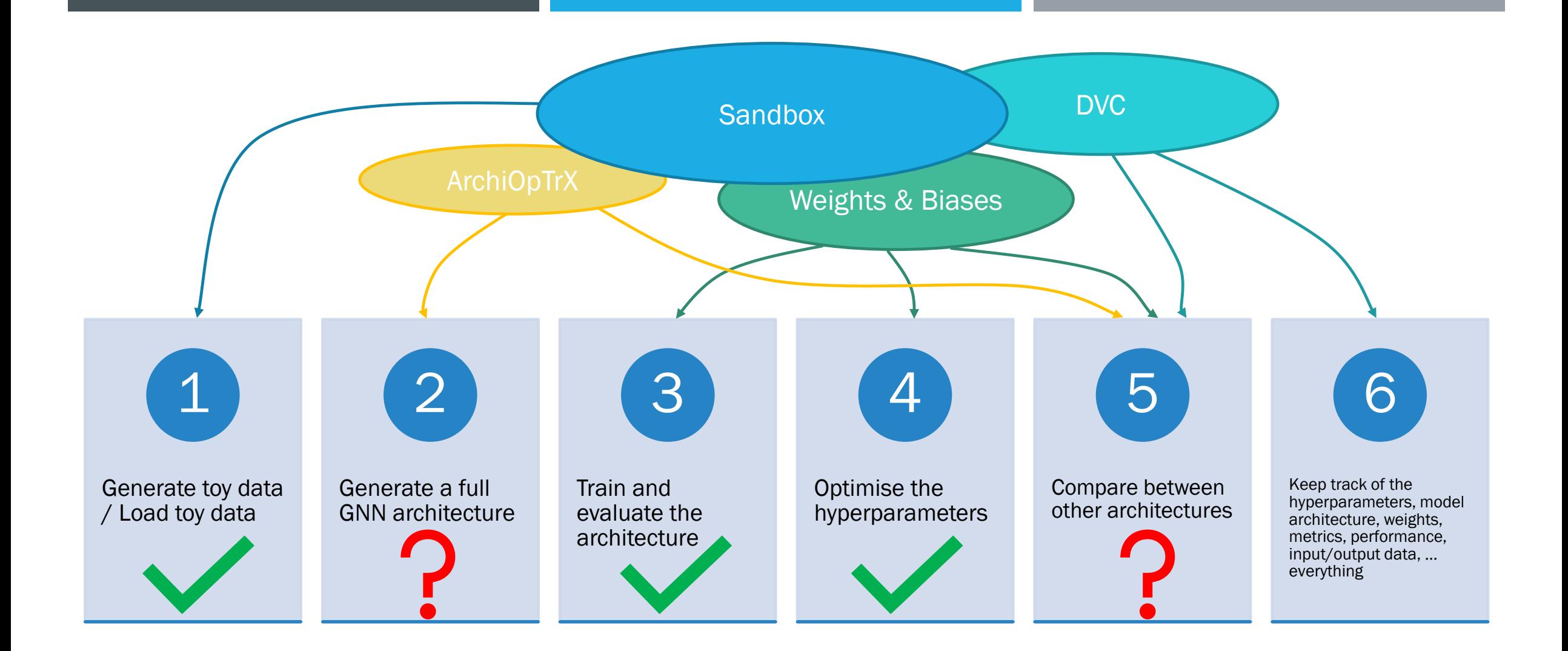

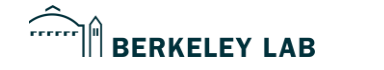

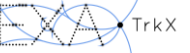

# 6. TRACK *EVERYTHING*

- W&B tracks *every* element of a model:
	- **Metrics**

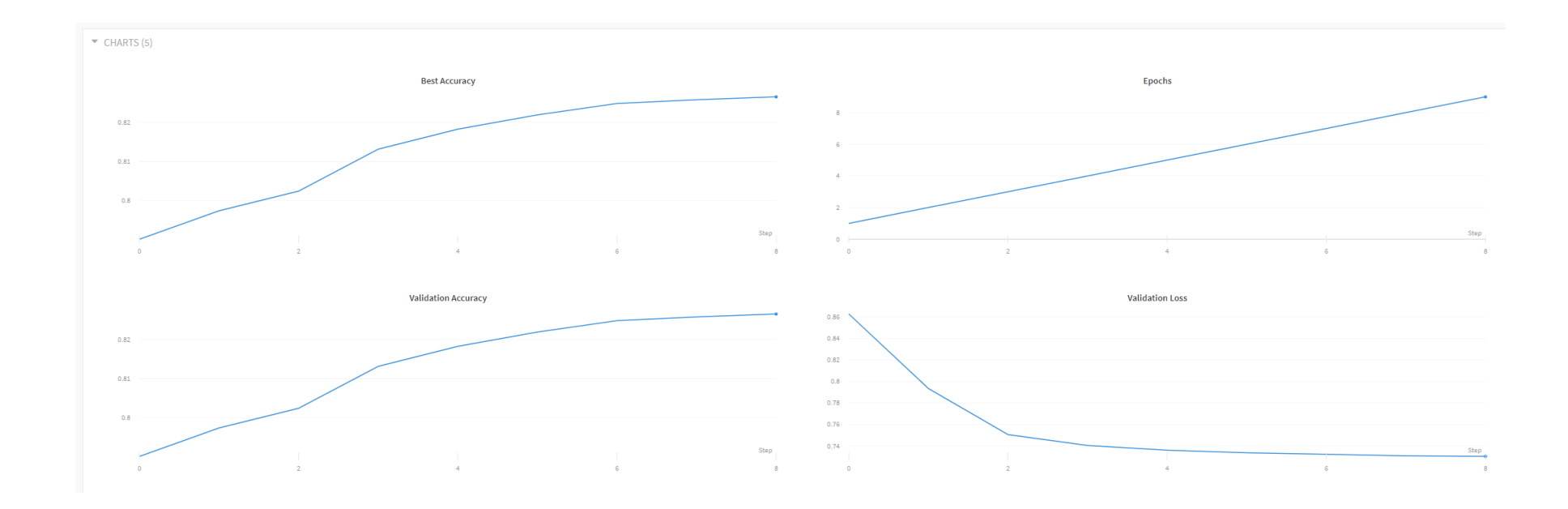

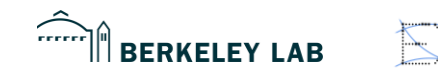

# 6. TRACK *EVERYTHING*

W&B tracks *every* element of a model:

GRADIENTS (26)

- **Netrics**
- **Gradients + weights**

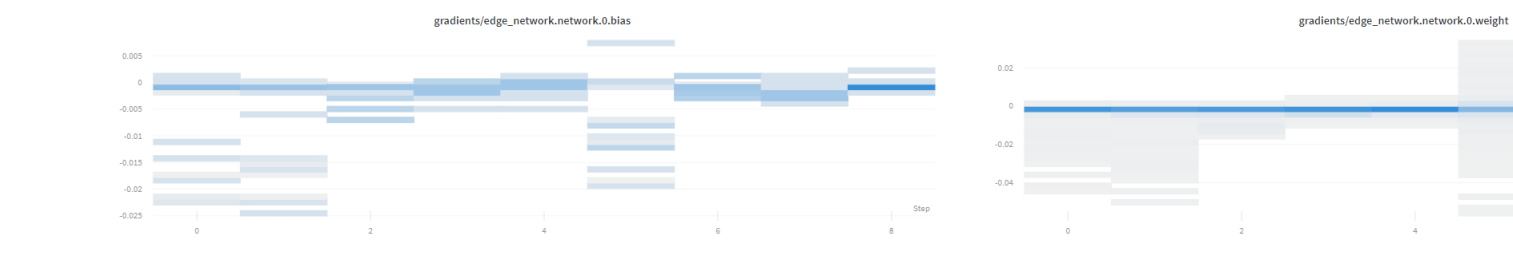

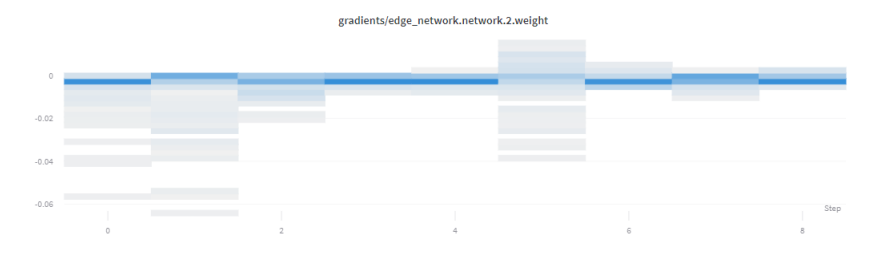

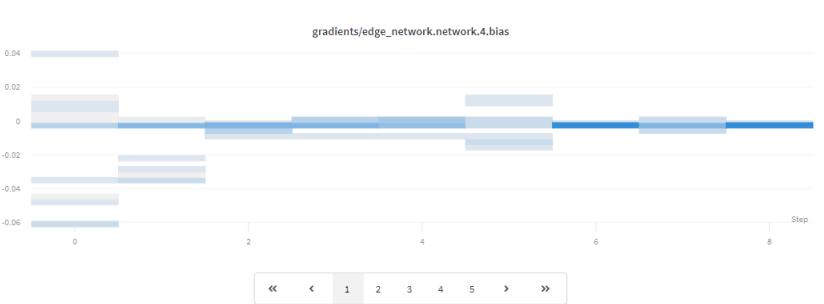

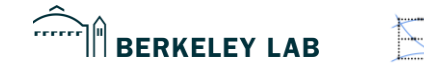

DANIEL MURNANE **NERSC & FRIENDS TALK** 2/5/2020 **72**
- W&B tracks *every* element of a model:
	- **Netrics**
	- **Gradients + weights**
	- **Model architecture**

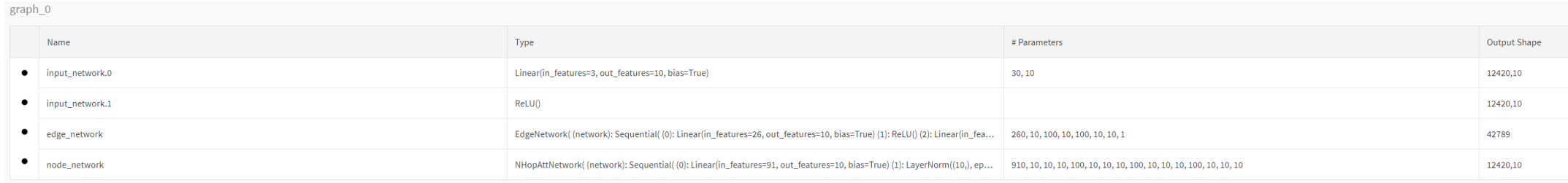

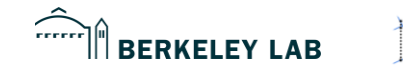

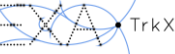

- W&B tracks *every* element of a model:
	- **Netrics**
	- **Gradients + weights**
	- **Model architecture**
	- **Terminal logs**

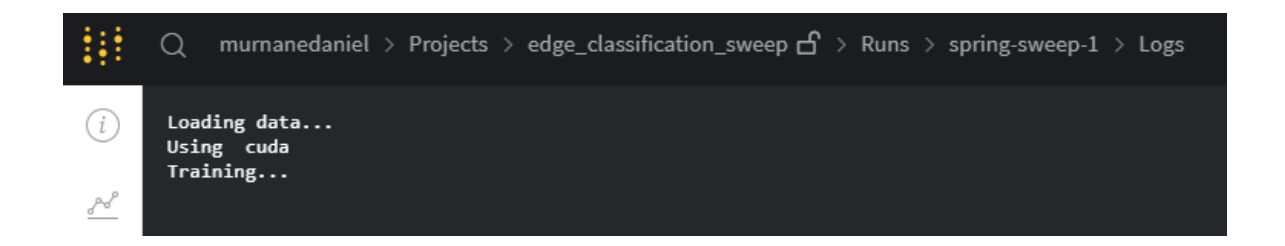

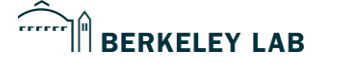

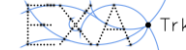

- W&B tracks *every* element of a model:
	- **Netrics**
	- **Gradients + weights**
	- **Model architecture**
	- **Terminal logs**
	- **Performance**

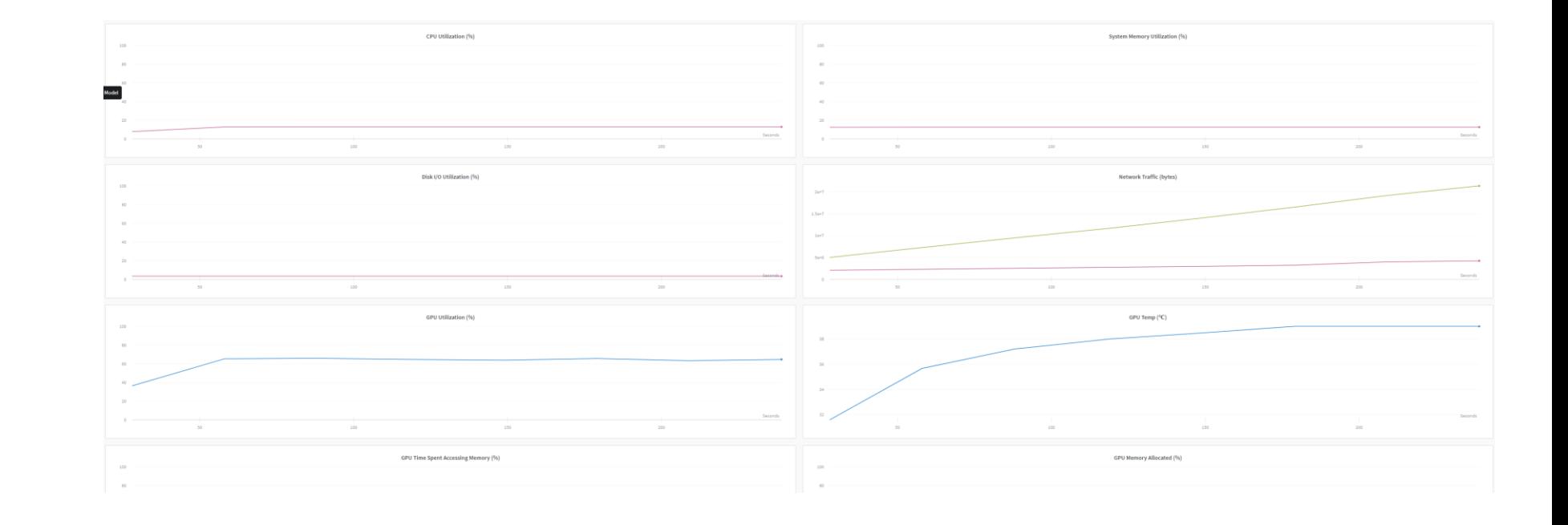

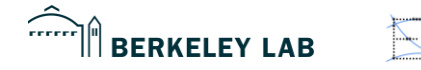

- W&B tracks *every* element of a model:
	- **Netrics**
	- Gradients + weights
	- **Model architecture**
	- **Terminal logs**
	- **Performance**
- Not reproducible, per se
- Need *Data* (and model) *Version Control* (DVC)

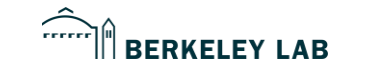

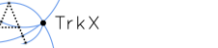

### DVC PROPAGANDA SLIDE

- DVC.org
- A full model & data versioning solution
- **Excellent tutorials**
- Also work very hard
- **Pretty reliable** Google Drive API

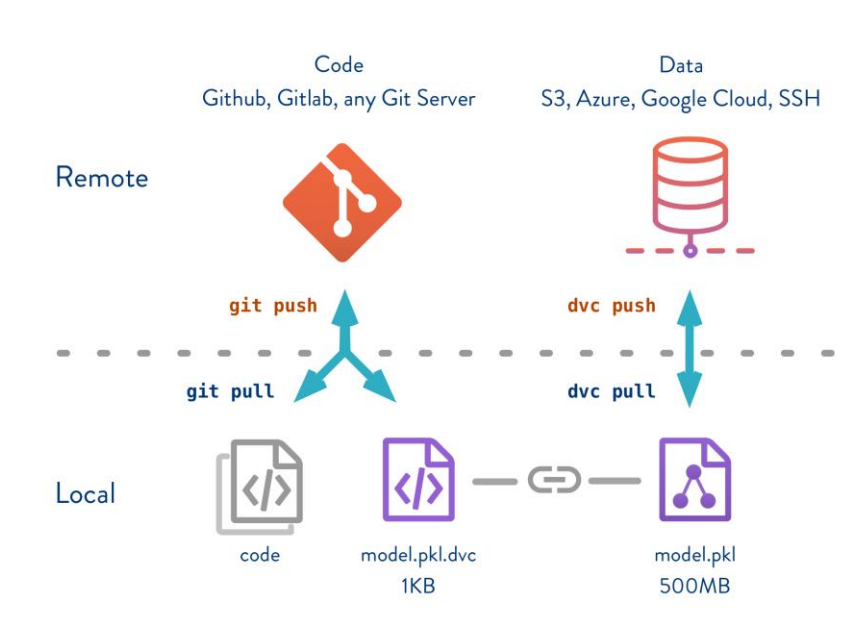

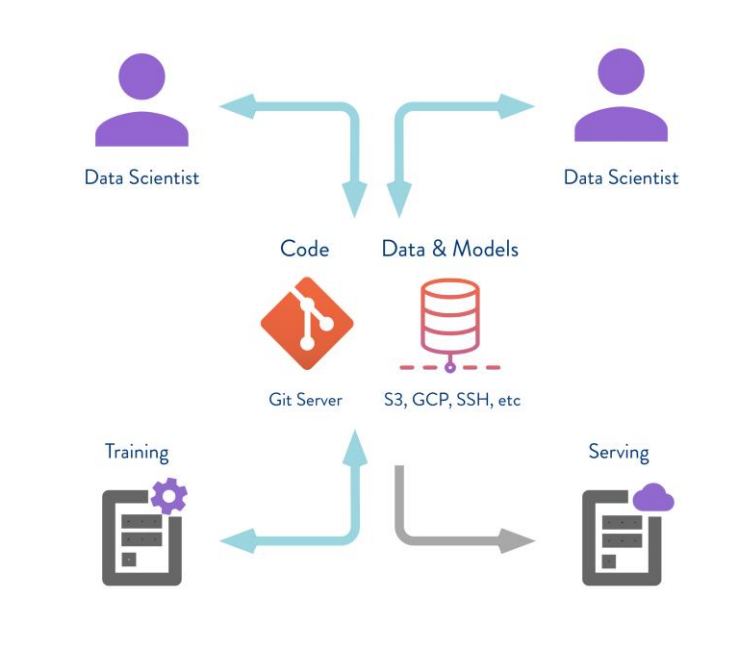

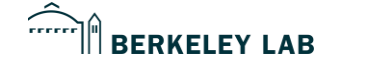

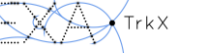

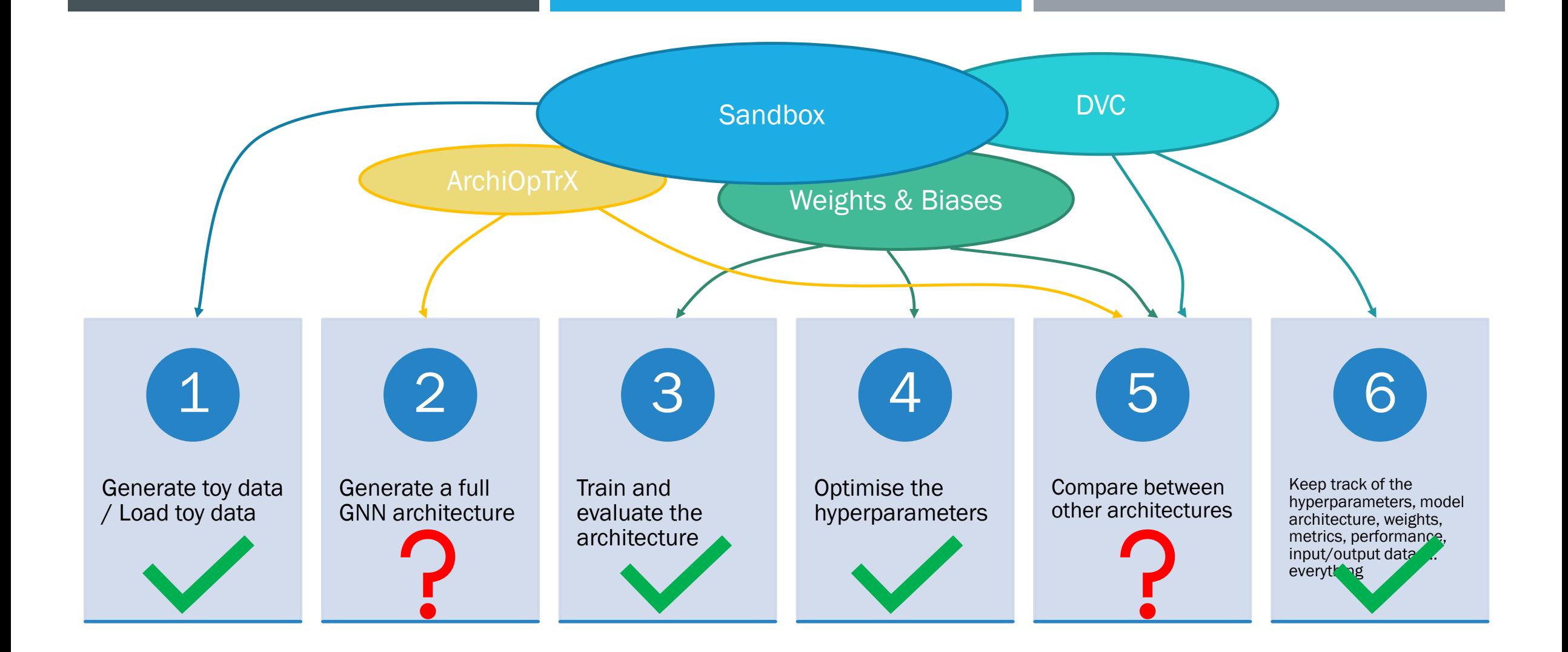

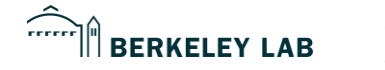

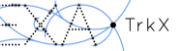

Pipeline is thus:

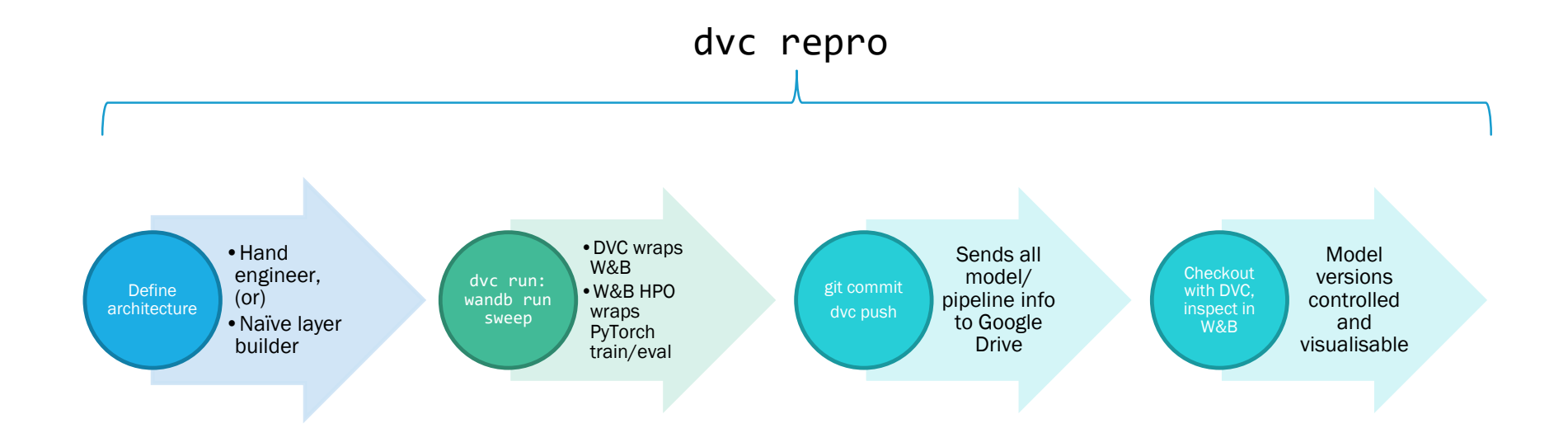

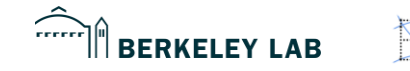

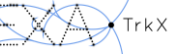

- **Linear pipeline is not a good representation for a GNN**
- C.f. *Relational Inductive Biases, Deep Learning, and Graph Networks* [Battaglia et al., 2018, Google DeepMind + Brain + U of Edinburgh]
- **Google paper uses "blocks", where each block contains a flow of one node, edge and graph function**

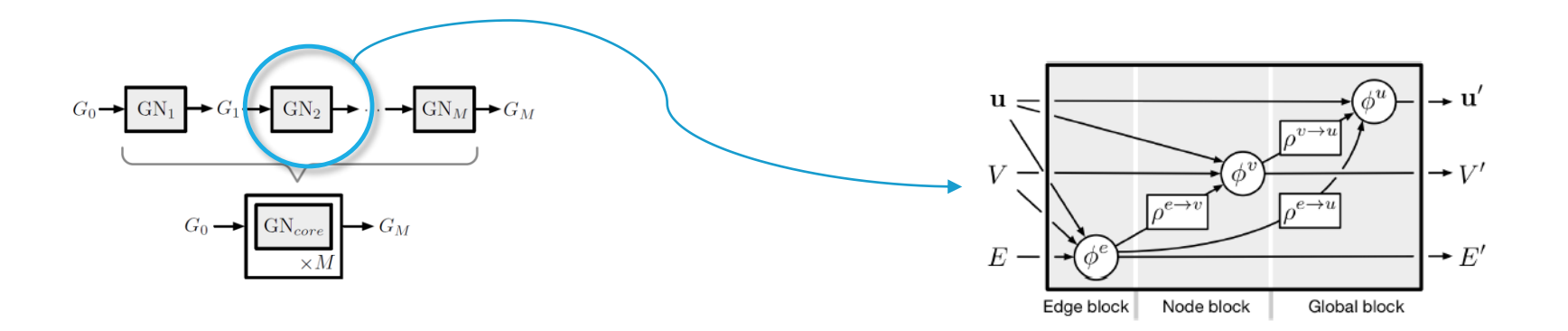

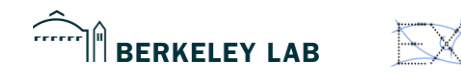

# Graph representation

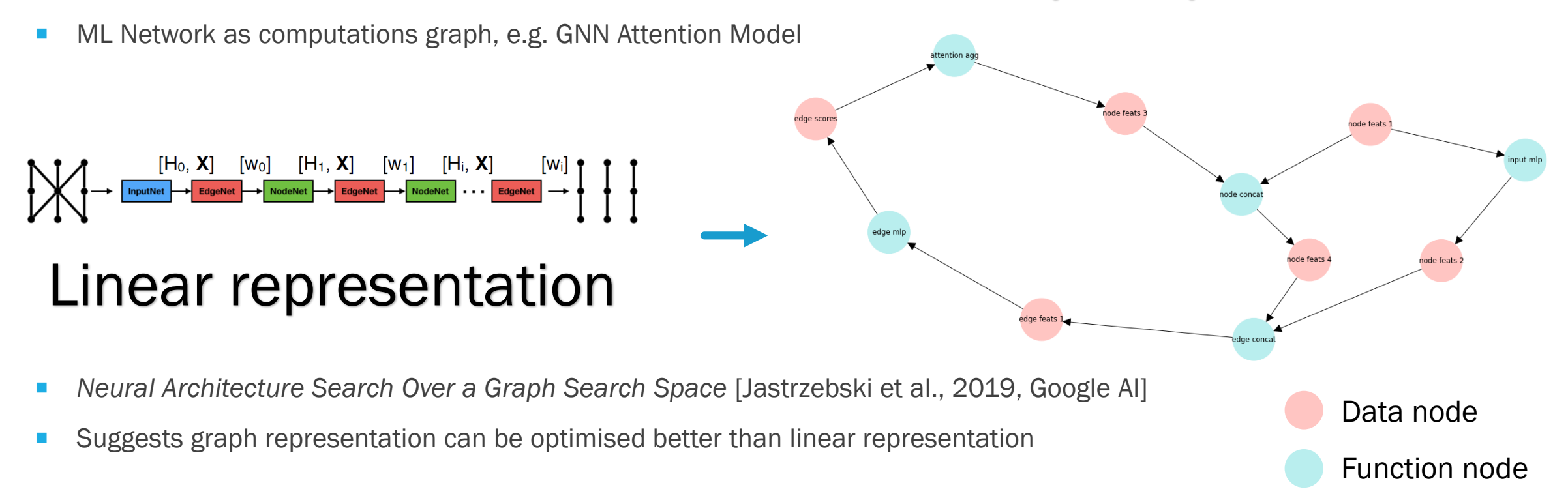

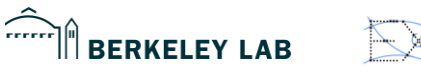

# Graph representation

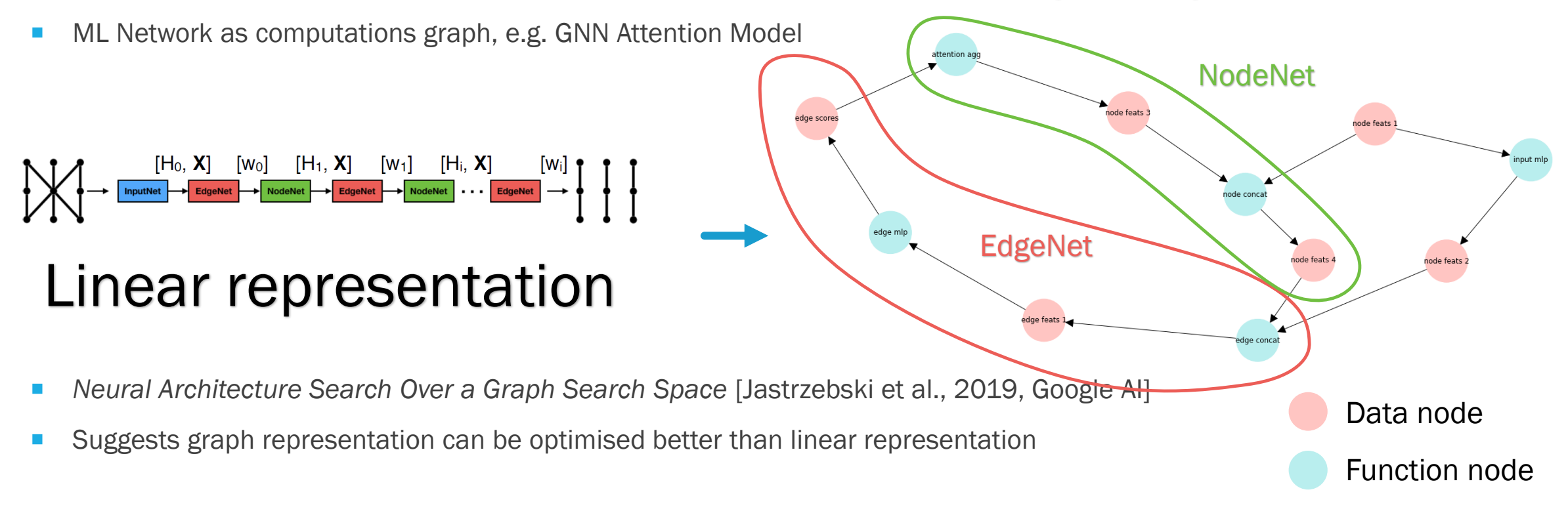

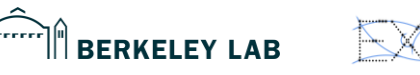

DANIEL MURNANE **NERSC & FRIENDS TALK 2**/5/2020 **82** 

- New plan: generate GNN architecture as a *computation* graph
- **D** Obvious problem: Cannot arbitrarily connect data-function-data
- To choose the structure of the graph, walk through a *function* graph
- As we walk through *function* graph, we are constructing the *computation* graph

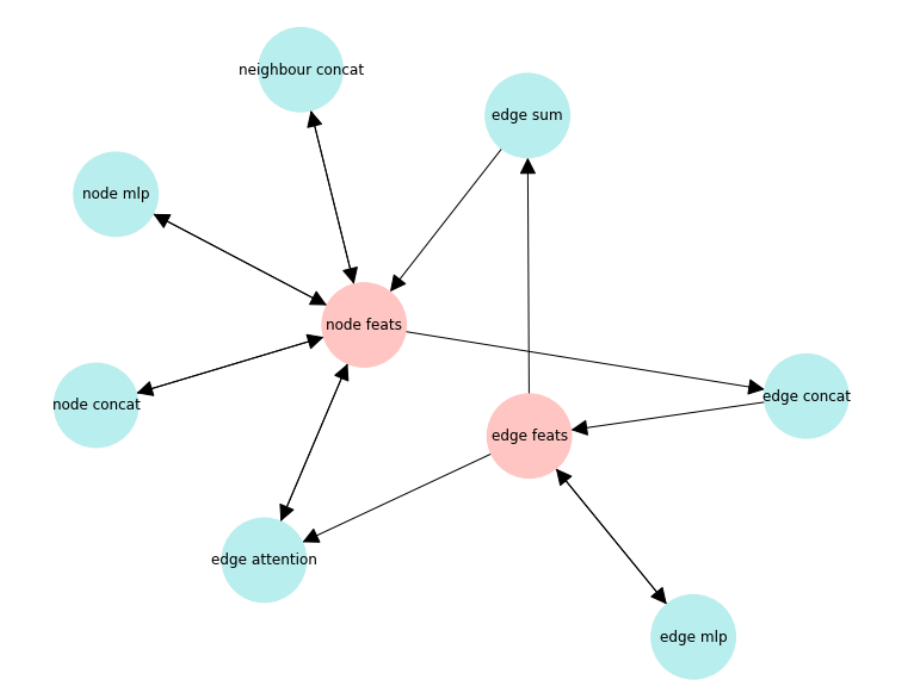

#### Example function graph

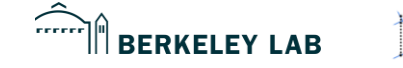

### ARCHITECTUREOPTIMISATION(WITH/FOR)TRACKX: ARCHIOPTRX

- 1. Define sources and targets (e.g. source: node data, target: edge data)
- 2. Start random walk in *function* graph at source node
- 3. From data nodes, randomly choose a child function
- 4. From function nodes, proceed to child data

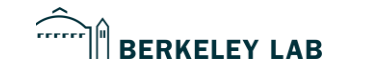

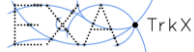

### ARCHITECTUREOPTIMISATION(WITH/FOR)TRACKX: ARCHIOPTRX

- 1. Define sources and targets (e.g. source: node features, target: edge features)
- 2. Start random walk in *function* graph at source node
- 3. From data nodes, randomly choose a child function
- 4. From function nodes, proceed to child data

*computation* graph

dge sun *function* graph edge concat node conca edge feats X% chance of accepting targetedge attention edge ml

neighbour concat

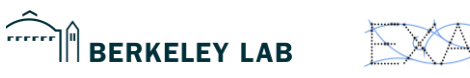

### ARCHITECTUREOPTIMISATION(WITH/FOR)TRACKX: ARCHIOPTRX

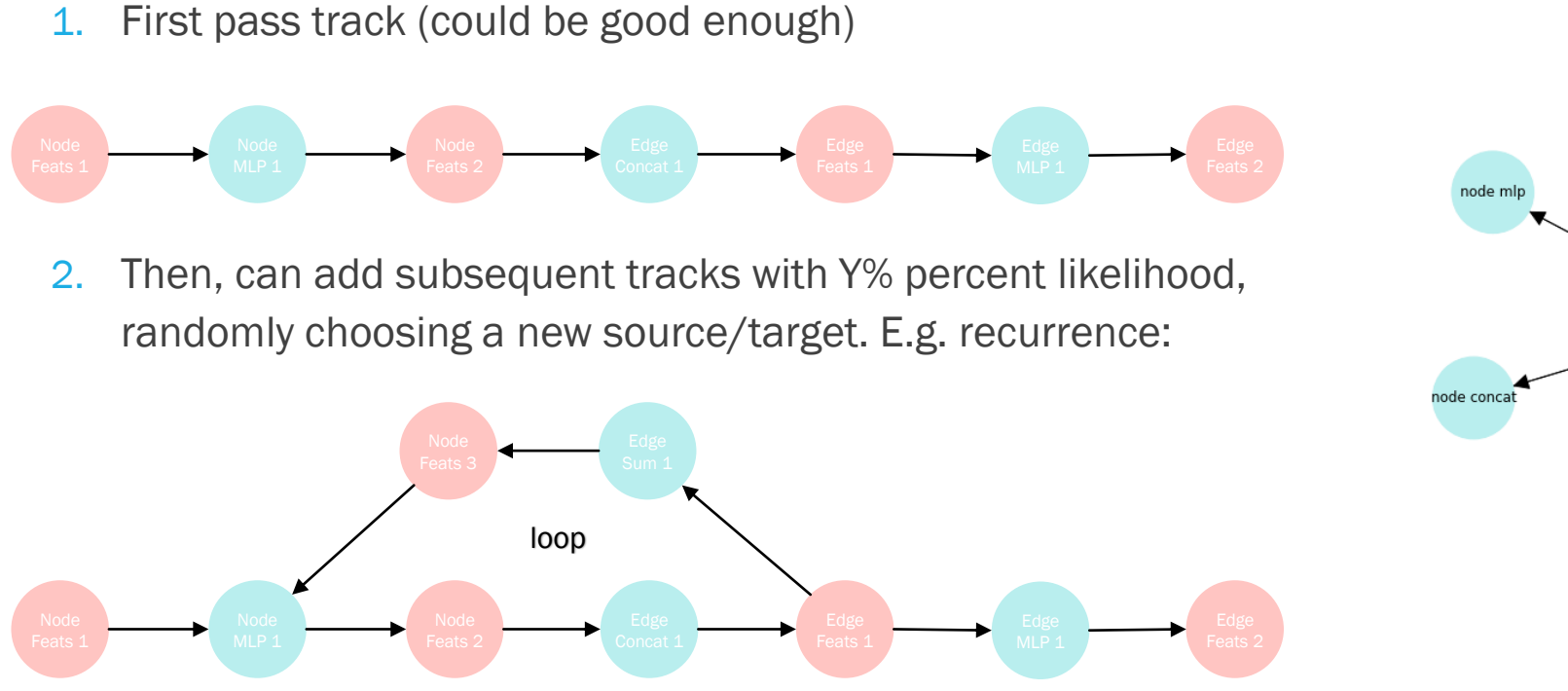

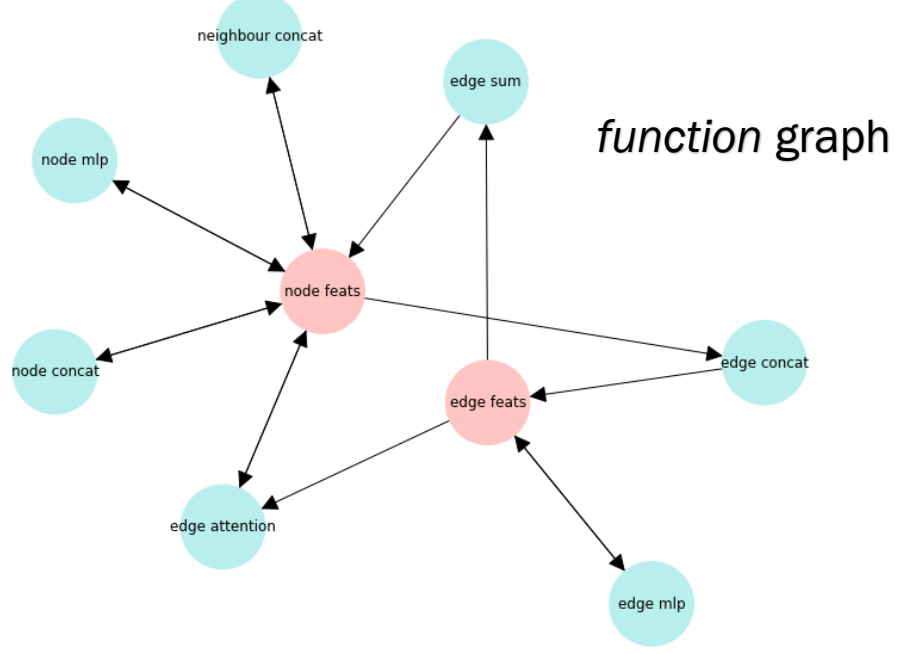

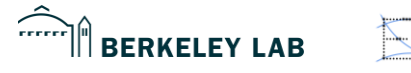

### HANDLING MULTI-INPUT FUNCTIONS

*computation* graph

- What happens when we reach a function that has  $#$  parents  $> 1$
- We reverse random walk follows the exact prescription of regular walk but with source  $\longleftrightarrow$  target

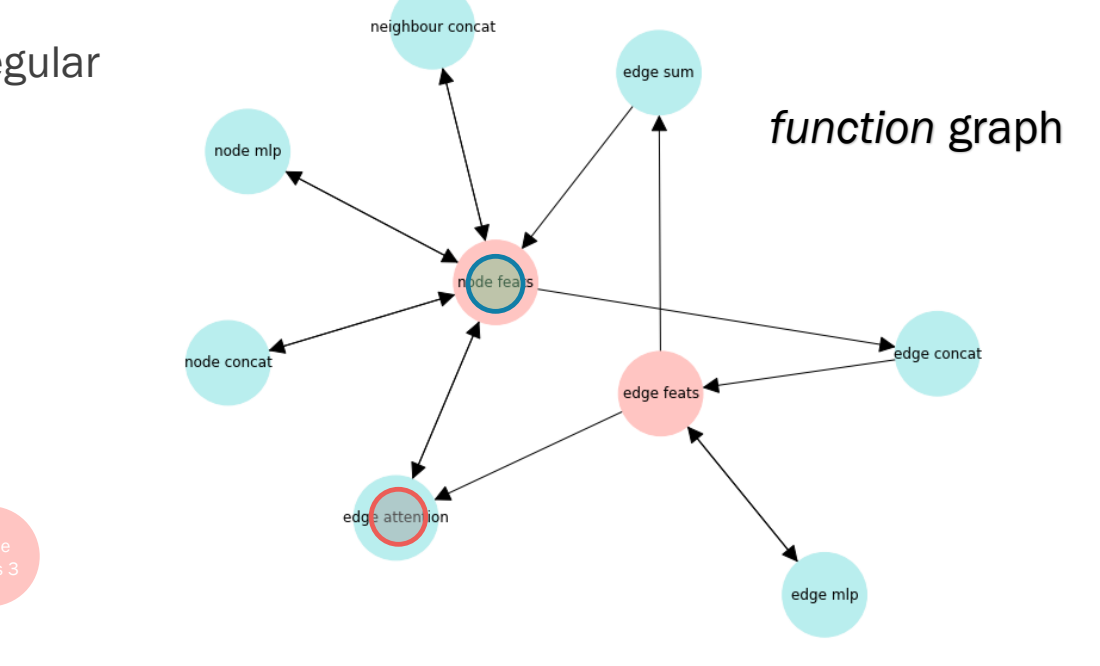

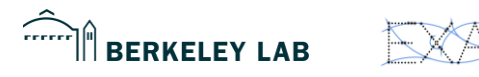

### ARCHIOPTRX RANDOM GENERATION WORKS

With function graph pictured, we get with source=node, target=edge:

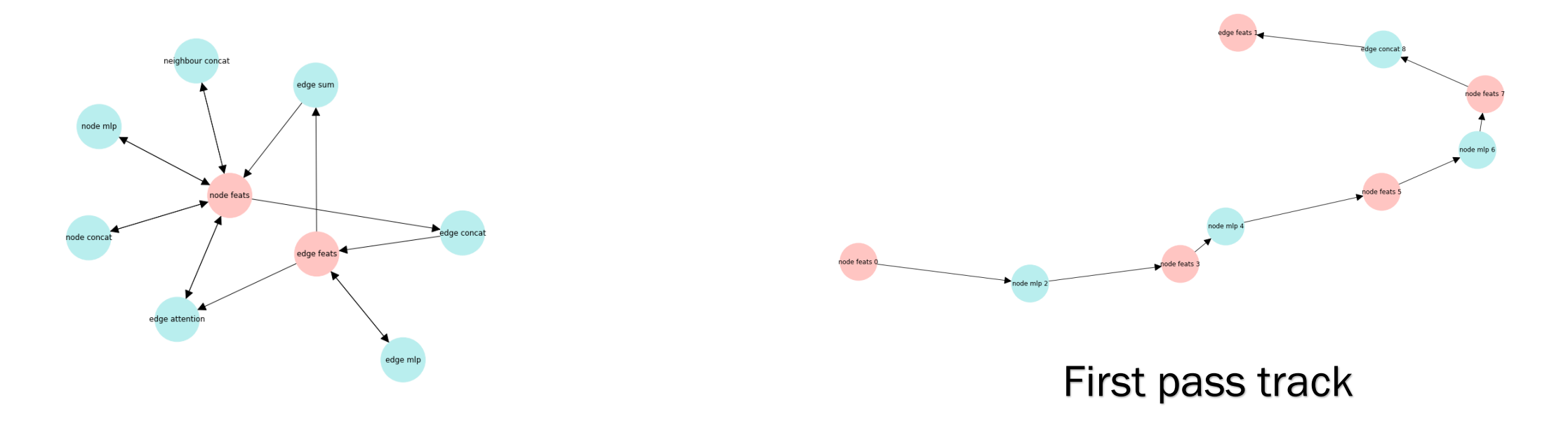

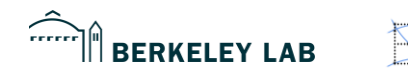

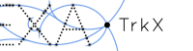

### ARCHIOPTRX RANDOM GENERATION WORKS

With function graph pictured, we get with source=node, target=edge:

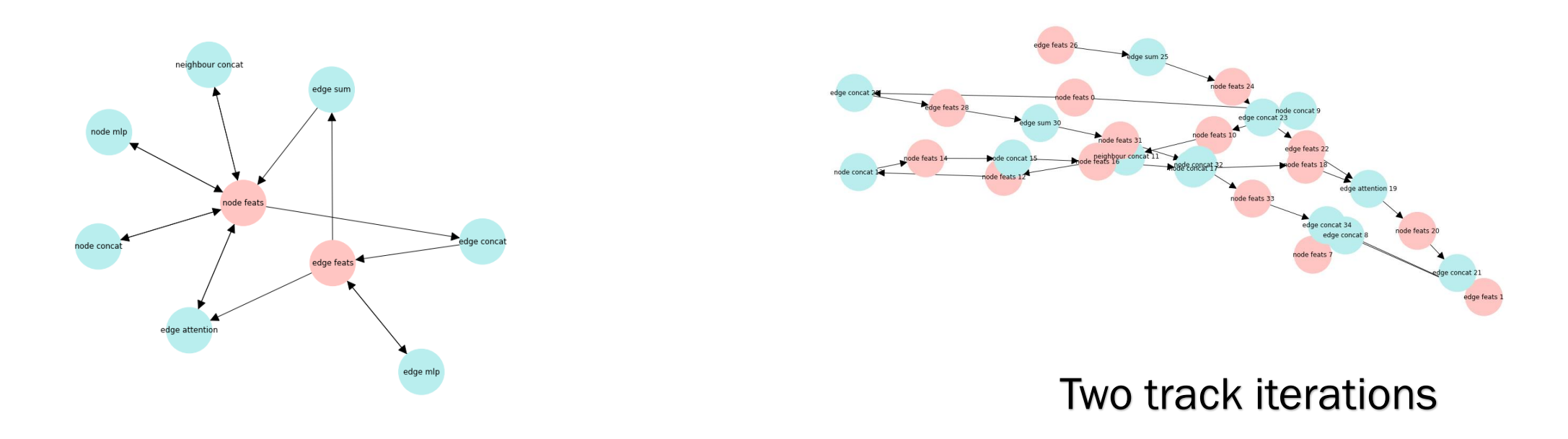

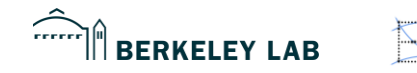

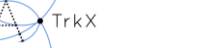

### ARCHIOPTRX: PLUGGING INTO PIPELINE

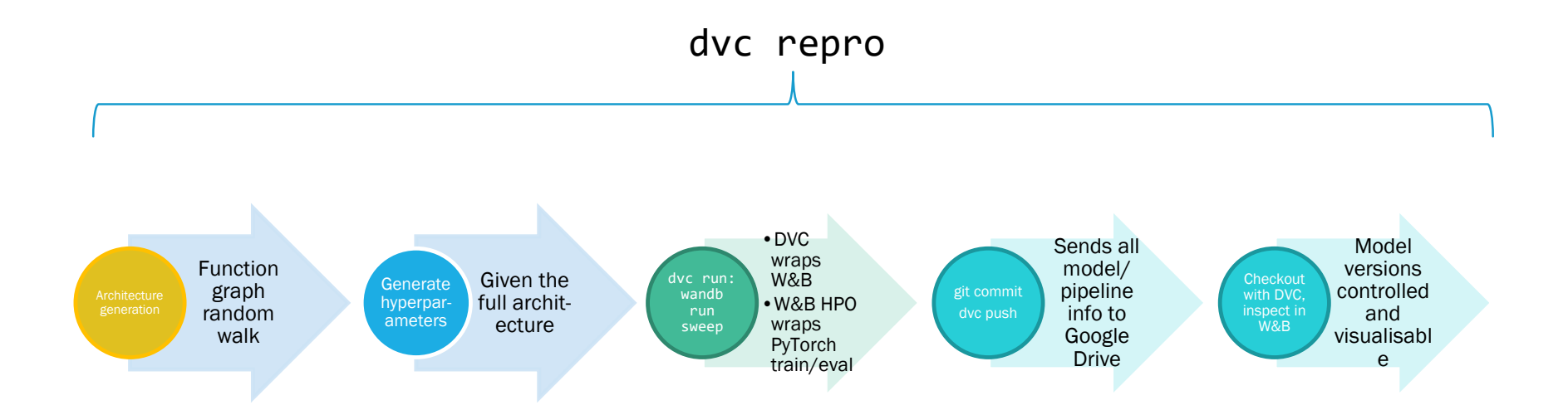

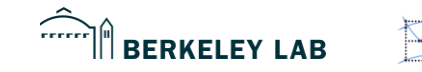

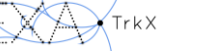

#### NEXT STEP

**RNN Reinforcement Learning controller for function graph walk** 

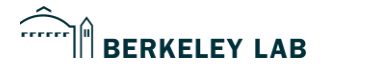

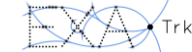

#### **BACKUP**

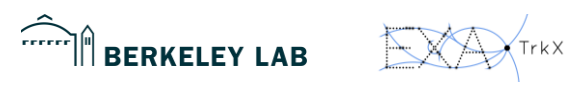

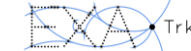

## ASIDE: QUICK **NOTATION**

- Recall ≡ Efficiency
- Precision ≡ Purity

 $\sum_{\text{error}}$ 

**BERKELEY LAB** 

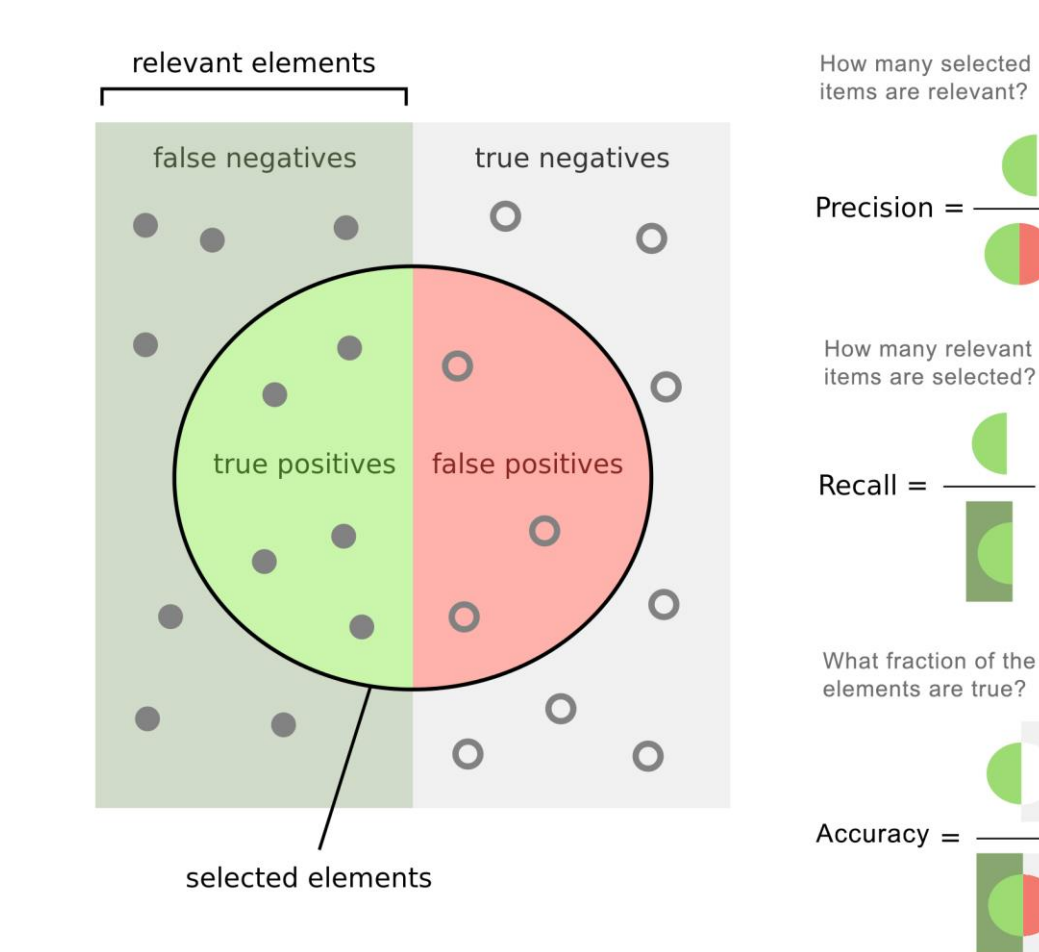